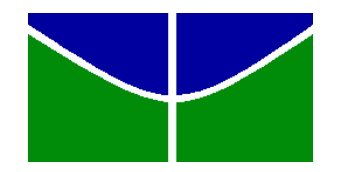

## **UNIVERSIDADE DE BRASÍLIA FACULDADE DE AGRONOMIA E MEDICINA VETERINARIA PROGRAMA DE PÓS-GRADUAÇÃO EM AGRONEGOCIOS**

# **CLÁUDIO SILVA DA COSTA**

# *FRONTEIRAS DE PRODUÇAO NO DESENVOLVIMENTO DE UM SISTEMA VIRTUAL DE AVALIAÇAO E SIMULAÇAO DA ECOEFICIENCIA AGROPECUARIA*

## **Brasília-DF Maio/2021**

## **CLÁUDIO SILVA DA COSTA**

## **FRONTEIRAS DE PRODUÇÃO NO DESENVOLVIMENTO DE UM SISTEMA VIRTUAL DE AVALIAÇÃO E SIMULAÇÃO DA ECOEFICIÊNCIA AGROPECUÁRIA**

Dissertação apresentada ao curso de Mestrado do Programa de Pós-graduação Agronegócios (PROPAGA), da Faculdade de Agronomia e Medicina Veterinária da Universidade de Brasília (UnB).

**Orientador: Prof. Dr. Carlos Rosano Peña**

## **Brasília/DF Maio/2021**

COSTA, C. S. Fronteiras de produção no desenvolvimento de um sistema virtual de avaliação e simulação da ecoeficiência agropecuária. 2020. Dissertação. (Mestrado em Agronegócio) – Faculdade de Agronomia e Medicina Veterinária, Universidade de Brasília, Brasília, 2021.

> Documento formal, autorizando reprodução desta dissertação de mestrado para empréstimo ou comercialização, exclusivamente para fins acadêmicos, foi passado pelo autor à Universidade de Brasília e acha-se arquivado na Secretaria do Programa. O autor reserva para si os outros direitos autorais, de publicação. Nenhuma parte desta dissertação de mestrado pode ser reproduzida sem a autorização por escrito do autor. Citações são estimuladas, desde que citada a fonte.

Ficha catalográfica elaborada pela Biblioteca Central da Universidade e Brasília. Acervo.

Costa, Cláudio Silva.

L864 e Fronteiras de produção: desenvolvimento de um sistema virtual de simulação da ecoeficiência agropecuária / Cláudio Silva da Costa. -- 2021. 90 f. : il. ; 30 cm.

Dissertação (mestrado) – Universidade de Brasília, Faculdade de Agronomia e Medicina Veterinária, Programa de Pós-Graduação em Agronegócios, 2021. Inclui bibliografia. Orientação: Carlos Rosano Peña.

1. Ecoeficiência. 2. Análise de envoltória de dados.

3. Agropecuária - Brasil. I. Rosano-Peña, Carlos. II. Título.

CDU

## **CLÁUDIO SILVA DA COSTA**

### **FRONTEIRAS DE PRODUÇÃO NO DESENVOLVIMENTO DE UM SISTEMA VIRTUAL DE AVALIAÇÃO E SIMULAÇÃO DA ECOEFICIÊNCIA AGROPECUÁRIA**

Dissertação apresentada ao curso de Mestrado do Programa de Pós-graduação Agronegócios da Faculdade de Agronomia e Medicina Veterinária da Universidade de Brasília (UnB), como requisito parcial para a obtenção do grau de Mestre em Agronegócios.

Aprovada pela seguinte Banca Examinadora:

Prof. Dr. Carlos Rosano Peña – UnB (PRESIDENTE)

Prof. Dr. Paulo Augusto Pettenuzzo de Britto - Suplente/UnB (EXAMINADOR INTERNO)

Prof.Dr. André Luiz Marques Serrano-Examinador Externo (EXAMINADOR EXTERNO)

**Brasília, 28 de maio de 2021**

### *AGRADECIMENTOS*

A Deus por todas as graças alcanças na minha vida e da minha família. Aos meus pais pelos valores passados até hoje. À minha amada esposa (Rayane da Silva Costa) e filhos (José Luiz e Eloá Luz) pelo apoio incondicional, paciência e compreensão no tempo que passei sem eles. Ao Prof. Dr. Carlos Rosano Penã pela orientação e incentivo e que muito agregou à minha formação e ao Prof. Dr. André Luiz Marques Serrano pela confiança e incentivos diários.

#### **RESUMO**

Em um contexto de reformas políticas, crise econômico-financeira e críticas à Administração Pública cabem aos gestores e servidores públicos responderem às demandas da sociedade com maior qualidade e eficiência. No contexto do setor Agropecuária Brasileiro, mais especificamente quanto aos municípios da região norte, uma maior eficiência será notada quando suas atividades de produção, produzirem o máximo dos resultados utilizando-se o mínimo de recursos disponíveis com baixo impacto ambiental. Esta pesquisa utiliza-se do modelo DEA, com o auxílio do Método JAVA, tendo por objetivo construir um sistema de simulação de ecoeficiência para variáveis pré-selecionadas. Na obtenção da eficiência, na ferramenta desenvolvida, foi utilizado o método BCC, que considera que mudanças nos valores das entradas podem geram alterações maiores, menores ou constantes nas saídas, sendo estas não necessariamente proporcionais. Foi considerado, o ano de 2006, dado que se obteve o ultimo senso agropecuário com todos os dados disponíveis. Como resultados, observou-se que os municípios analisados operaram com eficiência técnica média orientada a input de 28.93%, e que dentre os 249 municípios explorados, apenas quinze são ecoeficientes e 234 apresentam ineficiência quanto a ecoeficiência. Conclui-se que a adoção da técnica DEA aliada a outras técnicas de cálculo de desempenho e avaliação de resultados, como também a utilização de ferramentas tecnológicas, surgem como mecanismos importantes de identificação de falhas ou possibilidades de melhorias na compreensão do setor agropecuária considerando a ecoeficiência.

**Palavras-chave:** agronegócio, *ecoeficiência,* sistema virtual

#### **ABSTRACT**

In a context of political reforms, economic and financial crisis and criticisms of Public Administration, it is up to managers and public servants to respond to society's demands with greater quality and efficiency. In the context of the Brazilian Agricultural sector, more specifically regarding the municipalities in the northern region, greater efficiency will be noticed when their production activities produce the maximum results using the minimum available resources with low environmental impact. This research uses the DEA model, with the aid of the JAVA Method, aiming to build an eco-efficiency simulation system for pre-selected variables. In order to obtain efficiency, in the developed tool, the BCC method was used, which considers that changes in the values of the inputs can generate major, minor or constant changes in the outputs, which are not necessarily proportional. The year 2006 was considered, given that the last agricultural sense was obtained with all available data. As a result, it was observed that the municipalities analyzed operated with average technical efficiency oriented to input of 28.93%, and that among the 249 municipalities explored, only fifteen are eco-efficient and 234 are inefficient in terms of eco-efficiency. It is concluded that the adoption of the DEA technique combined with other techniques for calculating performance and evaluating results, as well as the use of technological tools, appear as important mechanisms for identifying failures or possibilities for improvements in the understanding of the agricultural sector considering eco-efficiency .

**Keywords:** A*gribusiness,* eco-efficiency

## **LISTA DE FIGURAS**

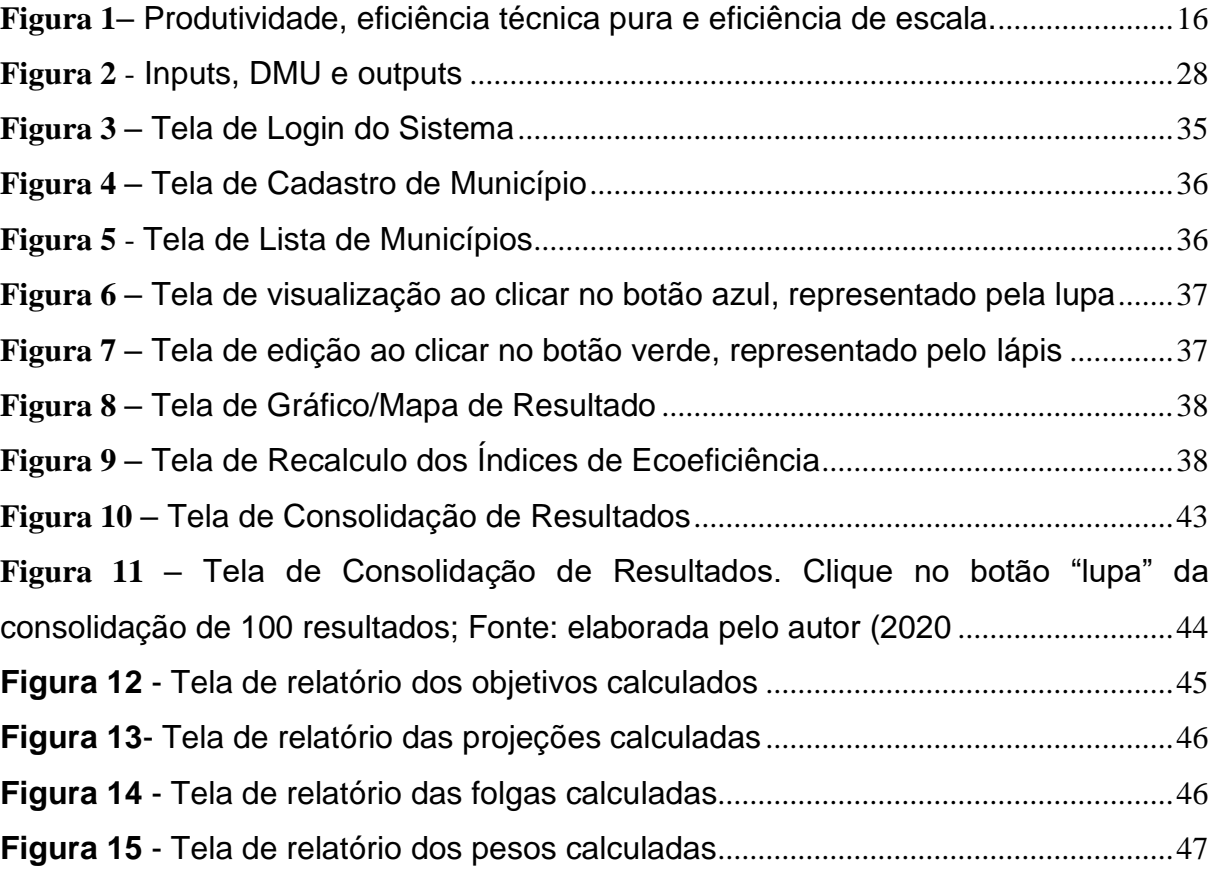

## **LISTA DE TABELAS**

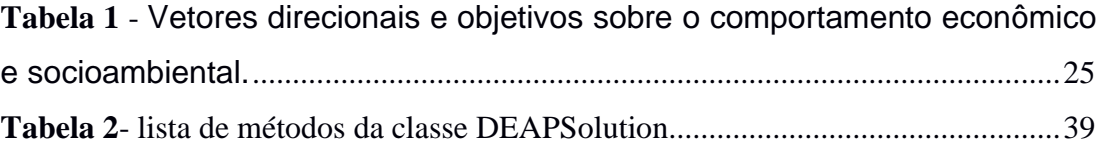

## **LISTA DE ABREVIATURAS E SIGLAS**

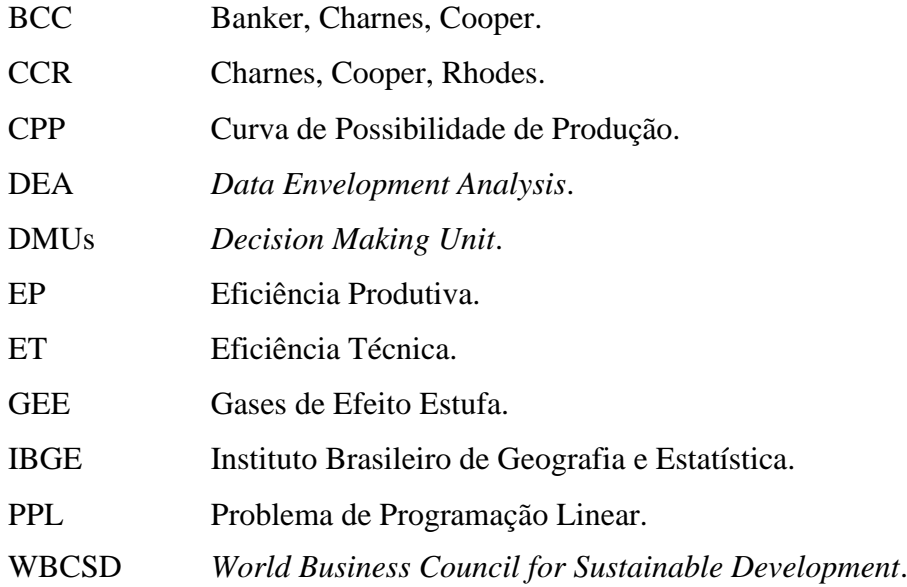

## **SUMÁRIO**

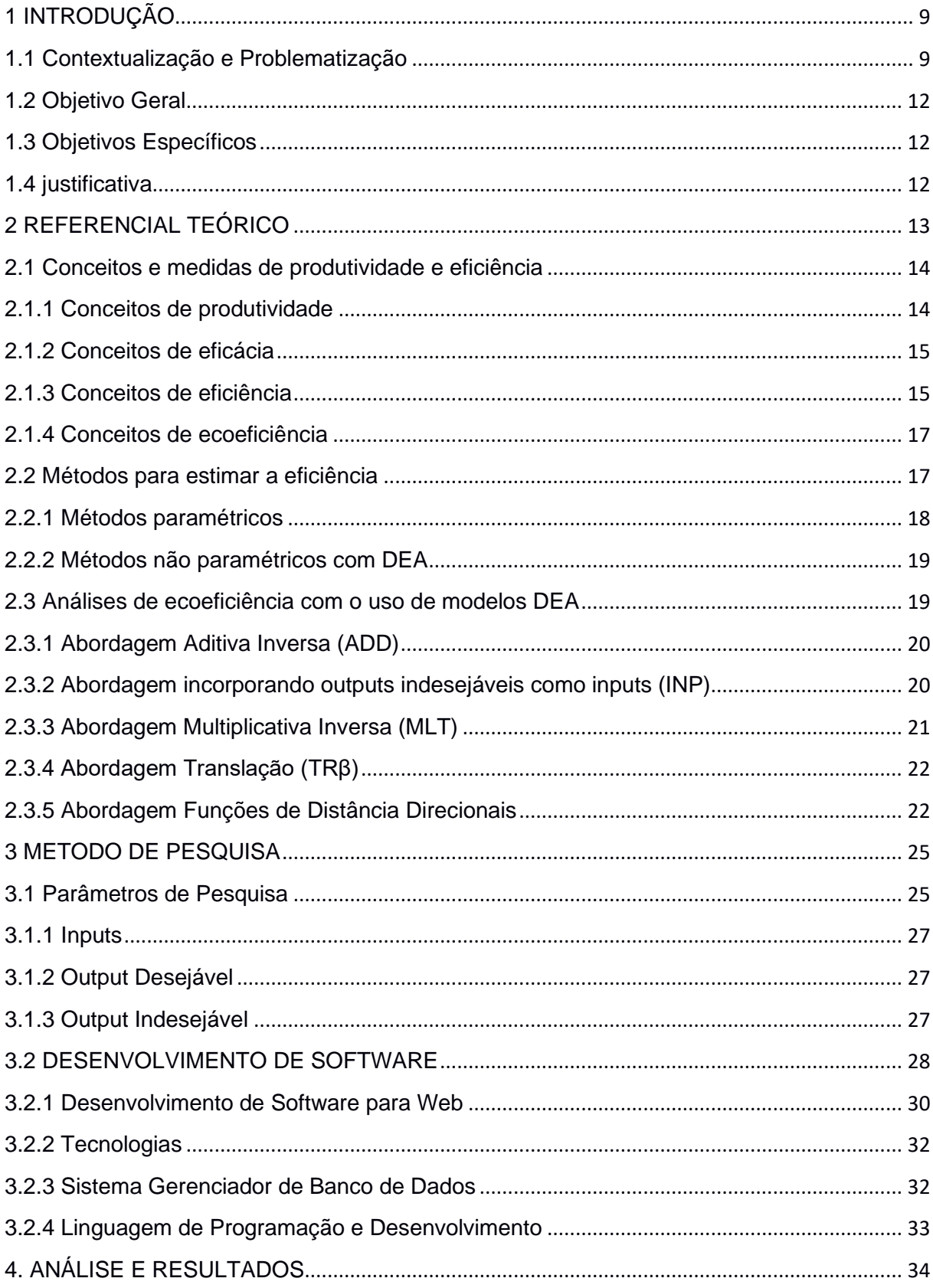

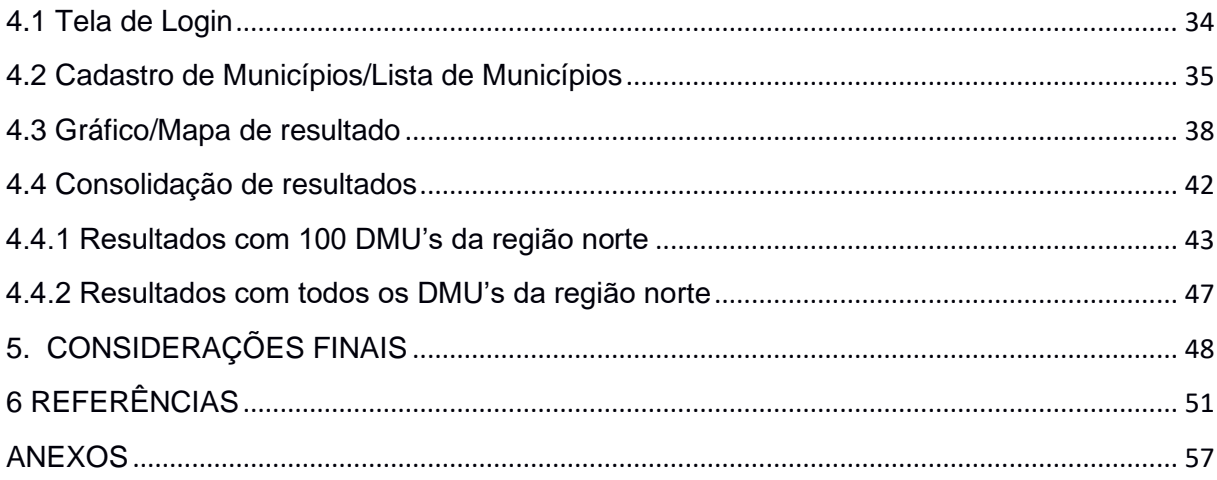

#### <span id="page-12-0"></span>**1 INTRODUÇÃO**

#### <span id="page-12-1"></span>**1.1 Contextualização e Problematização**

Vários são os entraves que podem interferir no progresso da agropecuária brasileira, como uma das maiores produtoras de alimentos do mundo. Nesta pesquisa, tratar-se-á de apenas dois deles: a melhoria da produtividade e da sustentabilidade ambiental.

Nesta ótica, o requerimento do aumento da produtividade é derivado do crescimento demográfico mundial e desnutrição que assola milhões de indivíduos num planeta com recursos limitados. De acordo com a Organização das Nações Unidas para Alimentação e Agricultura (FAO) a produção agrícola mundial terá que aumentar em torno de 70% para alimentar uma população mundial que deverá ser superior a 9 bilhões até 2050; sendo assim, com o crescimento populacional surge a necessidade do aumento da produtividade e eficiência agrícola (FAO, 2009).

É evidente também que muitos consumidores têm uma preocupação crescente com os impactos ambientais e consideram a importância do consumo ambientalmente sustentáveis. Os problemas ambientais derivam basicamente da expansão das fronteiras agrícolas e da intensificação da produção, bem como a baixa resiliência do planeta para resistir à essas pressões. O setor agrícola é considerado um dos principais responsáveis pelo desflorestamento, poluição, esgotamento de recursos hídricos, perda da biodiversidade, desertificação, erosão do solo e, consequentemente, o crescimento da emissão de gases do efeito estufa que está provocando a mudanças no clima globalmente (BARRETO et al., 2006).

Além desses efeitos colaterais, a manutenção e expansão do atual modelo de produção tem um gerado um efeito "bumerangue" (*rebound).* Para Assad et al (2008), se nada for realizado, os aumentos da temperatura em decorrência das mudanças no clima poderão alterar profundamente a geografia da produção agrícola no Brasil, reduzindo substancialmente a produtividade das principais culturas e provocando significativas perdas econômicas.

Para confrontar esses desafios e melhorar a sustentabilidade ambiental, o setor agropecuário brasileiro, precisa reconsiderar as atuais práticas de produção agrícolas. Deve-se pensar em um modelo que seja capaz de manter as tendências de alta produtividade, redução dos preços dos alimentos, diminuição da degradação ambiental e o consumo de recursos naturais de forma desenfreada (ALIGLERI et al. 2016).

Sendo assim, o setor agrícola brasileiro demanda a criação de um novo paradigma, um novo arranjo social, uma rede de conhecimento de indivíduos e organizações que possam por meio de interesses comuns na sustentabilidade ambiental, compartilhar informações, que construam conhecimentos e desenvolvam novas perspectivas para fomentar as unidades produtivas a serem inovadoras e ávidas na busca do *catch up* tecnológico com empresas benchmarks (MASIERO et al. 2012).

Um grande número de trabalhos tem tratado os entraves da produtividade, eficiência e sustentabilidade da agricultura (BRAVO-URETA et al., 2007; DARKU et al., 2013 e SUZIGAN, et al., 2020). Observa-se, entretanto, que existem diferentes pontos de vista sobre o assunto. De acordo com Rosano-Peña, *et al.* (2018), existem pesquisas que abordam essas questões partindo da hipótese da vigência de mercados competitivos, do comportamento eficiente das unidades produtivas como condição necessária para a permanência no mercado e da predominância de um conflito de escolha (*trade-off*) entre produção e meio-ambiental, no qual, essa abordagem utiliza basicamente as tradicionais funções de produção e os números índices de produtividade total dos fatores, abstraindo-se dos impactos ambientais.

Não obstante, a crescente conscientização de que o planeta não é uma fonte inesgotável de recursos e possibilidades de absorver ou reciclar o acúmulo de resíduos contaminantes torna essa abordagem necessária e questionável (ALIGLERI et al. 2016). Vale salientar também que essa abordagem pode conduzir a resultados enganosos, já que as unidades produtivas com maiores gastos decorrentes de restrições e responsabilidades ambientais (que vão além do cumprimento das regulamentações) devem exibir menores índices de produtividade e eficiência (PITTMAN, 1983, BALL et al., 2005).

Para Rosano-Peña, et al. (2018), isso motivou, o surgimento de uma nova abordagem metodológica, os métodos de fronteiras eficientes. Eles partem da hipótese da existência de falhas de mercado que determinam a alocação ineficiente, o uso exacerbado dos recursos ambientais, no qual, modelam o conjunto de possibilidade de produção (CPP) multiprodutos (desejados e indesejados) empregando a propriedade de forte livre-descarte (*free-disposal*) que permite flexibilizar o dilema (*trade-off*) entre produção ou preservação ambiental. Assim,

procuram-se as possibilidades de aumentar a oferta de produtos desejados e diminuição, simultaneamente, do impacto ambiental. Na aplicação desta última abordagem, as funções distância de Shephard (1953) são as usadas, tanto com técnicas paramétricas como com não paramétricas. Esses métodos, partindo de pressupostos diferentes, apresentam vantagens e desvantagens (LAMPE e HILGERS, 2015).

A primeira técnica, sendo uma ferramenta econométrica, parte da definição de uma relação funcional entre insumos e produtos (desejados e indesejados) para representar a fronteira do CPP e decompõe o desvio da fronteira em ruído estocástico e ineficiência técnica (Rosano Peña, et al. 2018). Esse método é chamado de análise de fronteiras estocásticas (*Stochastic Frontier Analysis* – SFA).

A segunda técnica utiliza a Análise Envoltória de Dados (*Data Envelopment Analysis* – DEA) e Índices de Produtividade de Malmquist (IPM) que facilmente modelam as tecnologias multiprodutos e a introdução de externalidades associadas ao processo produtivo. Estima a ecoeficiência relativa das unidades avaliadas desenhando uma fronteira de produção com as melhores práticas e usando problemas de programação matemática, sem a necessidade de definir previamente uma função estocástica de produção e um tipo de distribuição para erros desconhecidos, ficando livre dos possíveis erros decorrentes dessas especificações. Contudo, esse método, sendo basicamente determinístico, ignora as perturbações aleatórias do processo produtivo (ZHOU, *et al*. 2008).

Para Lampe e Hilgers (2015), a agricultura é um dos setores mais estudados com funções distância de Shephard. Mas, nesses trabalhos, predominam ainda os estudos de eficiência técnica. Num levantamento da literatura na base periódicos CAPES/MEC, identificou-se um pouco mais de 90 trabalhos que utilizaram palavraschaves ecoeficiência, agricultura, DEA ou SFA. A maioria destes trabalhos utilizam métodos não paramétricos. Observa-se também que o emprego dos métodos de fronteiras no estudo da ecoeficiência da agricultura brasileira ainda é incipiente.

Para sequência desta pesquisa, exige-se como respostas às seguintes questões: Como incorporar o impacto ambiental na avaliação da produtividade e identificação dos benchmarks? Os produtores rurais podem produzir mais com um menor consumo de recursos naturais e impacto ambiental? É factível uma agropecuária ecoeficiente? Como compartilhar os novos conhecimentos e práticas para transformar a agropecuária num setor mais produtivo e sustentável?

Dando continuidade ao trabalho realizado e preenchendo uma lacuna na pesquisa da agropecuária brasileira, a presente pesquisa tem os seguintes objetivos.

#### <span id="page-15-0"></span>**1.2 Objetivo Geral**

Desenvolver uma plataforma virtual de avaliação, monitoramento e simulação de desempenho da ecoeficiência da agropecuária brasileira, especificamente da região norte, estimando-se índices de melhorias que, satisfazendo o conceito ótimo de Pareto, atendam concomitantemente os objetivos econômicos e ambientais, tendo como referência as melhores práticas regionais.

#### <span id="page-15-1"></span>**1.3 Objetivos Específicos**

Para alcançar o objetivo geral foram determinados os seguintes objetivos específicos:

a) Avaliar a eficiência técnica dos municípios amostrados; e

b) Estimar a ecoeficiência dos municípios da região norte;

#### <span id="page-15-2"></span>**1.4 justificativa**

Como já mencionado, o trabalho foca em um tema que tem sido pouco explorado no Brasil. São poucos os pesquisadores e grupos de pesquisa que tratam empiricamente o desempenho econômico – ambiental da agropecuária brasileira, o que acaba refletindo na pequena quantidade dos estudos publicados em periódicos científicos de relevância. Assim, um dos méritos científicos da pesquisa é justamente a possiblidade de incorporar o impacto ambiental na avaliação da produtividade e consequentemente a identificação dos *benchmarks* ecoeficientes. Ou seja, a justificativa da pesquisa está na identificação das possibilidades de aumentar a oferta de produtos desejados e minimizar, simultaneamente, o impacto ambiental e a utilização dos fatores produtivos, o que flexibilizar o tradicional dilema *trade-off* entre produção e preservação ambiental buscando um resultado *win-win* (Müller-Christ, 2011).

Além da justificativa de cunho científico, os resultados desta pesquisa poderão garantir uma contribuição prática, pois, com vistas a dinamizar a efetiva tradução dos resultados da metodologia utilizada sobre práticas eficientes, a pesquisa desenvolve uma plataforma virtual sobre sistema de avaliação, monitoramento e simulação da ecoeficiência da agropecuária brasileira. Esta plataforma permitirá estimar a ecoeficiência, simulando as melhoras práticas quanto ao desempenho de produtores rurais, que por um lado, subsidia a definição de políticas integradas que possam aumentar a produtividade e que garantam a diminuição quanto a degradação e por fim, compensem a preservação ambiental. Outro ponto a ser levantado, refere-se ao fato de que com esta plataforma os produtores rurais podem não só se posicionar em relação às melhores práticas de cada setor referente a produção agrícola dada a região, mas também incorporar inovações.

#### <span id="page-16-0"></span>**2 REFERENCIAL TEÓRICO**

A Análise Envoltória de Dados teve sua origem na década de 70, a partir do trabalho publicado por Charnes, Cooper & Rhodes em 1978 utilizando-se das ideias de Michael J. Farrell (1957), no qual foi realizado uma aplicação de programação linear para estimar empiricamente uma fronteira para a eficiência da produção. Para Farrel (1957), comparar a eficiência de uma empresa com os melhores níveis até então observados era melhor do que com algum ideal inatingível, embora tenha sido considerado apenas um único insumo e um único produto nessas análises iniciais. De acordo com, Charnes, Cooper e Rhodes, o estudo de Farrell para múltiplos recursos e múltiplos resultados, inclusive atendendo aos indicadores de eficiência de Koopmans (1951), dando origem à técnica de construção de fronteiras de produção e indicadores da eficiência produtiva conhecida como DEA.

Desta forma, Casado (2007) conceitua a Análise Envoltória de Dados (DEA) como uma técnica não paramétrica que emprega programação matemática para construir fronteiras de produção de unidades produtivas (DMU) que empregam processos tecnológicos semelhantes para transformar múltiplos insumos em múltiplos produtos. E ainda explicita que tais fronteiras são empregadas para avaliar a eficiência relativa dos planos de operação executados pelas DMU's e servem, também, como referência para o estabelecimento de metas eficientes para cada unidade produtiva.

Pode se afirmar que a vantagem quanto ao uso desta técnica consiste no fato dela utilizar a eficiência relativa, sem prejuízo às unidades de pequeno porte. Ainda, mais de uma unidade pode ser classificada como eficiente, compondo a fronteira de eficiência relativa e servindo como referência para a atuação das demais unidades. Para as unidades ineficientes, são apresentadas contribuições de melhoria, com o estabelecimento de metas de atuação, e neste sentido, os fatores que contribuíram para seu baixo desempenho podem ser desmembrados sugerindo pontos específicos de atuação.

Nesta ótica, a técnica DEA se baseia no pressuposto de que, se uma unidade tomadora de decisão (*Decision Making Unit* - DMU) seja capaz de produzir determinadas "saídas" (outputs) utilizando apenas "entradas" (inputs), então outras unidades também poderiam fazer o mesmo, caso elas estivessem atuando eficientemente. Senra et al (2007) formula que a eficiência relativa de cada DMU é definida como a razão da soma ponderada de seus produtos (outputs) pela soma ponderada dos insumos necessários para gerá-los (inputs), ou seja, estas variáveis são ponderadas por pesos, calculados livremente ou de forma restrita através de programação linear, objetivando maximizar a eficiência de cada DMU em relação ao conjunto de referência. Essa metodologia utiliza as DMUs com as melhores práticas observada, construindo a partir delas uma fronteira de produção empírica, denominada fronteira eficiente.

#### <span id="page-17-0"></span>**2.1 Conceitos e medidas de produtividade e eficiência**

Tendo o objetivo o estudo da produção agropecuária a da ecoeficiência é necessário revisar os conceitos de produtividade, eficácia, e eficiência que fazem parte do desenvolvimento deste trabalho.

#### <span id="page-17-1"></span>**2.1.1 Conceitos de produtividade**

Coelli et al. (1998) caracteriza a produtividade de uma unidade produtiva como o relacionamento entre as saídas (produtos ou outputs) e as entradas (insumos ou inputs) essenciais na produção. Logo em processos que resultam apenas uma única entrada (input) e uma única saída (ouput), o cálculo é simples como apresentado na equação (1).

$$
Productividade = \frac{Producto}{Insumo} \tag{1}
$$

No contexto mais completo em que existem várias entradas e saídas, ou seja, a unidade utiliza em seu processo de conversão múltiplos insumos que resultam em múltiplos produtos, a produtividade é indicada pela combinação linear das saídas dividida pela combinação linear das entradas. Ferreira e Gomes (2009) acrescentam que o princípio econômico da escassez e da maximização da produtividade sugere que os insumos estejam sendo utilizados da melhor forma possível, sem excessos.

#### <span id="page-18-0"></span>**2.1.2 Conceitos de eficácia**

A eficácia é a capacidade de uma unidade produtiva atingir a produção que tinha como meta. Se a produção desejada foi realizada, a atividade foi eficaz. Não interessa quais recursos foram empregados e como foram gastos (SOARES DE MELLO et al, 2005; FERREIRA, GOMES, 2009).

Para Rosano-Peña & Pereira (2018) a eficácia pode ser medida pela relação entre os resultados obtidos e as metas que se pretendem alcançar. Em outras palavras, ser eficaz é conseguir atingir ou superar um dado propósito. Por exemplo, se uma propriedade rural, que tinha como objetivo diminuir, em um determinado período, as áreas degradadas em 30%, conseguiu uma redução de 42%, pode-se dizer que fazenda foi altamente eficaz, que seu índice de eficácia é 1,4 (= 42/30) e superou esse objetivo em 40%.

Portanto, a eficácia está orientada prioritariamente ao resultado obtido, sem levar em conta os recursos usados para tal. Ressalta-se também que a mensuração da eficácia se complica quando existem múltiplos objetivos a serem alcançados simultaneamente. Nesse caso exige-se uma ponderação dos objetivos, a definição da importância relativa de cada um deles.

#### <span id="page-18-1"></span>**2.1.3 Conceitos de eficiência**

Nessa perspectiva, confrontando a produtividade de cada unidade produtiva com a melhor prática, emerge o significado da eficiência. Compondo-se um conceito relativo, a eficiência contrapõe o que foi produzido, dado os insumos disponíveis,

com o que poderia ser viabilizado com os mesmos inputs (SOARES de MELLO et al, 2005). Desta forma, uma unidade é eficiente se ela maximiza a produtividade, caso contrário, será ineficiente.

Segundo Coelli *et al.* (1989|), esse conceito de eficiência é chamado de eficiência técnica ou produtiva (EP) que, por sua vez, pode ser descomposta em eficiência pura (ET) e eficiência de escala (EE). A eficiência pura (ET) isola a parte da ineficiência produtiva decorrente da ineficiência técnica no sentido estrito, desconsiderando o componente devido ao porte (escala) impróprio. Uma unidade produtiva tem eficiência pura quando está na fronteira do conjunto de possibilidade de produção com retorno variáveis de escala, chamada de BCC. A ineficiência de escala está relacionada ao tamanho ótimo e calcula-se por EE = EP / ET. Em alguns casos (como na presente pesquisa) a ineficiência de escala é um fator incontrolável pelos gestores das unidades produtivas estudadas (os municípios). A unidade produtiva tem eficiência de escala quando está na fronteira do conjunto de possibilidade de produção com retorno constante de escala, chamada de CCR.

O relacionamento entre esses conceitos pode ser visto graficamente. A fim de facilitar a comunicação, suponha-se um processo de produção que utiliza um único insumo (x), para produzir um único produto (y), como apresentado na Figura 1.

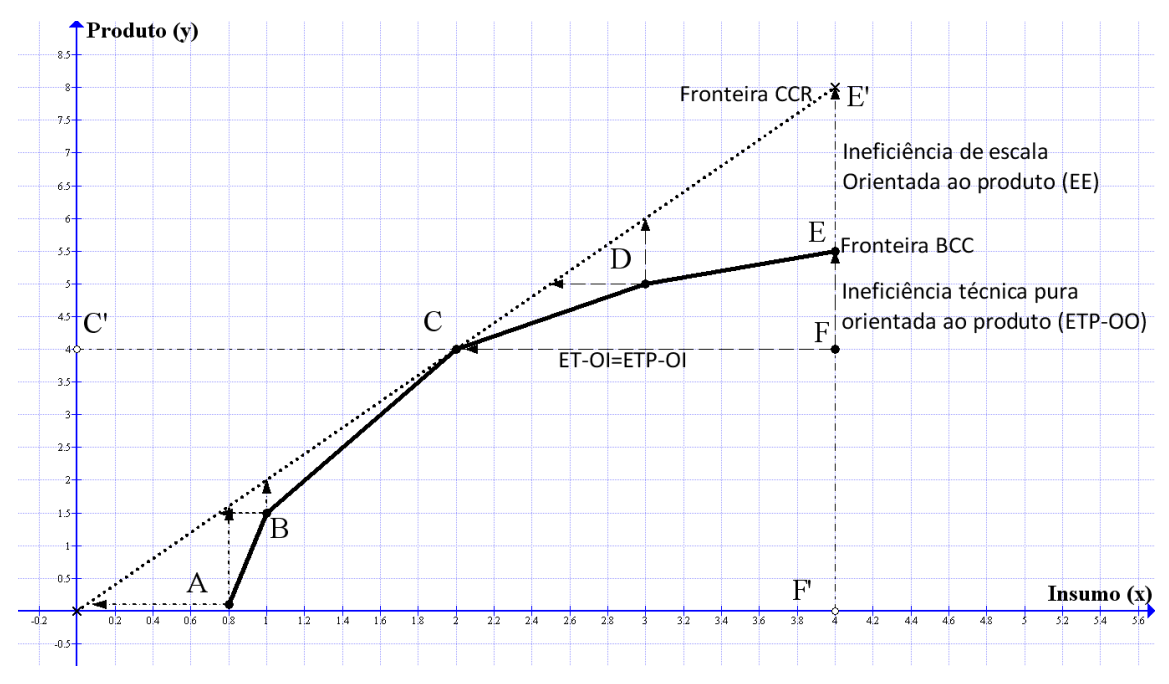

**Figura 1**– Produtividade, eficiência técnica pura e eficiência de escala. Fonte: Adaptado de Coelli et al. (1998).

#### <span id="page-20-0"></span>**2.1.4 Conceitos de ecoeficiência**

O conceito surgiu na década de 1970, como alternativa para medir eficiência econômica ambiental (ZHANG et al, 2008). O termo eficiência ambiental foi usado por pesquisadores como Freeman et al (1973), McIntyre e J.R (1974), McIntyre e Thornton (1978), e na década de 1990, Schaltegger e Sturm (1990) introduziram o conceito de ecoeficiência como uma estimativa empírica de sustentabilidade.

A posteriori, o conceito de ecoeficiência é disseminado *pelo World Business Council for Sustainable Development* (WBCSD), e desde então, tem recebido uma importância significativa na bibliografia sobre desenvolvimento sustentável. Conforme o *World Business Council for Sustainable Development* (WBCSD), a ecoeficiência mostra a capacidade de uma unidade produtiva (fazenda, empresa, setor, país etc.) de produzir mais e melhor, com menor uso de recursos e com mínimo impacto ambiental (ZHANG et al, 2008).

De acordo com WBCSD (2000), Sarkis e Talluri (2004) e Zhang et al. (2011) estabelecem que a ecoeficiência é um excelente indicador, pois é capaz de transformar o aparente antagonismo ou trade off entre economia e ecologia numa situação "*win-win*". De um lado, alcançar melhorias na produtividade e, por outro lado, retenção do impacto ambiental. Desta forma, a ecoeficiência pode ser estimada com ajuda da relação entre o valor econômico agregado e os impactos ambientais gerados pelos processos produtivos.

Ecoeficiência = 
$$
\frac{Valordaprodução(agregado)}{Impacto ambiental(agregado)}
$$
 (2)

Conforme Gómez-Limón et al. (2012), a ecoeficiência aumenta quando o impacto ambiental diminui enquanto o valor da produção (agregada) é mantido ou aumenta.

#### <span id="page-20-1"></span>**2.2 Métodos para estimar a eficiência**

Modelos tem sido desenvolvido para estimar a produtividade e a eficiência, no qual, os mesmos podem ser classificados em dois tipos básicos: paramétricos e não paramétricos.

#### <span id="page-21-0"></span>**2.2.1 Métodos paramétricos**

O método paramétrico é o mais tradicional. Neste método, procura-se basicamente representar o Conjunto de Possibilidade de Produção - CPP por meio de sua fronteira eficiente ou função de produção  $[y = f(x)]$ , que estabelece a relação funcional entre os insumos *(x)* e produtos *(y)*. Assim, as unidades de produção mais eficiente de uma amostra de *k* unidades produtivas são conhecidas como Unidades Tomadoras de Decisão - *Decision Making Unit* (DMU) (Battese, 1992). A função de produção é definida pela equação abaixo:

$$
y = f(x_1, x_2 \dots x_n) + e_k \tag{3}
$$

onde: *y* é a variável dependente e indica a quantidade máxima de produto em valores monetários, *x<sup>i</sup>* são as variáveis independentes, que representam as quantidades dos fatores utilizados na produção, e  $e_k$  são os erros, variáveis aleatórias, independentes, identicamente distribuídas, não negativas e relacionadas a fatores específicos que contribuem para que as DMU's avaliadas não atingir a máxima eficiência na produção. Assim, quando " $e_j$ " é zero, a unidade avaliada ( $DMU_j$ é parte da fronteira e atinge a produção máxima para os insumos utilizados. Quando "" é maior que zero a está abaixo da Fronteira y  $*= f(x)$  e sua ineficiência pode ser estimada por  $\frac{y_i}{y_i}$  \* onde y\* representa o máximo nível de produção atingível com os insumos utilizado por  $DMU_i$ .

Outros métodos paramétricos, mais sofisticados, dividem o erro aleatório em dois componentes e =  $(v + u)$ : "v" é o erro simétrico com distribuição normal e representa os efeitos aleatórios fora de controle da firma (variações climáticas, doenças, pragas, etc); e "u" é não negativo e captura os feitos controláveis pela gestão, a ineficiência. Os métodos de fronteiras paramétricas usam com frequência funções tipo Cobb-Douglas ou *translog*, estimadas por técnicas de máxima verossimilhança e mínimos quadrados.

#### <span id="page-22-0"></span>**2.2.2 Métodos não paramétricos com DEA**

O método DEA foi proposto por Charnes, Cooper e Rhodes (1979) para representar o CPP e estimar a eficiência relativa de DMU's. Ele tem a vantagem de não assumir hipóteses diretas sobre o comportamento de uma distribuição probabilística das variáveis e não requerem a priori a especificação de nenhuma relação funcional entre os insumos e produtos para determinar a fronteira eficiente, ficando livre dos possíveis erros decorrentes dessa especificação. Porém, para a DEA o único desvio possível da fronteira do CPP é decorrente da ineficiência, ignorando-se as perturbações aleatórias do processo produtivo e as prováveis observações extremas (COELLI et al.,1998).

Uma abordagem recente, que permite chegar à desejada inferência estatística dos índices de eficiência DEA e amenizar o impacto dos *outlies*, consiste na aplicação da metodologia de *bootstrap* (reamostragem). O *bootstrap* permite estimar o enviesamento, os intervalos de confiança para testar a confiabilidade dos índices e conduzir à inferência sobre os resultados da DEA. Esta metodologia, que pode ser aplicada não só a técnicas não paramétricas, mas também paramétrica, foi desenvolvida Simar e Wilson (2000).

#### <span id="page-22-1"></span>**2.3 Análises de ecoeficiência com o uso de modelos DEA**

O trabalho pioneiro utilizando DEA para avaliar a ecoeficiência, é de Färe, Grosskopf e Pasurka (1986). Os autores usam medidas hiperbólicas de eficiência que permitem maximizar os outputs desejáveis e simultaneamente minimizar os indesejados. No Estudo determina-se o impacto da regulação ambiental sobre a eficiência relativa de 100 companhias termoelétricas nos Estados Unidos.

No setor agropecuário, Somwaru e Nehring (1996), aplicam DEA com o uso de medidas hiperbólicas de eficiência para estimar a ecoeficiência de uma amostra de 117 produtores na região chamada de Cinturão do Milho nos EUA. Na modelagem DEA, o impacto ambiental é medido pela quantidade de nitrogênio no solo com uso de fertilizantes, ou seja, quantidade de nitrogênio residual apresentado ex post.

Outros trabalhos são levantados por Tyteca (1996), num estudo do estado da arte sobre as várias formas de estimar a ecoeficiência, utilizando a abordagem DEA para obter indicadores de desempenho ambiental agregados. Scheel (2001) menciona cinco modelagens DEA básicas que incorporam os outputs indesejáveis, para estimar a ecoeficiência:

a) a abordagem aditiva inversa (ADD);

b) a abordagem incorporando outputs indesejáveis como inputs (INP);

c) a abordagem multiplicativa inversa (MLT);

d) a abordagem translação (TRβ); e

e) a abordagem Função de Distância Direcional sugerida por Färe et al. (1989).

#### <span id="page-23-0"></span>**2.3.1 Abordagem Aditiva Inversa (ADD)**

Esta abordagem é simples e foi sugerido por Koopmans (1951) e aplicado por Berg et al. (1992). No enfoque, os outputs indesejados são transformados em outputs desejáveis por meio da troca de sinal dos valores dos outputs, como apresentado na equação (4).

$$
f(U) = -u \tag{4}
$$

#### <span id="page-23-1"></span>**2.3.2 Abordagem incorporando outputs indesejáveis como inputs (INP)**

Nessa abordagem, o output indesejável é tratado no modelo DEA como input e podem ser usados tanto o modelo DEA - CCR quanto o BCC, dependendo das escalas de operação das DMUs avaliadas (Gomes, 2003).

Fernandez-Cornejo (1994), emprega a técnica DEA para medir a ecoeficiência na produção de vegetais nas fazendas de Florida (EUA) com a INP. No trabalho, o autor incorpora fertilizantes e pesticidas como inputs, com o objetivo de demonstrar o uso excessivo de insumos químicos dos agricultores e a redução potencial dos inputs para maximizar a ecoeficiência.

Piot-Lepetit et al. (1997) utiliza a abordagem INP para avaliar a ecoeficiência de uma amostra de fazendas francesa na produção de cereais. A modelagem considera como inputs, fertilizantes e pesticidas no cálculo da ecoeficiência.

Outro interessante estudo com o uso da abordagem INP é de Reinhard, Lovell e Thijssen (2000). No estudo é aplicado o modelo DEA-BCC na análise de ecoeficiência em explorações leiteiras holandesas. Nitrogênio, fosfato e energia são incorporados no modelo como *detrimental inputs*.

#### <span id="page-24-0"></span>**2.3.3 Abordagem Multiplicativa Inversa (MLT)**

A abordagem Multiplicativa Inversa (MLT) sigla inglesa para *multiplicative inverse* foi proposto por Golany e Roll (1989). Nele, utiliza-se o inverso do output indesejável como output.

$$
f(U) \frac{1}{u} \tag{5}
$$

A abordagem MLT foi aplicado por Lovell et al. (1995) no cálculo da ecoeficiência de dezenove países integrantes da OECD durante o período de 1970 a 1979. As emissões de carbono, medidos em milhões de toneladas per capita e as emissões de nitrogênio, medidos em toneladas por quilometro quadrado são considerados como outputs indesejáveis.

A aplicação das três primeiras abordagens por Scheel (2001), na análise de ecoeficiência dos países europeus, resultaram as seguintes conclusões:

Tomando em consideração o número de empregos como o único input, o Produto Interno Bruto (PIB) como output desejável e a emissão de óxidos nitrosos (NOx) como output indesejável, os resultados mostraram que as DMUs eficientes por ADD são equivalentes na abordagem INP. A mesma situação ocorre com a DMU eficiente na abordagem MLT quando tratado na abordagem ADD, porém o inverso não acontece.

Para o autor, a abordagem MLT pode ser vista como mais restritiva que a abordagem ADD, o que significa dizer que é mais difícil uma DMU ser eficiente na abordagem MLT. Nesse sentido, o presente estudo emprega a abordagem multiplicativa inversa (MLT) na estruturação no problema DEA no cálculo de ecoeficiência.

Ainda, conforme Dyckhoff e Allen (2001) e Gomes (2003), a escolha entre as três abordagens na análise de ecoeficiência é feita frequentemente de forma arbitrária. Para Dyckhoff e Allen (2001), elas têm vantagens e desvantagens.

#### <span id="page-25-0"></span>**2.3.4 Abordagem Translação (TRβ)**

Esta abordagem é baseada na abordagem ADD e, se translada o valor do output indesejável adicionando um escalar positivo β, como apresentado na equação (6). Ele é pouco utilizado na literatura e determina valores similares aos do modelo aditivo inverso ADD.

$$
f(U) = -u + \beta \qquad (6)
$$

#### <span id="page-25-1"></span>**2.3.5 Abordagem Funções de Distância Direcionais**

Este modelo é o mais recente e consiste em usar a hipótese de "*weakly disposable of outputs*" (descartabilidade fraca de outputs - WDO) e/ou *stronge disposable of outputs* (descartabilidade forte de outputs – SDO). As duas hipóteses da abordagem, procuram distinguir os processos produtivos regulados e não regulados, ou seja, avaliar o desempenho das unidades produtivas num ambiente com e sem regulamentação ambiental. O desempenho ambiental é medido então, com o uso vetores direcionais que permitem maximizar os produtos desejados e minimizar os indesejados e os insumos simultaneamente (CHUNG et al, 1997; FÄRE et al, 2000 e 2004).

O conjunto de possibilidades de produção da abordagem função de distância direcional pode ser representada da seguinte forma:  $CCP = \{(x,y,b): x \text{ pode produzir } \}$ 

 $++ex \in R_{N}$ (y,b)}, sendo que y  $+, b \in R_i$ . Sendo y um vetor de outputs desejáveis, b um vetor  $y \in R_M$ 

de outputs indesejáveis e x um vetor de inputs.

De Koeijer et al. (2002), utilizam tal abordagem em seu artigo com a hipótese de descartabilidade forte de inputs, para estimar a ecoeficiência de uma amostra de produtores de beterraba para extração de açúcar na Holanda, no período de 1994-1997. Os inputs considerados na estruturação do problema DEA são herbicidas e quantidade de nitrogênio no produto e no solo medido em kg /ha.

Picazo-Tadeo e Reig-Martínez (2006 e 2007), empregam também a abordagem funções de distância direcionais assumindo a hipótese de descartabilidade fraca de inputs e descartabilidade forte de outputs na análise de ecoeficiência na produção de laranjas na Espanha.

Skevas, Lansink e Stefanou (2012), aplicam a abordagem funções de distância direcionais, para calcular a ecoeficiência dos agricultores holandeses. No estudo, considerou-se poluição da água e o controle da biodiversidade como outputs indesejáveis.

Berre et al. (2013) utilizam a abordagem funções de distância direcionais na análise de ecoeficiência da produção pecuária na Ilha da Reunião, departamento francês no oceano Índico. Na modelagem DEA, dois outputs indesejáveis são considerados: o excesso de nitrogênio e a quantidade de gases de efeito estufa.

No Brasil, Rosano-Peña et al. (2013), utiliza funções de distância direcionais na definição de estratégias de ecoeficiência no agropecuário das 27 unidades da Federação do Brasil e das cinco regiões geográficas. No estudo, terras degradadas e emissões dos gases de efeito estufa (GEE) são produtos indesejados na modelagem do problema DEA. Ressalta-se que os estudos de avaliação da ecoeficiência, ou seja, aquelas que incorporam outputs indesejáveis na análise de eficiência econômico - ambiental no setor "agropecuário" no Brasil é escassa.

O levantamento bibliográfico da Gomes (2008) mostra que, a inclusão dos outputs indesejáveis em DEA, representam 3,8% e com variáveis ambientais apenas 0,9%, do total dos estudos analisados. Com a finalidade de incorporar na análise as externalidades negativas do processo produtivo, Zhang et al. (2008), recomendam a utilização de funções distância direcionais sugeridas por Chung, Färe e Grosskopf (1997) e Färe et al. (2000 e 2004). Este modelo surge como uma poderosa ferramenta para incorporar os produtos indesejados na teoria tradicional de produção.

E, numa lógica semelhante às funções distância hiperbólica paramétricas, destaca-se como uma das formas mais flexíveis para otimizar simultaneamente o desempenho de todas as dimensões, permitindo definir a direção da projeção para fronteira eficiente. O emprego desse método parte da formalização do CPP que, supondo rendimentos constantes de escala e é expressa como:

$$
CPP = \{(x, y, b) \in R_+^{n+p+q} : Xz \le x, Yz \ge y, Bz \le b, z \in R_+^k\},\tag{7}
$$

onde: z é o vetor de intensidade de cada DMU na definição da fronteira eficiente, formada pelas combinações lineares das melhores práticas;  $X_{(n x k)}$ ,  $Y_{(p x k)} e B_{(q x k)}$  representam as matrizes inputs, outputs desejáveis e outputs indesejáveis, respectivamente, da amostra das k DMUs analisadas.

Para Chung *et al.* (1997), a função distância direcional para o caso da eficiência ambiental pode ser expressa da seguinte forma:

$$
D=(x,y,b;-g_{x,y},g_{y},-g_{b})=\text{Max}\{\beta:(x-\beta g_{x},y+\beta g_{y},b-\beta g_{b})\text{CCPP}\}\tag{8}
$$

onde:  $g = (-g_{x_i}g_y, -g_b)$  é o vetor que determina a direção da projeção desejada para a fronteira eficiente e; β é o valor ótimo a ser estimado e indicará o percentual em que a DMU avaliada poderia incrementar todos os produtos desejáveis e reduzir simultaneamente os insumos e externalidades negativas quando a direção, a priori definida pelo pesquisador (ou tomador de decisão), do vetor direção é  $(-g_x = 1, g_y = 1, -g_b = 1)$  Sendo maior ou igual a zero, β =0 significa que a unidade avaliada é eficiente; se β 0 é ineficiente. Para cada DMUi, β e z são calculados resolvendo o seguinte problema de programação linear (PPL).

$$
D=(x,y,b;-g_x,g_y,-g_b)=Max \beta
$$
\n
$$
S.a:
$$
\n
$$
(1 + \beta g_y) * y^i \le Yz
$$
\n
$$
(1 - \beta g_b) * b^i = Bz
$$
\n
$$
(1 - \beta g_x) * x^i \ge Xz
$$
\n
$$
z \ge 0
$$
\n(9)

A medida de eficiência (09), contemplando a existência de retornos constante de escala estima a eficiência em relação à maior produtividade, chamada de eficiência técnica global (ET). A imposição dos rendimentos variáveis de escala em (06) exige apenas a inclusão da restrição  $\Sigma z = 1$ . E desta forma, obtém-se a eficiência técnica pura (ETP), com ajuda da qual se pode calcular a eficiência de escala (EE). O índice de eficiência de escala é EE = ET/ETP.

Observa-se ainda que, para cada vetor direcional estabelecido a priori, dependendo dos objetivos do tomador de decisão, as funções distância direcionais permitem calcular diferentes medidas de eficiência, que projetam as unidades ecoineficientes à fronteira, satisfazendo o conceito ótimo de Pareto (quando é impossível com a tecnologia dada melhorar a situação de uma dimensão sem degradar a situação de qualquer outra). Essa flexibilidade, segundo Rosano-Peña e Daher (2015), permite encontrar os máximos objetivos das dimensões da sustentabilidade ambiental e da sociedade como um todo. A Tabela 1 registra sete possíveis combinações do vetor direcional com seus diferentes objetivos.

| $\overline{N}$                                                                                                    | Combinações    |           | Objetivos                                        |
|----------------------------------------------------------------------------------------------------|----------------|-----------|--------------------------------------------------|
| $\mathbf{1}$                                                                                                    | D <sub>u</sub> | (0, 1, 1) | Maximizar y e minimizar b com vetores fixos de x |
| 2                                                                                                    | D <sub>v</sub> | (0, 1, 0) | Maximizar y com vetores fixos de x e b           |
| 3                                                                                                    | Db             | (0, 0, 1) | Minimizar b com vetores fixos de x e y           |
| $\overline{4}$                                                                                                    | $D_{iu}$       | (1, 1, 1) | Maximizar y e minimizar simultaneamente x e b    |
| 5                                                                                                    | $D_{iy}$       | (1, 1, 0) | Maximizar y minimizar x com vetores fixos de b   |
| 6                                                                                                    | $D_{\bar{i}b}$ | (1, 0, 1) | Minimizar b e x com vetores fixos de y           |
| $\overline{7}$                                                                                                    | $D_{oi}$       | (1, 0, 0) | Minimizar x com vetores fixos de y e b           |
| $F_{\alpha}$ $F_{\alpha}$ $F_{\alpha}$ $F_{\alpha}$ $F_{\alpha}$ $F_{\alpha}$ $F_{\alpha}$ $F_{\alpha}$ $F_{\alpha}$ $F_{\alpha}$ $F_{\alpha}$ $F_{\alpha}$ |                |           |                                                  |

<span id="page-28-0"></span>*Tabela 1 - Vetores direcionais e objetivos sobre o comportamento econômico e socioambiental.*

Fonte: Rosano et al (2018)

#### <span id="page-28-1"></span>**3 METODO DE PESQUISA**

#### <span id="page-28-2"></span>**3.1 Parâmetros de Pesquisa**

De acordo com De Koeijer et al (2002), a literatura sobre a medição da eficiência no setor agropecuário, baseia-se nos principais inputs produtivos (terra, trabalho, capital, fertilizantes, agrotóxicos, etc.) e outputs monetários.

No Brasil, o levantamento do estado da arte sobre o uso de DEA na agricultura feito por Gomes (2008) e SUZIGAN, et al., (2020), evidência que as variáveis utilizadas na modelagem DEA no setor consistem na maioria dos eventos, as relações clássicas de capital e trabalho. Como inputs, os mais referenciados são mão-de-obra (familiar e/ou contratada, área utilizada na atividade agrícola, capital). Inclusive receberam importância o uso de insumos agrícolas diversos (fertilizantes, agrotóxicos, sementes, remédios, ração etc.), máquinas e equipamentos. Como produtos do modelo DEA, usualmente são empregues a produção animal e/ou vegetal. Tais variáveis são expressas em unidades físicas de medidas ou em unidades monetárias.

No cálculo da ecoeficiência, os estudos inserem dimensões ou atributos socioeconômicos e/ou bioecológicos, sobretudo pela dinâmica econômica-ambiental na qual estão inseridas unidades avaliadas (De KROEIJER et al, 2002).

Sarkis (2004), declara que os poucos trabalhos com a aplicação de DEA, têm usado uma variedade de fatores ambientais, que podem ser provenientes de indicadores de desempenho ambiental (EPI) ou indicadores de sustentabilidade.

Tyteca (1998) propicia uma discussão sobre um número de variáveis particulares de sustentabilidade que poderiam ser destacadas, citando três principais indicadores: ecológicos, econômicos e sociais.

Dyckhoff e Allen (2001) declaram que os EPIs são usualmente constituídos em números e não existe um padrão ou modelo a ser seguido na literatura.

Gómez-Limón, Picazo-Tadeo e Reig-Martínez (2012), usam o método DEA, tomando em conta áreas degradadas como output indesejável na análise de desempenho ambiental de produtores rurais de azeitona na região de Andaluzia na Espanha.

Consequentemente, considerou-se nesta pesquisa variáveis econômicas e ecológicas. Os parâmetros são formados por quatro inputs (pessoal ocupado, área, insumos agrícolas e capital), um output desejável (valor da produção) e um output indesejável (áreas degradadas). Os dados da pesquisa são provenientes do censo agropecuário de 2006, disponíveis no portal do IBGE, na internet.

Esses dados são referentes aos 249 municípios agropecuários (DMUs) da região norte, dos 450 cadastrados pelo IBGE. A falta de algumas variáveis contempladas no estudo (dados omissos) que permite uma comparação mais precisa, entre as DMUs, resultou na exclusão de 201 municípios agropecuários. O valor da produção total dos 249 municípios que participam da pesquisa, corresponde em valor absoluto R\$ 4.114.151.059,00, o que representa 66,21% de toda a produção da região.

Segue, portanto, as definições das variáveis da pesquisa de acordo com a nota técnica que acompanha a publicação do censo agropecuário de 2006, como também da dissertação de Lopes, Bilka Amariles Gomes (2014), que estimou a ecoeficiência da região norte do Brasil. Do seu trabalho, também foram utilizados os dados, pois o objetivo desta pesquisa é o desenvolvimento do software, que irá gerar resultados de forma mais dinâmica e interativa.

#### <span id="page-30-0"></span>**3.1.1 Inputs**

**Pessoal ocupado na atividade agropecuária nos estabelecimentos agrícolas do município (insumo x1)** - foram consideradas todas as pessoas que trabalharam em atividades agropecuárias ou em atividades não agropecuárias de apoio às atividades básicas da propriedade. Nesse sentido, tomou-se em consideração os salários pagos em dinheiro ou produtos para pessoas da família e empregados (inclusive 13º, férias e encargos), em R\$ 1.000,00.

**Área total dos estabelecimentos agropecuários do município (insumo x2)** - compreende a totalidade das terras que formam todos os estabelecimentos do município, medidos em hectares de terras (ha).

**Insumos agropecuários (insumo x3)** - correspondem ao uso de insumos químicos e orgânicos utilizados nos estabelecimentos agropecuários do município, tais como: adubos químicos e orgânicos, inseticidas para controle de pragas, agrotóxicos etc., em R\$ 1000.

**Capital estimado pela depreciação (insumo x4) -** corresponde 10% do capital fixo imobilizado (máquina, implementos, prédios, instalações, etc) em R\$ 1000 dos estabelecimentos agrícolas do município.

#### <span id="page-30-1"></span>**3.1.2 Output Desejável**

**Valor total da produção (produto y1)** - compreende a soma do valor da produção animal, vegetal e extra vegetal em R\$ 1000 dos estabelecimentos agrícolas do município.

#### <span id="page-30-2"></span>**3.1.3 Output Indesejável**

**Áreas degradadas (produto b2)** - são formadas por áreas totais em hectares (ha) dos estabelecimentos agrícolas do município, que já tenham sido utilizadas com lavouras ou pastagens e que perderam sua capacidade de utilização devido ao manejo inadequado, que causou erosão, desertificação, salinização ou outro problema, determinando a exaustão do solo.

#### **3.1.4 Modelo utilizado**

Para avaliação dos municípios agropecuários da região norte, os modelos mais adequados são aqueles que consideram os retornos variáveis de escala, uma vez que as DMUs em análise não são propriedades agrícolas e sim, um conjunto de propriedades agrícolas que fazem parte do município.

Para fazer a avaliação de ecoeficiência, incorporou-se o output indesejável (terras degradadas) utilizando-se seu valor inverso (Abordagem Multiplicativa), através do modelo BCC com orientação ao produto ou segundo a opção do usuário do aplicativo, que forma uma nova fronteira dos municípios que estão produzindo relativamente mais e com menos áreas degradadas. Desta forma, pode-se representar a modelagem com ajuda do diagrama da figura 2.

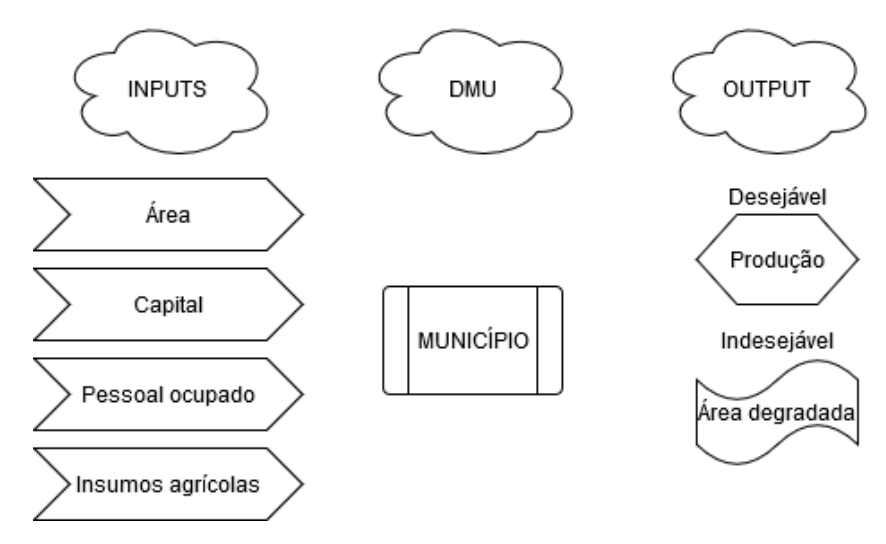

**Figura 2** - Inputs, DMU e outputs Fonte: elaborado pelo autor (2020)

#### <span id="page-31-1"></span><span id="page-31-0"></span>**3.2 DESENVOLVIMENTO DE SOFTWARE**

De acordo com Pressman (2011), um software consiste em instruções de programas de computador, que ao serem executados desempenham as características e funções desejadas pelo usuário. Um software manipula as informações de forma adequada a partir de sua estrutura de dados. Essas

informações descritivas podem ser representadas tanto na forma impressa como na forma virtual descrevendo a operação e o uso de programas.

A Engenharia de Software é a área da computação responsável pela metodologia de desenvolvimento e manutenção de sistemas modulares (REZENDE, 2005). A metodologia de desenvolvimento é composta por um conjunto de práticas recomendadas para a elaboração de softwares (SOMMERVILLE, 2007), que constitui um roteiro de processo dinâmico e interativo de desenvolvimento estruturado de sistemas e projetos que visa a qualidade, produtividade e efetividade de projetos.

O desenvolvimento de um software compreende etapas sequenciais e sistemáticas (PRESSMANN, 2011). Para Pressman e Maxim (2016), o processo incorpora cinco atividades estruturais: comunicação, planejamento, modelagem, desenvolvimento e entrega.

Para a elaboração de um software de qualidade, a modelagem desse sistema é a parte central de todas as atividades (BOOCH, 2000). É nessa etapa que são desenvolvidos os modelos abstratos de um sistema, sendo que cada modelo apresenta uma visão ou perspectiva, diferente desse sistema (SOMMERVILLE, 2011).

De acordo com Pressman e Maxim (2016), uma série de etapas de modelagem conduzem à especificação dos requisitos e a representação do projeto para o sistema a ser desenvolvido. Nesse sentido, a modelagem auxilia na elaboração de um software de qualidade, uma vez que a construção de modelos permite visualizar e controlar a arquitetura do sistema, gerenciar os riscos e compreender melhor seus requisitos (BOOCH, 2000).

Segundo Pressman e Maxim (2016), a modelagem de software baseada em cenários cria uma representação denominada caso de uso que, para representar uma interação específica do sistema utiliza algum tipo de notação gráfica. Para uma visão mais procedural da interação, o caso de uso pode ser complementado com vários diagramas UML (Linguagem Unificada de Modelagem) uma linguagem visual utilizada para modelar sistemas orientados a objetos que permite construir diagramas para representar diversas perspectivas de um sistema (BEZERRA, 2007).

Para Pressman e Maxim (2016), uma vantagem da construção de um modelo baseado em cenário é a possibilidade de representar o sistema sob o ponto de vista

do usuário, o que torna possível compreender como o usuário interage com o software, revelando as principais funções e características exigida pelos envolvidos.

Um dos principais desafios da análise de sistema é lidar com a alta dinamicidade (CANFORA; DI PENTA, 2007). Para auxiliar as atividades de 26 engenharia de software, desde a análise de requisitos e modelagem até a programação e testes surgiram as ferramentas CASE - Computer-Aided Software Engineering ou Engenharia de Software Auxiliada por Computador (ISSA et al., 2007). Um dos componentes indispensáveis de uma ferramenta case é a modelagem visual, que possibilita representar através de modelos gráficos o que está sendo definido (GUEDES et al., 2001), A maioria das ferramentas CASE (de licença livre ou proprietária) são capazes de produzir diagramas de classe (ANGYAL et al., 2006), uma representação da estrutura e relações das classes que servem de modelo para objetos.

#### <span id="page-33-0"></span>**3.2.1 Desenvolvimento de Software para Web**

Segundo Christodoulou (2005), uma aplicação de software Web é uma aplicação de software convencional, entretanto essa depende da infraestrutura Web para a sua execução e não apenas o hardware em que o software está sendo executado, como ocorre em uma aplicação desktop.

Para Pressman e Maxim (2016), a qualidade de uma aplicação Web em termos de usabilidade, funcionalidade, confiabilidade, eficiência, facilidade de manutenção, escalabilidade e tempo para colocação no mercado, é produzida durante o projeto para aplicação Web que abrange as seguintes etapas principais (fundamentadas nas informações obtidas durante a modelagem de requisitos):

- 1. O projeto de conteúdo que é desenvolvido durante a análise e utilizado como base para o projeto de objetos de conteúdo;
- 2. O projeto estético/design estabelece o layout que o usuário verá;
- 3. O projeto da arquitetura apresenta a estrutura geral de hipermídia de todos os objetos de conteúdo e funções;
- 4. O projeto de interface, define os mecanismos de layout e interações que definem a interface do usuário;
- 5. O projeto de navegação define como o usuário navega pela estrutura de hipermídia; e
- 6. O projeto de componentes que representa a estrutura interna detalhada dos elementos funcionais da aplicação Web.

Por utilizarem a infraestrutura Web, essas aplicações possuem características especificas. Segundo Fraternalli e Paolini (1998), ao se definir um projeto de uma plataforma Web é necessário considerar as particularidades relacionadas às suas dimensões como a Estrutural (como as informações serão tratadas pela aplicação e seus relacionamentos), a Navegacional (se refere como as informações serão acessadas através a aplicação) e a Apresentação (como as informações e o acesso a elas serão apresentadas ao usuário final).

Para Miletto e Bertagnolli (2014), uma aplicação Web é caracterizada por construir dinamicamente seu conteúdo a partir de dados proveniente de um banco de dados quando ocorre a interação do usuário com as páginas via navegador. Na arquitetura básica de um site, o servidor recebe uma solicitação de um cliente (computador do usuário) por meio de um navegador, o sistema procura o documento em um sistema de arquivos e envia a resposta ao navegador para ser exibida ao cliente. Para os autores, as aplicações Web são diferentes das aplicações convencionais pois apresentam um rápido aumento na quantidade de requisitos, conteúdo, funcionalidade e apresentarem muitas alterações sofridas durante seu ciclo de vida.

Segundo Lecheta (2015), construir Web services e computação em nuvem são atualmente os dois pilares mais importantes no mundo do desenvolvimento de sistemas. O objetivo de um Web services é assegurar a capacidade de um sistema de se comunicar de forma transparente entre os sistemas escritos em diferentes linguagens de programação, desenvolvidos por fornecedores distintos e em sistemas operacionais diversos (MENG et al., 2009).

O serviço (REST), ou transferência de estado representacional é um estilo de arquitetura de software muito utilizado para criar serviços Web e auxiliar na integração de sistemas (LECHETA, 2015). Segundo Siécola (2016), a utilização de serviços REST é uma tendência que vem sendo muito utilizada nos últimos anos, principalmente em APIs públicas.

O termo RESTful foi criado para indicar que determinado serviço segue os princípios de operações padronizadas do REST: GET, utilizado para consulta; POST, para inserir; PUT, para atualizar; e DELETE, para apagar. Nesse sentido, se um Web service tiver sido construído com base nos conceitos de REST pode-se dizer que ele é um Web Service RESTful.

De acordo com O'Brien (2001), as vantagens que os sistemas oferecem são incontestáveis, principalmente quando são utilizados como fatores de solução de problemas. Para assegurar a qualidade de uma aplicação Web é recomendado a realização de testes, que servirão de anteparo para revelar a presença de possíveis erros (MYERS, 2004). Para Pressman (2011), além dos testes de conteúdo, navegação, interface e compatibilidade, devem ser desenvolvidos testes que descubram erros na comunicação entre WebApp e o banco de dados, pois podem ocorrer erros por uma solicitação de informação do lado do cliente que raramente pode ser colocado em um gerenciamento de banco de dados, ou seja também devem ser realizados testes da camada WebApp do lado do servidor para assegurar que os dados do usuário, sejam extraídos e transmitidos corretamente.

#### <span id="page-35-0"></span>**3.2.2 Tecnologias**

Para o desenvolvimento do projeto buscou-se utilizar ferramentas livres, para viabilizar o projeto sem necessidade de custos adicionais como licenças ou suporte. Desta forma, para a implementação, foram seguidos os requisitos de linguagem e arquitetura projetados e modelados na etapa inicial. As tecnologias utilizadas para o desenvolvimento, foram selecionadas levando em consideração as que melhor se adequaram ao projeto de característica online, com abordagem focada na continuidade e utilização a longo prazo, a partir do emprego de ferramentas atuais, que viabilizem a integração de futuros módulos desenvolvidos e que também apresentem em sua característica a licença livre.

#### <span id="page-35-1"></span>**3.2.3 Sistema Gerenciador de Banco de Dados**

O sistema gerenciador de banco de dados (SGBD) *PostgreSQL* foi utilizado devido a sua flexibilidade e sua extensão para dados georreferenciados por sua extensão *Postgres* que mantem compatibilidade com linguagens de programação tradicionais e possui capacidade ilimitada para base de dados, índices por tabela e
quantidades de linhas de até 1.6 TB e permite a criação de tabelas com capacidade de 32 TB (POSTGRESQL, 2016). O ambiente de gerenciamento do banco de dados *PostgreSQL* utilizado foi o *PgAdmin* III.

### **3.2.4 Linguagem de Programação e Desenvolvimento**

A linguagem de marcação HTML (*Hyper Text Markup Language*), foi utilizada na camada de estruturação de conteúdo da página Web. O HTML define um tipo de documento simples, como, por exemplo, cabeçalhos, parágrafos, listas, ilustrações e algumas possibilidades para hipertexto e multimídia em uma página de Internet (ALMEIDA, 2002).

Para a camada de apresentação, que é constituída pelas folhas de estilos, foi utilizado a linguagem CSS (*Cascading Style Sheets*), que permite definir como os elementos que compõem uma página, um documento ou aplicação Web serão exibidos.

Na camada de comportamento constituída pelos scripts, a linguagem de programação *JavaScript*, foi utilizada para manipulação e processamento de dados. Essa linguagem foi criada com a finalidade de fornecer um meio de adicionar interatividade a uma página Web (SILVA, 2010). *JavaScript* possui programação estrutural e utiliza a metodologia de orientação a objetos.

Conforme recomendado na literatura, para o desenvolvimento da plataforma Web foi utilizado o conceito de separação de camadas de desenvolvimento (PFLEEGER, 2004; SOMMERVILLE, 2011; MILETTO; BERTAGNOLLI, 2014). Para Silva (2010), o *JavaScript* deve ser mantido na camada de comportamento, não ultrapassando as camadas de estruturação do conteúdo (marcação HTML) e a de apresentação (CSS).

Para a comunicação entre a linguagem de desenvolvimento e o banco de dados, foi utilizado o *framework* de licença livre *Hibernate*, que permite os desenvolvedores escrevam aplicativos com mais facilidade cujos dados sobrevivem ao processo de aplicação pois é um sistema focado na persistência. Apresenta vantagens como a escalabilidade em qualquer ambiente, a capacidade de funcionar em um cluster de aplicativos, é considerado confiável, altamente configurável e extensível (HIBERNATE, 2016).

Para a manipulação de eventos como animações, foi utilizado a biblioteca *JQuery*, que é desenvolvida em *JavaScript*, e que é considerada rica em recursos, com uma combinação de versatilidade e capacidade de extensão. (JQUERY, 2015).

O framework Angular 1 será utilizado para o desenvolvimento de aplicações Java Web por ser considerado de fácil utilização e por proporcionar o desenvolvimento mais ágil quando comparado com métodos tradicionais. Corresponde a um framework MVC (*Model View Controller*) *open source* que possui suporte amplo da comunidade de desenvolvedores.

Para o desenvolvimento da aplicação foi utilizado o Ambiente de Desenvolvimento Integrado (IDE) eclipse, que possui licença livre e que reúne características e ferramentas de apoio ao desenvolvimento de softwares com o objetivo de agilizar este processo.

## **4. ANÁLISE E RESULTADOS**

Para melhor organização deste trabalho, as próximas 13 figuras referem-se à execução passo a passo do mecanismo de construção do protótipo do sistema de simulação de ecoeficiência. A pesquisa apresenta duas tabelas, a primeira tabela refere-se aos vetores direcionais para cada par Input-Output agrupado e a tabela 2 lista de métodos utilizados para balizar o sistema. Nesta etapa, gerou-se um software em JAVA para Implementação do aplicativo "EcoFREE", e estes submetidos à execução do DEA pelo modelo BCC orientado à input. Os resultados do desenvolvimento são apresentados a seguir:

#### **4.1 Tela de Login**

A tela de login está baseada na tecnologia OAuth2.0, que é um protocolo de autorização que permite aos usuários ter acesso à APIs Web com acesso restrito. Esse protocolo tem sido amplamente utilizado por delegar a autenticação a um serviço que hospeda a conta do usuário (por exemplo, Facebook, Google, etc). A figura 3 ilustra a tela que irá conectar com tal protocolo de autenticação

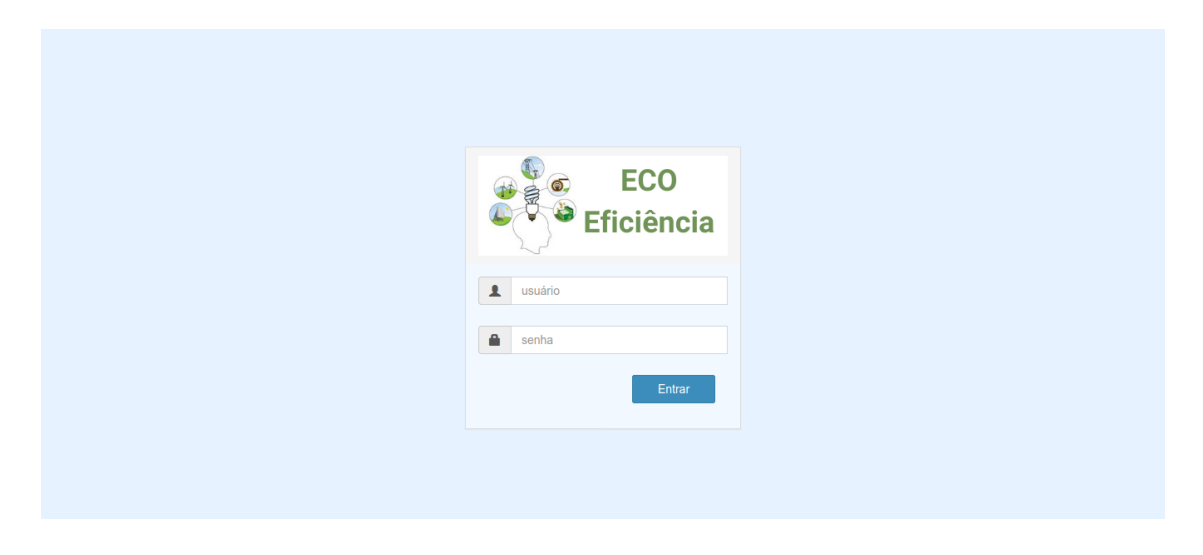

**Figura 3** – Tela de Login do Sistema Fonte: elaborado pelo autor (2020)

# **4.2 Cadastro de Municípios/Lista de Municípios**

Na barra de menu lateral, clicando em "Município", será exibida a tela de cadastro de município. Nela poderá ser incluindo os dados necessários (insumos e produtos), para o cálculo de ecoeficiência, conforme figura 4.

Quanto ao mapa ao lado dos campos de cadastro, ele serve para guardar as coordenadas geográficas do município a ser inserido na base de dados.

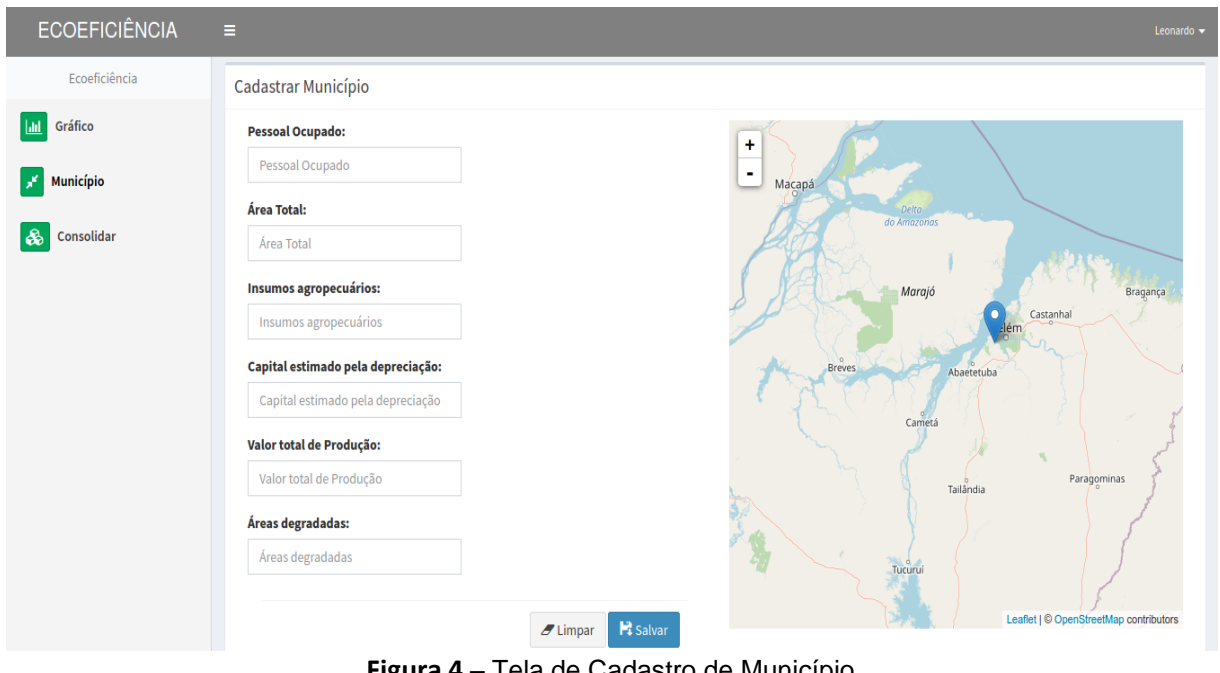

**Figura 4** – Tela de Cadastro de Município Fonte: elaborado pelo autor (2020)

Descendo a tela será apresentada a lista dos municípios já cadastrados no sistema, conforme demonstrado abaixo:

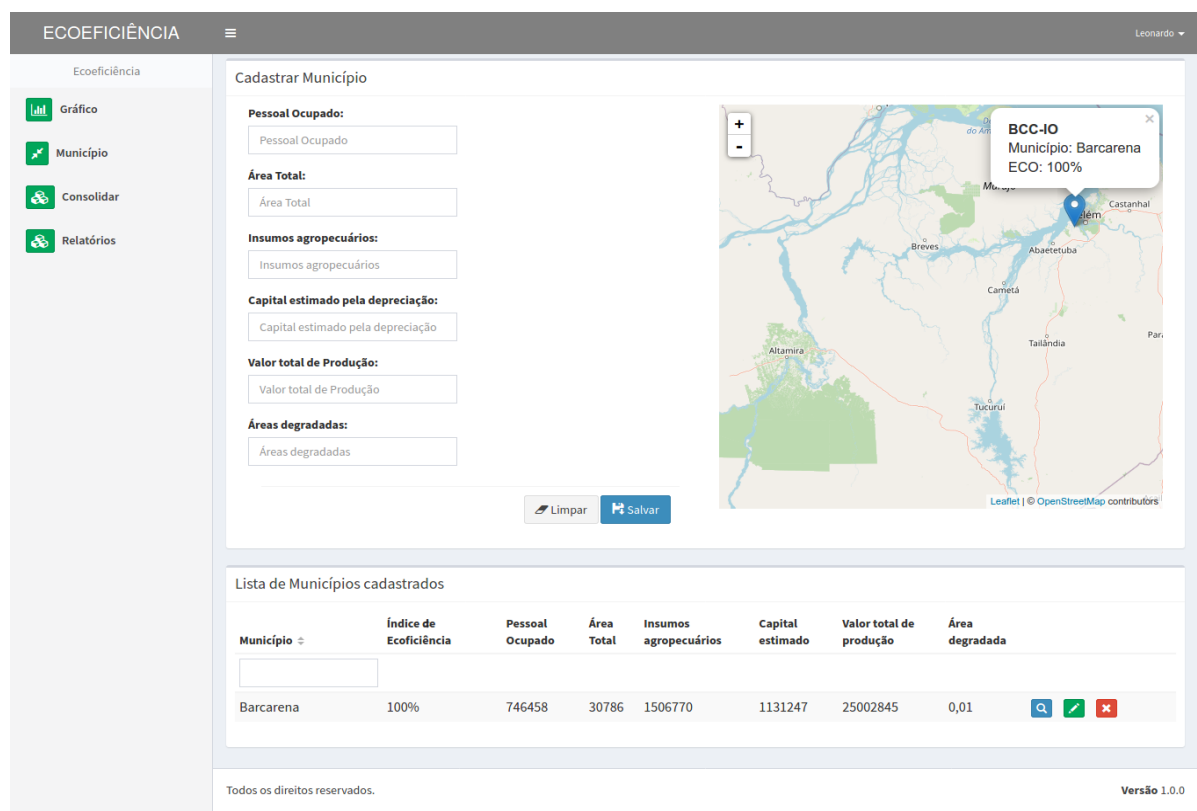

**Figura 5** - Tela de Lista de Municípios Fonte: elaborado pelo autor (2020)

Na listagem, há 03 (três) opções de manipulação de informações dos municípios. A primeira opção é a consulta, representada pelo botão de "lupa" em azul conforme a figura 6.

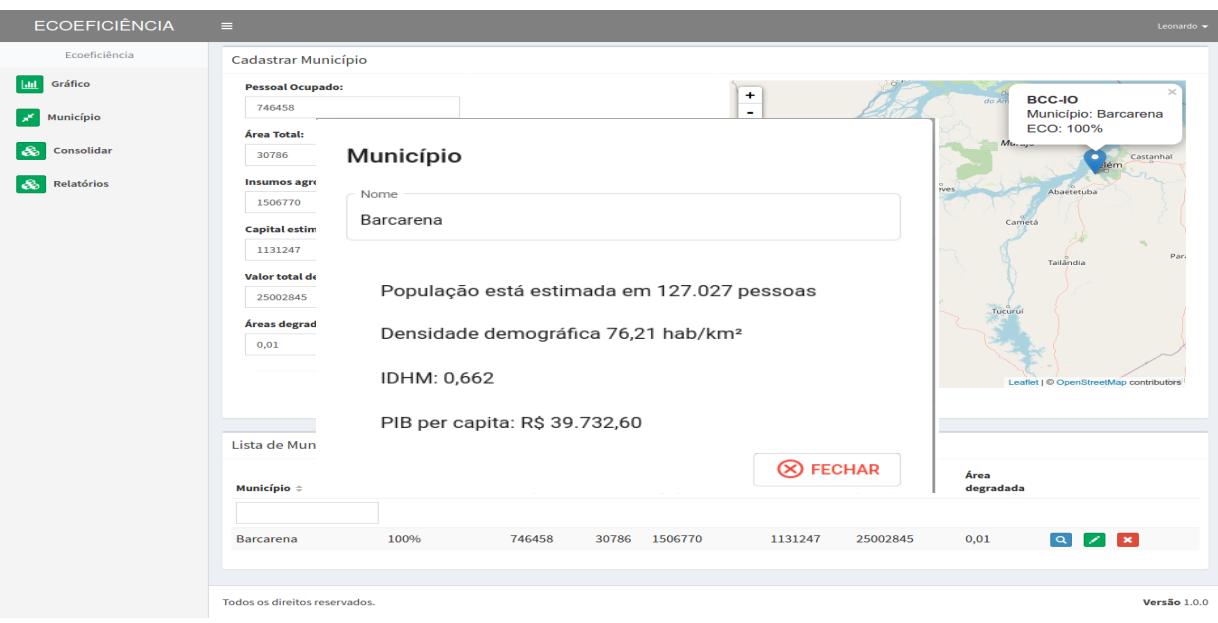

**Figura 6** – Tela de visualização ao clicar no botão azul, representado pela lupa Fonte: elaborada pelo autor (2020)

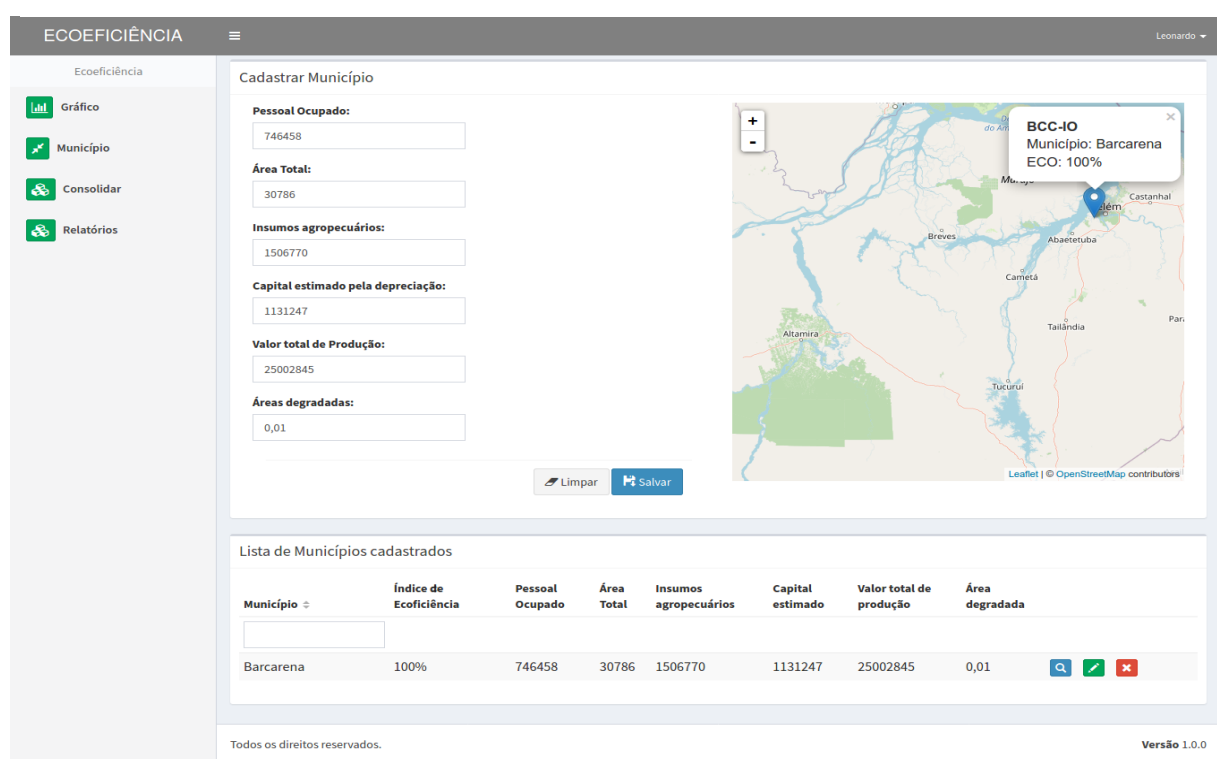

**Figura 7** – Tela de edição ao clicar no botão verde, representado pelo lápis Fonte: elaborado pelo autor (2020)

A terceira opção é a exclusão representada pelo botão de "x" em vermelho

# **4.3 Gráfico/Mapa de resultado**

Ainda pelo menu lateral, clicando em "Gráfico", pode-se acessar o cálculo de ecoeficiência do município, efetuando a consulta ao preencher o nome deste ou clicando diretamente no mapa.

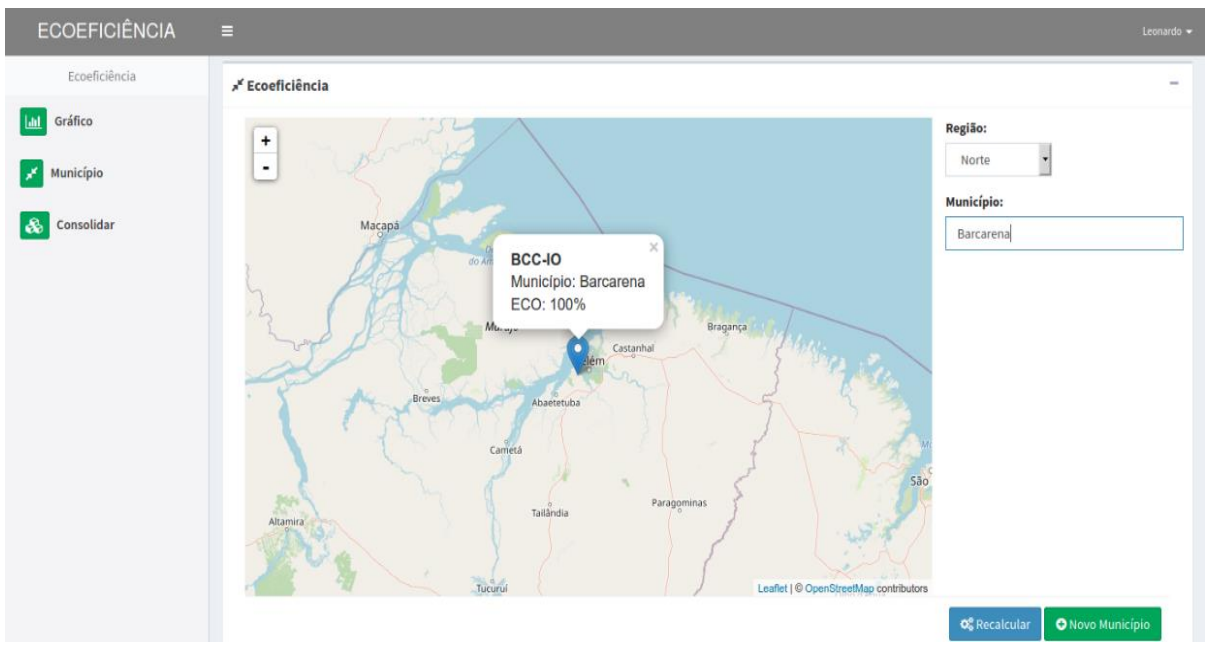

**Figura 8** – Tela de Gráfico/Mapa de Resultado Fonte: elaborada pelo autor (2020)

Ao clicar em "Recalcular", pode-se escolher que tipo de cálculo deseja visualizar: orientado a inputs (insumos) ou outputs (produtos). É importante ressaltar que à medida que novos dados são incluídos, será preciso recalculá-los a fim de obter novos resultados, como mostrado na figura 9.

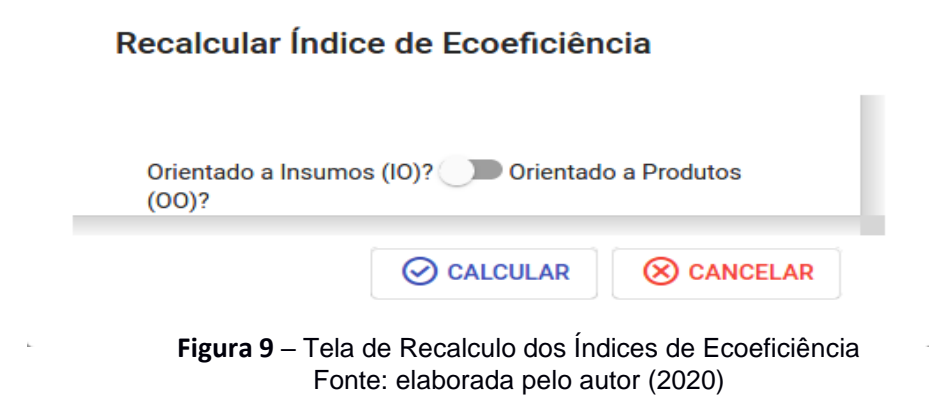

Clicando em "Novo Município", o sistema irá direcionar para a tela de gerenciar Municípios, já descrito na seção 4.2.

Foram desenvolvidos códigos-fontes responsáveis pelos cálculos. O principal foi nomeado como "DEAPSolution". Esta classe define uma solução de problema DEA. Todos os métodos nesta classe são usados para definir ou obter parte de uma Solução de Problema. Na tabela 2 estão descritos os métodos e suas responsabilidades.

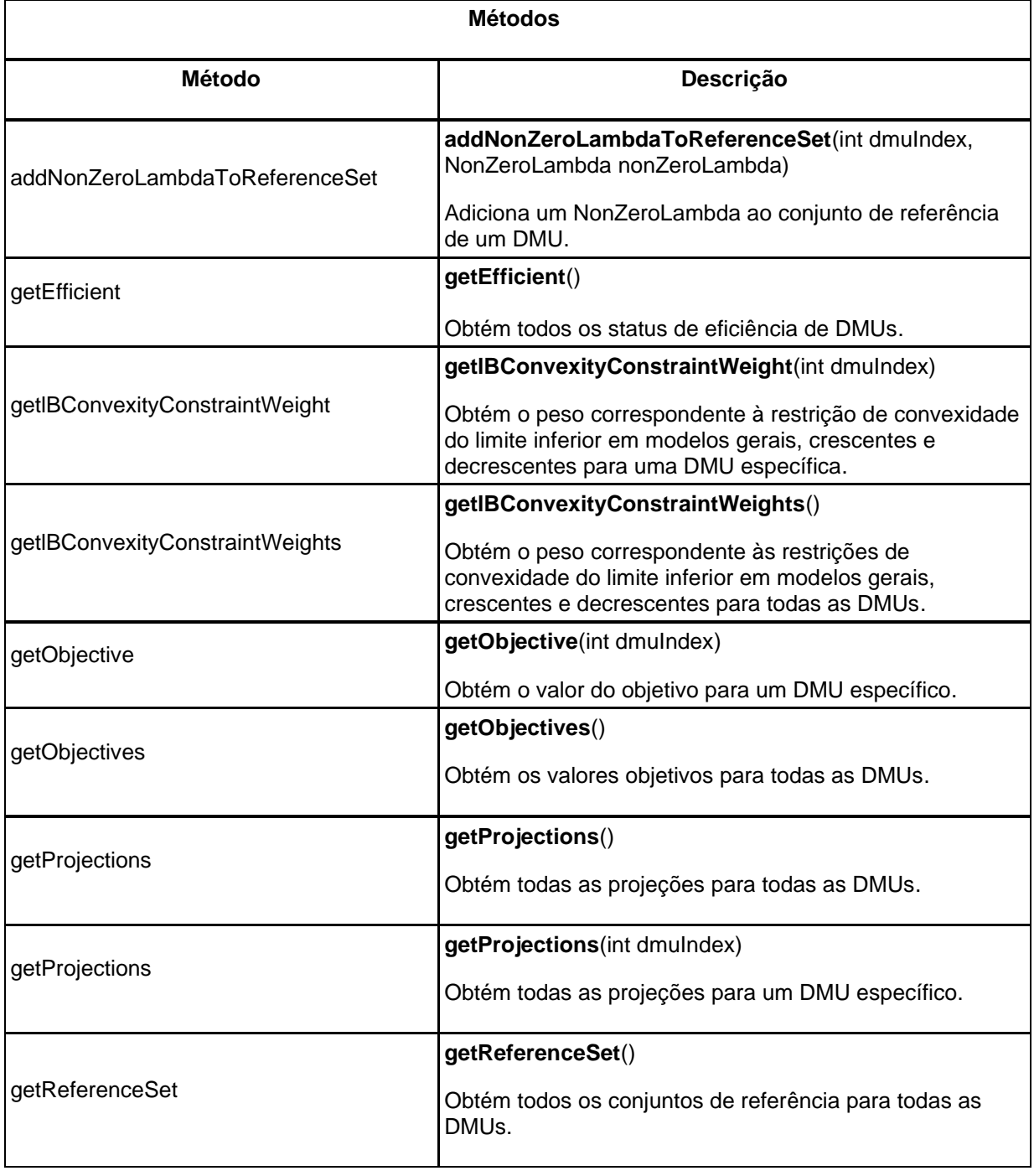

**Tabela 2**- lista de métodos da classe DEAPSolution.

 $\overline{\Gamma}$ 

 $\overline{\mathsf{I}}$ 

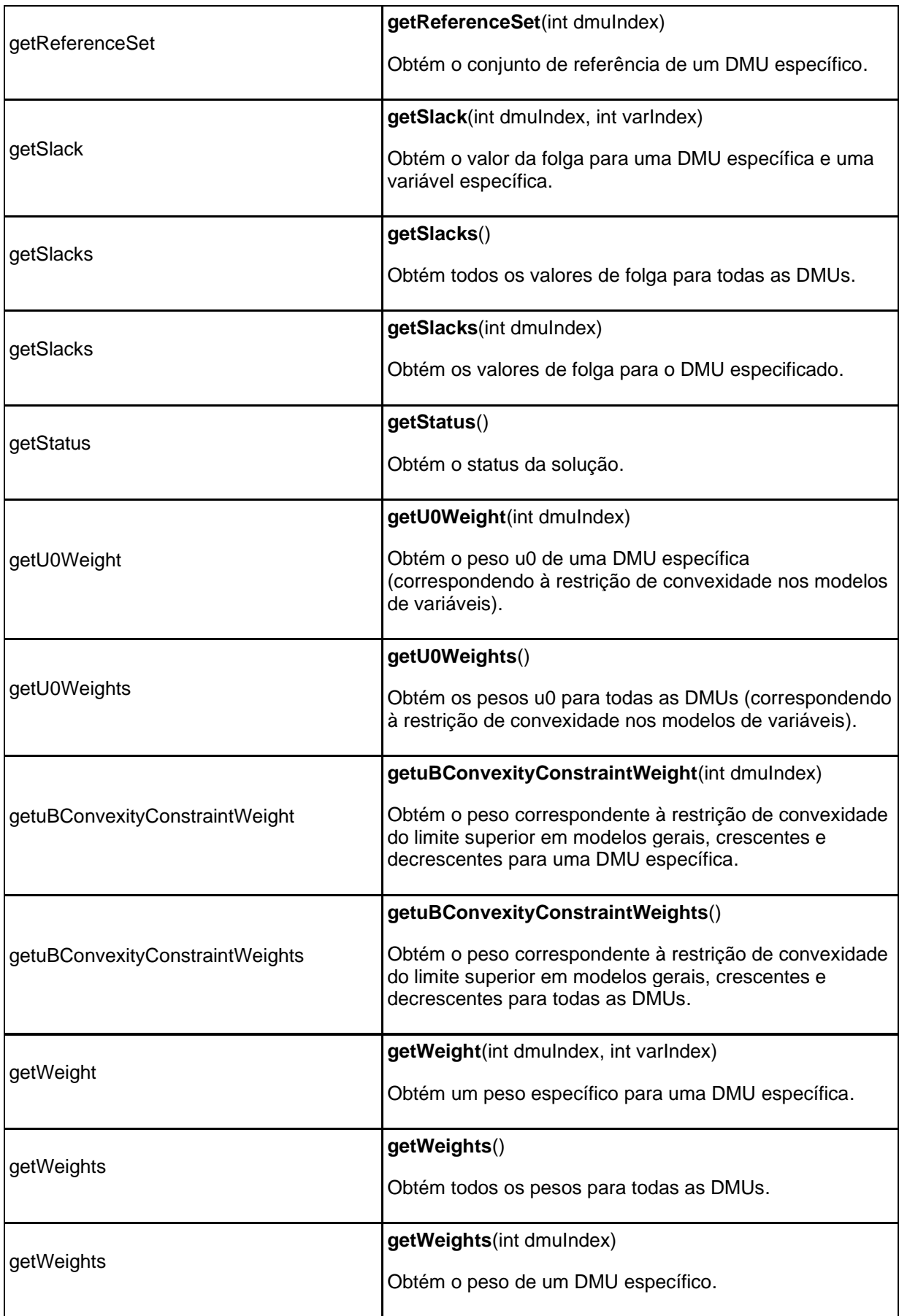

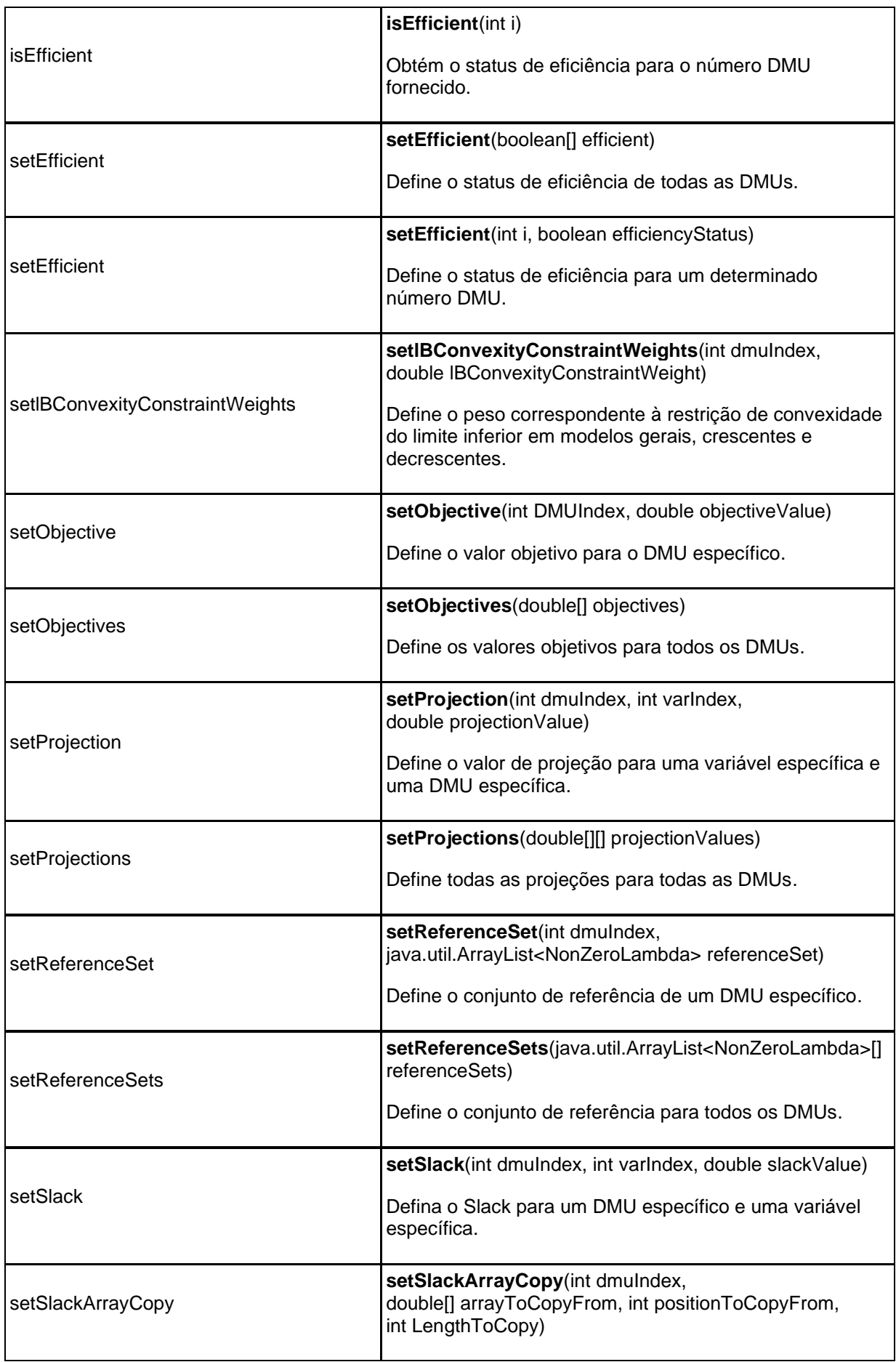

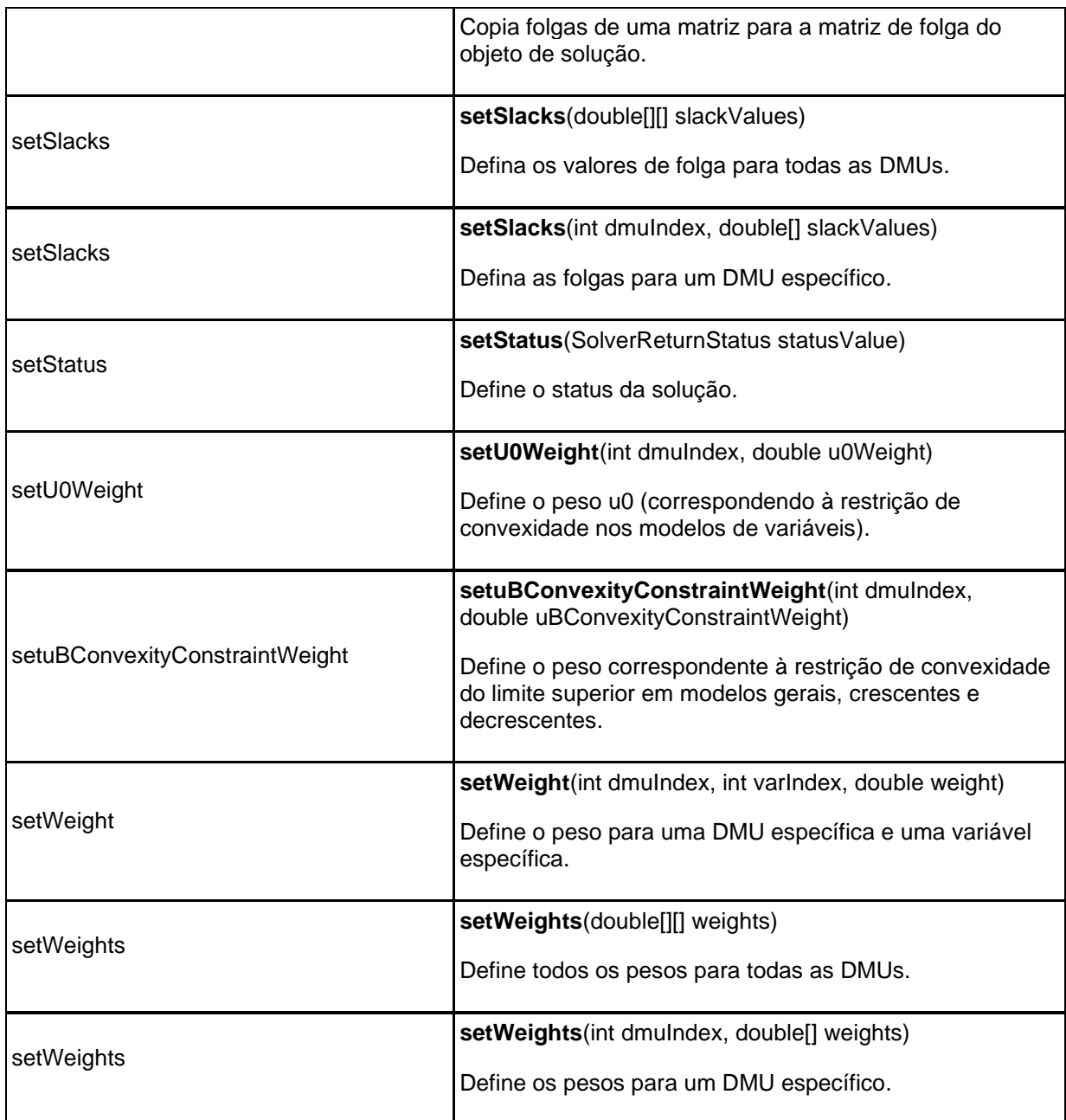

# **4.4 Consolidação de resultados**

À medida que os dados são inseridos no sistema, pode-se consolidar resultados de diversos municípios, por regiões, criando cenários comparativos dos municípios mais e menos ecoeficientes. A figura 10 ilustra a tela correspondente.

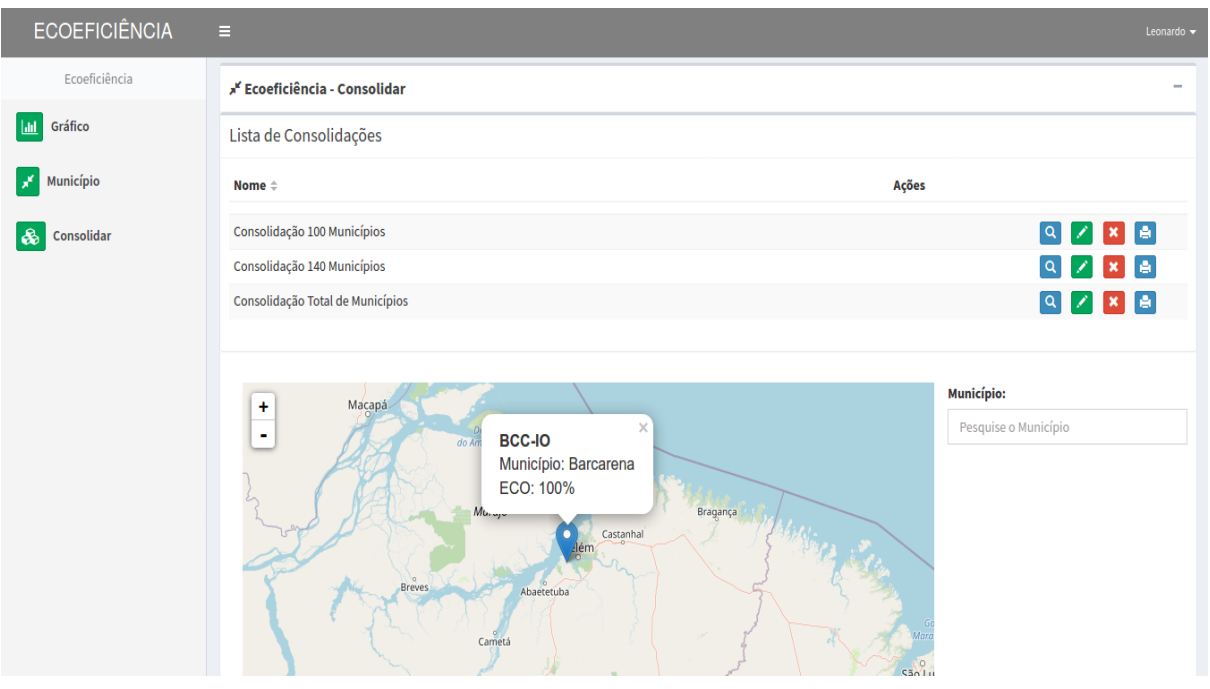

**Figura 10** – Tela de Consolidação de Resultados Fonte: elaborada pelo autor (2020)

Os dados carregados no sistema estão disponíveis no anexo desta dissertação, referentes aos 249 municípios agropecuários da região norte que participam da pesquisa. Na lista de consolidações, pode-se gerar qualquer cenário, com quantos municípios sejam necessários para a análise do usuário. As opções em cada item da lista, segue o mesmo padrão da tela de cadastro. A consulta dos municípios consolidados, representado pela "lupa", a edição pelo "lápis", a exclusão pelo "x" e agora, a impressão de relatório, representado pelo botão de "impressora".

# **4.4.1 Resultados com 100 DMU's da região norte**

Utilizando os dados da DMU 1 a 100 do anexo A o sistema, efetuando cálculos de ecoeficiência, apresentou como mais eficientes os municípios conforme figuram 11, que representa o clique no botão de "lupa".

| <b>ECOEFICIÊNCIA</b> | $\blacksquare$                                      |                          |                        |                   |                       |                  |                         |                | Leonardo =               |  |  |  |
|----------------------|-----------------------------------------------------|--------------------------|------------------------|-------------------|-----------------------|------------------|-------------------------|----------------|--------------------------|--|--|--|
| Ecoeficiência        | » <sup>e</sup> Ecoeficiência - Consolidar           |                          |                        |                   |                       |                  |                         |                | $\overline{\phantom{a}}$ |  |  |  |
| Ш<br>Gráfico         | Lista de Consolidações                              |                          |                        |                   |                       |                  |                         |                |                          |  |  |  |
| Município            | Nome $\Leftrightarrow$                              |                          |                        |                   |                       |                  | Ações                   |                |                          |  |  |  |
| Consolidar           | Consolidação 100 Municípios                         |                          |                        |                   |                       |                  |                         |                | $Q \times R$             |  |  |  |
|                      | Consolidação 140 Municípios                         |                          |                        |                   |                       |                  |                         |                |                          |  |  |  |
| Relatórios           | $2$ x $\bullet$<br>Consolidação Total de Municípios |                          |                        |                   |                       |                  |                         |                |                          |  |  |  |
|                      |                                                     |                          |                        |                   |                       |                  |                         |                |                          |  |  |  |
|                      |                                                     |                          |                        |                   |                       |                  |                         |                |                          |  |  |  |
|                      | Lista de Municípios cadastrados                     |                          |                        |                   |                       |                  |                         |                |                          |  |  |  |
|                      | Município ÷                                         | Índice de Ecoficiência ÷ | <b>Pessoal Ocupado</b> | <b>Área Total</b> | Insumos agropecuários | Capital estimado | Valor total de produção | Área degradada |                          |  |  |  |
|                      |                                                     |                          |                        |                   |                       |                  |                         |                |                          |  |  |  |
|                      | Rio Branco                                          | 100%                     | 11130825               | 431387            | 10756317              | 7390418          | 94796269                | 178,55         | $\pmb{\times}$           |  |  |  |
|                      | Amaturá                                             | 100%                     | 10180                  | 5449              | 70341                 | 6048             | 285001                  | 0,01           | ×                        |  |  |  |
|                      | Tefé                                                | 100%                     | 116445                 | 39542             | 768763                | 40435            | 16560971                | 0,01           | ×                        |  |  |  |
|                      | Beruri                                              | 100%                     | 69050                  | 13519             | 326683                | 13870            | 4635149                 | 8,22           | ×                        |  |  |  |
|                      | Coari                                               | 100%                     | 366516                 | 95582             | 1094277               | 93216            | 23108117                | 78,24          | ×                        |  |  |  |
|                      | Manaus                                              | 100%                     | 6451208                | 50212             | 13326510              | 5703527          | 41346885                | 21,63          | ×                        |  |  |  |
|                      | Parintins                                           | 100%                     | 1122266                | 126806            | 4992352               | 1674672          | 70085269                | 229,90         | ×                        |  |  |  |
|                      | Manicoré                                            | 100%                     | 322895                 | 106300            | 1567364               | 2157456          | 12416399                | 1183,70        | ×                        |  |  |  |
|                      | Santarém                                            | 100%                     | 4216040                | 283552            | 20841668              | 6950935          | 102518816               | 784,54         | ×                        |  |  |  |
|                      | Portel                                              | 100%                     | 2945017                | 142274            | 1893469               | 814204           | 67131052                | 23,59          | ×                        |  |  |  |
|                      | Portel                                              | 100%                     | 2945017                | 142274            | 1893469               | 814204           | 67131052                | 23,59          | ×                        |  |  |  |
|                      | Barcarena                                           | 100%                     | 746458                 | 30786             | 1506770               | 1131247          | 25002845                | 0,01           | ×                        |  |  |  |
|                      | Marituba                                            | 100%                     | 217980                 | 5498              | 480244                | 311895           | 5251142                 | 0,01           | ×                        |  |  |  |
|                      | Bujaru                                              | 100%                     | 1153405                | 57223             | 2885391               | 1248696          | 21981782                | 2477,93        | $\vert x \vert$          |  |  |  |
|                      |                                                     |                          |                        |                   |                       |                  |                         |                |                          |  |  |  |

*Figura 11 – Tela de Consolidação de Resultados. Clique no botão "lupa" da consolidação de 100 resultados; Fonte: elaborada pelo autor (2020)*

Representando o botão de "impressora", o sistema irá gerar 04 relatórios com todas as informações geradas nos cálculos implementados, do cenário atual de 100 municípios agregados. Abaixo seguem as telas dos relatórios:

## **1) Relatório dos objetivos**

O DEA é um método bastante utilizado na literatura brasileira para a mensuração da eficiência em várias áreas, devido a sua aplicabilidade. Na revisão da literatura realizada por Almeida (2012) foram encontrados um grande número de estudos, relacionados à eficiência da agropecuária no Brasil, com a utilização deste modelo: Silva (2001), Vicente (2004), Gomes, Mangabeira e Mello (2005).

Desta forma, dentro desta pesquisa, partindo da utilização do modelo DEA, o relatório de objetivos, representa a função-objetivo calculada dado os inputs e outpus, neste caso evidenciando os Estados mais eficientes em relação à amostra cadastrada no sistema. Para retornar tais dados são utilizados os métodos getObjective da classe DEAPSolution.java

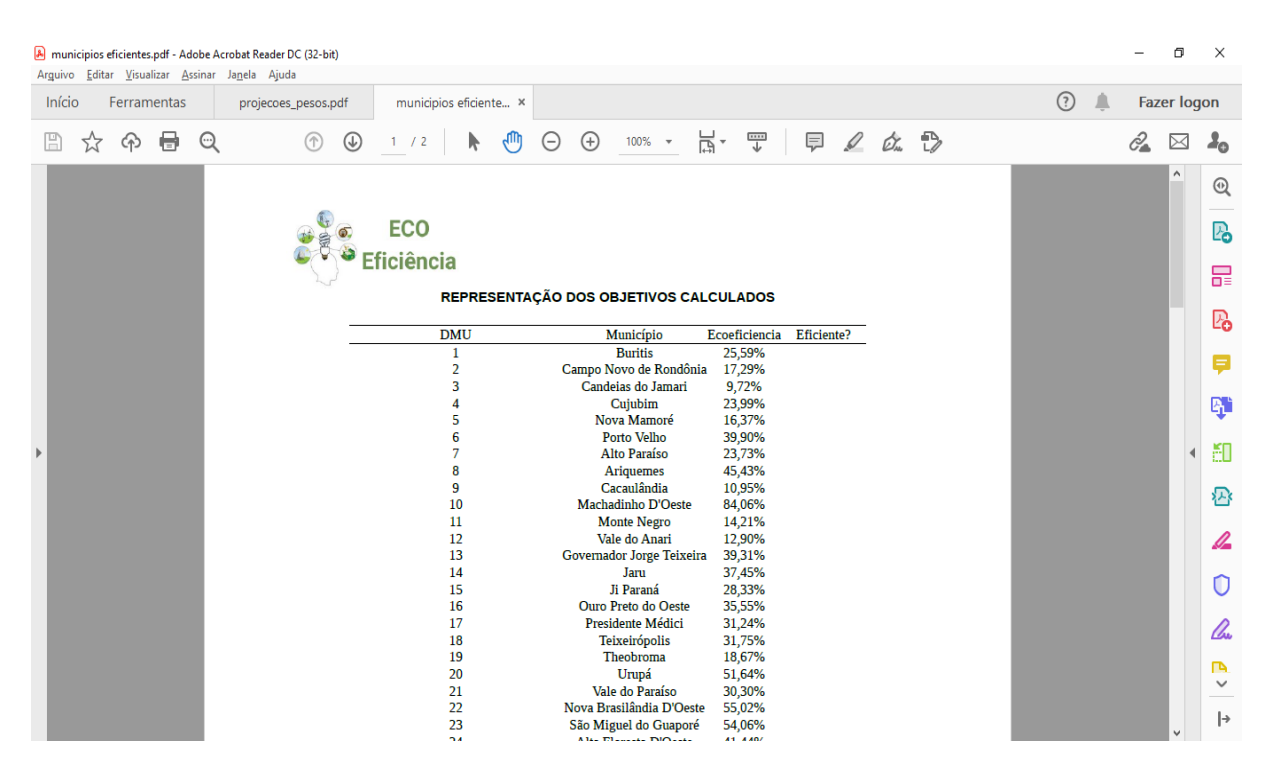

*Figura 12 - Tela de relatório dos objetivos calculados* Fonte: elaborada pelo autor (2020)

#### **2) Relatório das projeções**

De acordo com a literatura anterior sobre análise DEA, o escore de eficiência, que será igual a um se uma DMU for eficiente e menor que um se uma DMU for ineficiente, é a proporção pela qual todas as entradas devem ser reduzidas para se tornarem eficientes. Este é um ponto importante: no método orientado a insumos, não apenas as saídas não são alteradas, mas também, para uma determinada DMU, cada entrada é reduzida na mesma quantidade. Assim, para uma determinada DMU ineficiente, para se tornar eficiente, o mesmo nível de produtos precisaria ser mantido usando menos insumos.

Assim, a projeção na fronteira é, em essência, calculada pela redução da dimensão de entrada até que a DMU atinja a fronteira. Claro, no caso em que DMU n é eficiente, a pontuação de eficiência será um e as entradas não teriam que mudar.

|                       | A municipios eficientes_projecoes_pdf.pdf - Adobe Acrobat Reader DC (32-bit)<br>Arguivo Editar Visualizar Assinar Janela Ajuda |             |         |                        |                                     |                   |         |         |                 |             |                                                         |          |          |                     |              |         |   |    | O                  | $\times$                 |
|-----------------------|----------------------------------------------------------------------------------------------------|-------------|---------|------------------------|-------------------------------------|-------------------|---------|---------|-----------------|-------------|---------------------------------------------------------|----------|----------|---------------------|--------------|---------|---|----|--------------------|--------------------------|
|                       | Início                                                                                                    | Ferramentas |         | municipios eficiente × |                                     |                   |         |         |                 |             |                                                         |          |          |                     |              | $\odot$ | ≞ |    | <b>Fazer logon</b> |                          |
|                       | ☆<br>4                                                                                                    | ⊜           | $\odot$ |                        | $\circledast$                       | /2                | ⊩       | Чŵ<br>Θ | $\bigoplus$     | $100\%$ $*$ | 봄-                                                      | 罡        | 厚        | $\mathscr{Q}$<br>Óm | $\mathbb{D}$ |         |   | c2 | ⊠                  | ⊸                        |
|                       |                                                                                                    |             |         |                        |                                     |                   |         |         |                 |             |                                                         |          |          |                     |              |         |   |    | $\wedge$           | $^{\circledR}$           |
|                       |                                                                                                    |             |         |                        |                                     | <b>ECO</b>        |         |         |                 |             |                                                         |          |          |                     |              |         |   |    |                    |                          |
|                       |                                                                                                    |             |         |                        |                                     |                   |         |         |                 |             |                                                         |          |          |                     |              |         |   |    |                    | <b>Pa</b>                |
|                       |                                                                                                    |             |         |                        |                                     | <b>Eficiência</b> |         |         |                 |             |                                                         |          |          |                     |              |         |   |    |                    |                          |
|                       |                                                                                                    |             |         |                        |                                     |                   |         |         |                 |             | REPRESENTAÇÃO DAS PROJEÇÕES CALCULADOS                  |          |          |                     |              |         |   |    |                    |                          |
|                       |                                                                                                    |             |         |                        |                                     |                   |         |         |                 |             |                                                         |          |          |                     |              |         |   |    |                    | 巼                        |
|                       |                                                                                                    |             |         |                        |                                     |                   |         |         |                 |             |                                                         |          |          |                     |              |         |   |    |                    |                          |
|                       |                                                                                                    |             |         |                        | <b>DMUMunicípio</b>                 |                   | insumo1 |         | insumo2 insumo3 |             | insumo4                                                 | produto1 | produto2 |                     |              |         |   |    |                    | $\mathbb{R}$             |
|                       |                                                                                                    |             |         | 1                      | <b>Buritis</b><br>Campo Novo de     |                   |         |         |                 |             | 1971029,00 166386,01 8571369,00 2930305,35 77627551,92  |          |          | 350,87              |              |         |   |    |                    |                          |
|                       |                                                                                                    |             |         |                        | Rondônia                            |                   |         |         |                 |             | 1527522,00 138359,50 6782490,25 2305365,26 68223056,99  |          |          | 585,50              |              |         |   |    |                    | Ę                        |
|                       |                                                                                                    |             |         |                        | Candeias do Jamari                  |                   |         |         |                 |             | 1001795,00 110330,94 4050123,88 1669998,78 51818998,70  |          |          | 808,22              |              |         |   |    |                    |                          |
|                       |                                                                                                    |             |         |                        | Cuiubim                             |                   |         |         |                 |             | 980615,00 104432,88 2443118,00 744633,66 40597024,20    |          |          | 423,68              |              |         |   |    |                    | q,                       |
|                       |                                                                                                    |             |         |                        | Nova Mamoré                         |                   |         |         |                 |             | 901912,00 104985,76 3533579,54 1714224,00 42622306,77   |          |          | 1017,76             |              |         |   |    |                    |                          |
|                       |                                                                                                    |             |         |                        | Porto Velho                         |                   |         |         |                 |             | 2241920,05 137664,36 9267371,79 3275373,34 50606078,91  |          |          | 1876,07             |              |         |   |    |                    |                          |
| $\blacktriangleright$ |                                                                                                    |             |         |                        | Alto Paraíso                        |                   |         |         |                 |             | 1216065,00 128306,52 5369310,89 1812748,66 68855525,63  |          |          | 349,19              |              |         |   |    |                    | ĔΟ                       |
|                       |                                                                                                    |             |         | 8                      | <b>Ariquemes</b>                    |                   |         |         |                 |             | 3031310,19 196000,36 13895578,57 4745117,95 71364393,48 |          |          | 1439,60             |              |         |   |    |                    |                          |
|                       |                                                                                                    |             |         | 9                      | Cacaulândia                         |                   |         |         |                 |             | 1347365,00 131207,18 5418901,00 1882623,84 68421371,18  |          |          | 384,89              |              |         |   |    |                    | 唇                        |
|                       |                                                                                                    |             |         | 10                     | Machadinho D'Oeste                  |                   |         |         |                 |             | 1211052,15 61483,13 3223377,13 1356027,70 23497708,76   |          |          | 2446,06             |              |         |   |    |                    |                          |
|                       |                                                                                                    |             |         | 11                     | <b>Monte Negro</b>                  |                   |         |         |                 |             | 1116616,00 124506,48 4899559,64 1665619,74 68136307,87  |          |          | 306,60              |              |         |   |    |                    |                          |
|                       |                                                                                                    |             |         | 12 <sup>7</sup>        | Vale do Anari                       |                   |         |         |                 |             | 932172,00 103370,00 4047921,54 1363756,67 56626748,81   |          |          | 249,79              |              |         |   |    |                    | ℒ                        |
|                       |                                                                                                    |             |         | 13                     | Governador Jorge<br><b>Teixeira</b> |                   |         |         |                 |             | 512465,00 73900,29 2431708,71 683880,04 37634991,62     |          |          | 90,52               |              |         |   |    |                    |                          |
|                       |                                                                                                    |             |         | 14                     | Jam                                 |                   |         |         |                 |             | 3098184,00 219371,50 13419436,00 4621518,21 87811377,42 |          |          | 515,37              |              |         |   |    |                    | 0                        |
|                       |                                                                                                    |             |         | 15                     | Ji Paraná                           |                   |         |         |                 |             | 2840020,53 213836,00 13792359,47 4604208,76 88093330,42 |          |          | 537.85              |              |         |   |    |                    |                          |
|                       |                                                                                                    |             |         | 16                     | Ouro Preto do Oeste                 |                   |         |         |                 |             | 1595650,17 150790,00 7417485,62 2482002,92 75047986,97  |          |          | 314,77              |              |         |   |    |                    | lho                      |
|                       |                                                                                                    |             |         | 17                     | Presidente Médici                   |                   |         |         |                 |             | 1483008,27 145083,00 6840424,35 2289898,28 73867106,74  |          |          | 294,57              |              |         |   |    |                    |                          |
|                       |                                                                                                    |             |         | 18                     | Teixeirópolis                       |                   |         |         |                 |             | 681341.00 41628.00 1915722.90 959845.41 25508506.00     |          |          | 346,76              |              |         |   |    |                    |                          |
|                       |                                                                                                    |             |         | 19                     | Theobroma                           |                   |         |         |                 |             | 3126189,00 170673,00 6153023,00 2653477,78 65885980,72  |          |          | 693,30              |              |         |   |    |                    | <b>D</b><br>$\checkmark$ |
|                       |                                                                                                    |             |         | 20                     | Urupá                               |                   |         |         |                 |             | 701675,00 69948,00 2878314,66 1041052,48 39756717,31    |          |          | 121,69              |              |         |   |    |                    |                          |
|                       |                                                                                                    |             |         | 21                     | Vale do Paraíso                     |                   |         |         |                 |             | 1132697,00 77922,00 3616224,52 1557961,07 47392617,26   |          |          | 111,97              |              |         |   |    |                    |                          |
|                       |                                                                                                    |             |         | 22                     | Nova Brasilândia<br>$\sim$          |                   |         |         |                 |             | 1258617.00 93656.00 4298461.33 1673867.49 53461680.54   |          |          | 363.24              |              |         |   |    |                    | ŀ                        |

*Figura 13- Tela de relatório das projeções calculadas*

Fonte: elaborada pelo autor (2020)

# **3) Relatório das folgas**

Este relatório apresenta as folgas calculadas a partir dos inputs e outpus, neste caso evidenciando os municípios mais eficientes em relação à amostra cadastrada no sistema.

|                       |        |        |             |          | Projecoes folgas.pdf - Adobe Acrobat Reader DC (32-bit)<br>Arguivo Editar Visualizar Assinar Janela Ajuda |                                            |                                 |         |       |           |             |                 |                                     |   |                                                         |          |            |  |         |   |                    | n                    | $\times$       |
|-----------------------|--------|--------|-------------|----------|----------------------------------------------------------------------------------------------------|--------------------------------------------|---------------------------------|---------|-------|-----------|-------------|-----------------|-------------------------------------|---|---------------------------------------------------------|----------|------------|--|---------|---|--------------------|----------------------|----------------|
|                       | Início |        | Ferramentas |          | projecoes_folgas.pdf ×                                                                                    |                                            |                                 |         |       |           |             |                 |                                     |   |                                                         |          |            |  | $\odot$ | л | <b>Fazer logon</b> |                      |                |
|                       | r      | ☆<br>⊕ | ⊜           | $\rm{O}$ |                                                                                                    | $\circledcirc$<br>(                        | 1 / 2                           | k.      | र्गणि | $\ominus$ | $\bigoplus$ | $100\%$ $\star$ |                                     | 봄 | 罡<br>厚                                                  |          | $0 \alpha$ |  |         |   | c2                 | ⊠                    | ⊸              |
|                       |        |        |             |          |                                                                                                    | 砂量<br>$\sigma$                             | <b>ECO</b><br><b>Eficiência</b> |         |       |           |             |                 |                                     |   |                                                         |          |            |  |         |   |                    | $\wedge$             | $^{\circledR}$ |
|                       |        |        |             |          |                                                                                                    |                                            |                                 |         |       |           |             |                 |                                     |   |                                                         |          |            |  |         |   |                    |                      | ₨              |
|                       |        |        |             |          |                                                                                                    |                                            |                                 |         |       |           |             |                 | REPRESENTAÇÃO DAS FOLGAS CALCULADOS |   |                                                         |          |            |  |         |   |                    |                      | 最              |
|                       |        |        |             |          |                                                                                                    | <b>DMUMunicípio</b>                        |                                 | insumo1 |       | insumo2   |             | insumo3         | insumo4                             |   | produto1                                                | produto2 |            |  |         |   |                    |                      |                |
|                       |        |        |             |          |                                                                                                    | <b>Buritis</b>                             |                                 |         |       |           |             |                 |                                     |   | 1971029,00 166386,01 8571369,00 2930305,35 77627551,92  |          | 350,87     |  |         |   |                    |                      | $\mathbb{R}$   |
|                       |        |        |             |          | $\overline{2}$                                                                                            | Campo Novo de<br>Rondônia                  |                                 |         |       |           |             |                 |                                     |   | 1527522,00 138359,50 6782490,25 2305365,26 68223056,99  |          | 585,50     |  |         |   |                    |                      |                |
|                       |        |        |             |          |                                                                                                    | Candeias do Jamari                         |                                 |         |       |           |             |                 |                                     |   | 1001795,00 110330,94 4050123,88 1669998,78 51818998,70  |          | 808,22     |  |         |   |                    |                      | Ç              |
|                       |        |        |             |          |                                                                                                    | Cujubim                                    |                                 |         |       |           |             |                 |                                     |   | 980615.00 104432.88 2443118.00 744633.66 40597024.20    |          | 423,68     |  |         |   |                    |                      |                |
|                       |        |        |             |          |                                                                                                    | Nova Mamoré                                |                                 |         |       |           |             |                 |                                     |   | 901912.00 104985.76 3533579.54 1714224.00 42622306.77   |          | 1017,76    |  |         |   |                    |                      | Ę,             |
|                       |        |        |             |          | 6                                                                                                    | <b>Porto Velho</b>                         |                                 |         |       |           |             |                 |                                     |   | 2241920,05 137664,36 9267371,79 3275373,34 50606078,91  |          | 1876,07    |  |         |   |                    |                      |                |
|                       |        |        |             |          |                                                                                                    | Alto Paraíso                               |                                 |         |       |           |             |                 |                                     |   | 1216065,00 128306,52 5369310,89 1812748,66 68855525,63  |          | 349,19     |  |         |   |                    | $\blacktriangleleft$ |                |
| $\blacktriangleright$ |        |        |             |          |                                                                                                    | <b>Ariquemes</b>                           |                                 |         |       |           |             |                 |                                     |   | 3031310.19 196000.36 13895578.57 4745117.95 71364393.48 |          | 1439,60    |  |         |   |                    |                      | ĔΟ             |
|                       |        |        |             |          | 9                                                                                                    | Cacaulândia                                |                                 |         |       |           |             |                 |                                     |   | 1347365,00 131207,18 5418901,00 1882623,84 68421371,18  |          | 384,89     |  |         |   |                    |                      |                |
|                       |        |        |             |          | 10                                                                                                    | <b>Machadinho D'Oeste</b>                  |                                 |         |       |           |             |                 |                                     |   | 1211052.15 61483.13 3223377.13 1356027.70 23497708.76   |          | 2446,06    |  |         |   |                    |                      | 密              |
|                       |        |        |             |          | 11                                                                                                    | <b>Monte Negro</b>                         |                                 |         |       |           |             |                 |                                     |   | 1116616,00 124506,48 4899559,64 1665619,74 68136307,87  |          | 306,60     |  |         |   |                    |                      |                |
|                       |        |        |             |          | 12                                                                                                    | Vale do Anari                              |                                 |         |       |           |             |                 |                                     |   | 932172,00 103370,00 4047921,54 1363756,67 56626748,81   |          | 249,79     |  |         |   |                    |                      |                |
|                       |        |        |             |          | 13                                                                                                    | <b>Governador Jorge</b><br><b>Teixeira</b> |                                 |         |       |           |             |                 |                                     |   | 512465,00 73900,29 2431708,71 683880,04 37634991,62     |          | 90,52      |  |         |   |                    |                      | A              |
|                       |        |        |             |          | 14                                                                                                    | Jaru                                       |                                 |         |       |           |             |                 |                                     |   | 3098184.00 219371.50 13419436.00 4621518.21 87811377.42 |          | 515,37     |  |         |   |                    |                      | 0              |
|                       |        |        |             |          | 15                                                                                                    | Ji Paraná                                  |                                 |         |       |           |             |                 |                                     |   | 2840020.53 213836.00 13792359.47 4604208.76 88093330.42 |          | 537,85     |  |         |   |                    |                      |                |
|                       |        |        |             |          | 16                                                                                                    | <b>Ouro Preto do Oeste</b>                 |                                 |         |       |           |             |                 |                                     |   | 1595650,17 150790,00 7417485,62 2482002,92 75047986,97  |          | 314,77     |  |         |   |                    |                      |                |
|                       |        |        |             |          | 17                                                                                                    | Presidente Médici                          |                                 |         |       |           |             |                 |                                     |   | 1483008,27 145083,00 6840424,35 2289898,28 73867106,74  |          | 294,57     |  |         |   |                    |                      | lho            |
|                       |        |        |             |          | 18                                                                                                    | Teixeirópolis                              |                                 |         |       |           |             |                 |                                     |   | 681341,00 41628,00 1915722,90 959845,41 25508506,00     |          | 346,76     |  |         |   |                    |                      |                |
|                       |        |        |             |          | 19                                                                                                    | Theobroma                                  |                                 |         |       |           |             |                 |                                     |   | 3126189,00 170673,00 6153023,00 2653477,78 65885980,72  |          | 693,30     |  |         |   |                    |                      | <b>D</b>       |
|                       |        |        |             |          | 20                                                                                                    | Urupá                                      |                                 |         |       |           |             |                 |                                     |   | 701675,00 69948,00 2878314,66 1041052,48 39756717,31    |          | 121,69     |  |         |   |                    |                      | $\check{~}$    |
|                       |        |        |             |          | 21                                                                                                    | Vale do Paraíso<br>Nova Brasilândia        |                                 |         |       |           |             |                 |                                     |   | 1132697.00 77922.00 3616224.52 1557961.07 47392617.26   |          | 111,97     |  |         |   |                    |                      |                |
|                       |        |        |             |          | 22                                                                                                    | <b>D'Oeste</b>                             |                                 |         |       |           |             |                 |                                     |   | 1258617.00 93656.00 4298461.33 1673867.49 53461680.54   |          | 363,24     |  |         |   |                    |                      | ⊦              |

**Figura 14** - Tela de relatório das folgas calculadas

#### **4) Relatório dos pesos**

Este relatório apresenta os **pesos,** estes representam um valor relativo que proporciona o melhor escore possível para uma determinada unidade, além disso, esse sistema de **pesos** deve garantir que para todas as unidades, nenhuma alcance um escore de eficiência acima da unidade.

| P projecoes pesos.pdf - Adobe Acrobat Reader DC (32-bit)<br>Arguivo Editar Visualizar Assinar Janela Ajuda |                                                  |                                                                                                    | n<br>$\times$                            |
|----------------------------------------------------------------------------------------------------|--------------------------------------------------|----------------------------------------------------------------------------------------------------|------------------------------------------|
| Início<br>Ferramentas                                                                                      | projecoes_pesos.pdf ×                            |                                                                                                    | $\circled{?}$<br>≞<br><b>Fazer logon</b> |
| ₩<br>$\odot$<br>m<br>☆<br>ආ                                                                                | ⊕<br>1 / 2<br>(                                  | 봄<br>罡<br>र्गणि<br>■<br>$\mathscr{D}$ $\mathscr{D}_m$<br>$\bigoplus$<br>$\Theta$<br>$100\%$ $*$<br>⊩ | ₿<br>c2<br>⊠<br>ൟ                        |
|                                                                                                    | <b>ECO</b><br>О.                                 |                                                                                                    | $^{\circledR}$                           |
|                                                                                                    | ●良<br><b>Eficiência</b>                          |                                                                                                    | Po                                       |
|                                                                                                    |                                                  |                                                                                                    |                                          |
|                                                                                                    |                                                  | REPRESENTAÇÃO DAS PESOS CALCULADOS                                                                   | 最                                        |
|                                                                                                    | <b>DMUMunicípio</b>                              | insumo2 insumo3<br>produto1<br>produto2<br>insumo1<br>insumo4                                        |                                          |
|                                                                                                    | <b>Buritis</b><br>$\mathbf{1}$                   | 1971029.00 166386.01 8571369.00 2930305.35 77627551.92<br>350.87                                     | 26                                       |
|                                                                                                    | Campo Novo de<br>$\overline{2}$<br>Rondônia      | 1527522,00 138359,50 6782490,25 2305365,26 68223056,99<br>585,50                                     |                                          |
|                                                                                                    | Candeias do Jamari                               | 808,22<br>1001795,00 110330,94 4050123,88 1669998,78 51818998,70                                     | Ç                                        |
|                                                                                                    | Cujubim<br>Δ                                     | 423,68<br>980615,00 104432,88 2443118,00 744633,66 40597024,20                                       |                                          |
|                                                                                                    | Nova Mamoré<br>5                                 | 901912,00 104985,76 3533579,54 1714224,00 42622306,77<br>1017,76                                     | Ą,                                       |
|                                                                                                    | Porto Velho                                      | 2241920,05 137664,36 9267371,79 3275373,34 50606078,91<br>1876,07                                    |                                          |
|                                                                                                    | Alto Paraíso                                     | 1216065,00 128306,52 5369310,89 1812748,66 68855525,63<br>349,19                                     |                                          |
|                                                                                                    | <b>Ariquemes</b><br>8                            | 3031310,19 196000,36 13895578,57 4745117,95 71364393,48<br>1439,60                                   | ĔΟ                                       |
|                                                                                                    | Cacaulândia<br>9                                 | 1347365,00 131207,18 5418901,00 1882623,84 68421371,18<br>384,89                                     |                                          |
|                                                                                                    | Machadinho D'Oeste<br>10                         | 1211052,15 61483,13 3223377,13 1356027,70 23497708,76<br>2446,06                                     | 香                                        |
|                                                                                                    | <b>Monte Negro</b><br>11                         | 1116616,00 124506,48 4899559,64 1665619,74 68136307,87<br>306,60                                     |                                          |
|                                                                                                    | Vale do Anari<br>12                              | 932172,00 103370,00 4047921,54 1363756,67 56626748,81<br>249,79                                      |                                          |
|                                                                                                    | <b>Governador Jorge</b><br>13<br><b>Teixeira</b> | 512465,00 73900,29 2431708,71 683880,04 37634991,62<br>90,52                                         | A                                        |
|                                                                                                    | Jaru<br>14                                       | 515,37<br>3098184,00 219371,50 13419436,00 4621518,21 87811377,42                                    | O                                        |
|                                                                                                    | Ji Paraná<br>15                                  | 2840020,53 213836,00 13792359,47 4604208,76 88093330,42<br>537,85                                    |                                          |
|                                                                                                    | Ouro Preto do Oeste<br>16                        | 1595650,17 150790,00 7417485,62 2482002,92 75047986,97<br>314,77                                     |                                          |
|                                                                                                    | 17<br>Presidente Médici                          | 1483008,27 145083,00 6840424,35 2289898,28 73867106,74<br>294,57                                     | lho                                      |
|                                                                                                    | <b>Teixeirópolis</b><br>18                       | 681341.00 41628.00 1915722.90 959845.41 25508506.00<br>346,76                                        |                                          |
|                                                                                                    | <b>Theobroma</b><br>19                           | 3126189,00 170673,00 6153023,00 2653477,78 65885980,72<br>693,30                                     | <b>D</b>                                 |
|                                                                                                    | 20<br>Urupá                                      | 701675,00 69948,00 2878314,66 1041052,48 39756717,31<br>121,69                                       | $\checkmark$                             |
|                                                                                                    | Vale do Paraíso<br>21                            | 1132697,00 77922,00 3616224,52 1557961,07 47392617,26<br>111,97                                      |                                          |
|                                                                                                    | Nova Brasilândia<br>22<br><b>D'Oeste</b>         | 1258617,00 93656,00 4298461,33 1673867,49 53461680,54<br>363,24                                      | ŀ                                        |

**Figura 15** - Tela de relatório dos pesos calculadas

Fonte: elaborada pelo autor (2020)

# **4.4.2 Resultados com todos os DMU's da região norte**

Para uma melhor organização, os anexos B, C, D, E e F referem-se aos dados extraídos desta simulação nos mesmos moldes do item 4.3.1. Ressalta-se que as tabelas foram extraídas do próprio sistema. Não foi possível colocar como imagem por questões operacionais de visualização.

### **5. CONSIDERAÇÕES FINAIS**

A necessidade de orientar a sociedade para uma gestão por resultados e de excelência requer inovações nos métodos de planejamento, monitoramento e avaliação dos serviços voltados para uma agricultura mais eficiente e eficaz. A metodologia Analise Envoltória de Dados – DEA, foi apresentada como forma de subsidiar a averiguação da ecoeficiência da agropecuária brasileira, mais especificamente para a região norte. Com a aplicação da metodologia DEA, foi possível aferir a eficiência técnica, além de classificá-la de acordo com os índices de eficiência.

Foram analisadas as folgas em relação as variáveis de execução quanto a ecoeficiência por meio de uma ferramenta computacional, considerando municípios pré-selecionados do Brasil, mais especificamente os municípios da região norte, evidenciando assim, à capacidade desses municípios em produzir relativamente mais e degradar menos áreas destinadas à atividade agropecuária. Ficaram em evidência, melhores práticas que, comparadas às demais, poderão auxiliar os gestores na tomada de decisão, além garantir o entendimento sobre os verdadeiros entraves que impediram que outras abordagens sobre ecoeficiência pudessem ser também contempladas nesta pesquisa. Desta forma, o sistema está aberto para calcular a ecoeficiência dos municípios do Brasil, não somente por região, mas podendo efetuar consolidações e comparativos com massas de dados variáveis, garantindo poder ao pesquisador de efetuar simulações controladas.

A pesquisa se propôs utilizar o DEA para estimar a ecoeficiência da agropecuária brasileira, especificamente para 249 municípios da região norte. O conceito de ecoeficiência que foi utilizado neste trabalho refere-se à capacidade do município em produzir relativamente mais e degradar menos terras que sejam destinadas à atividade agropecuária. No estudo, são apresentadas algumas abordagens para incorporar *output* indesejável nos modelos DEA, e optou-se pelo emprego da abordagem Multiplicativa Inversa – MLT mediante as recomendações de Scheel (2001).

A proposta desta pesquisa não foi demonstrar realmente qual município é o mais ecoeficiente, mas sim o sistema interagindo com uma massa de dados especifica que pode ser incrementada com o tempo, como também, a evolução dos resultados gerados. É importante destacar, que a análise minuciosa das causas da ecoineficiência ou ecoeficiência dos municípios da região norte vai além do escopo deste trabalho. A avaliação realizada mostra as possibilidades dos modelos utilizados no apoio à decisão, sobretudo na sugestão de diretrizes para planejamentos regional futuros. A identificação das melhores práticas pode ser útil na determinação de procedimentos de melhoria por órgãos de assistência técnica e de pesquisa aos municípios ecoineficientes. Segundo Rosano-Peña et al, (2013) as estratégias de imitação e reprodução são mais baratas e geram melhores resultados que as ações orientadas a fomentar a inovação tecnológica. Além disso, acredita-se que normas ambientais mais eficazes e políticas públicas que estimulem a consciência ambiental e limitem o pragmatismo econômico puro são necessárias para melhorar a ecoeficiência.

Para reforçar e realizar essas melhorias recomenda-se um estudo in loco dos municípios benchmarks que permita entender os fatores determinantes da ecoeficiência e difundir as tecnologias mais "limpas" de produção. Essas estratégias podem gerar maiores resultados na produtividade e na qualidade ambiental que outras ações orientadas simplesmente a fomentar a inovação tecnológica. Enquanto o custo da reprodução das boas práticas existentes for mais baixo que o custo de inovação, os municípios ecoineficientes podem aproximar-se rapidamente das líderes, criando-se as condições para sustentar a convergência do desenvolvimento econômico ambiental.

Sendo assim, esta dissertação atingiu o seu objetivo, estimando e mapeando a ecoeficiência da agropecuária de municípios específicos utilizando o método Análise Envoltória de Dados (DEA) e possivelmente incorporando externalidade ambiental. Essa técnica mostrou-se extremamente adequadas para identificar os municípios ecoeficientes e ecoineficiente, viabilizando a definição de metas de redução de inputs e do impacto ambiental. Além disso, este trabalho preenche uma lacuna importante no que diz respeito à avaliação da ecoeficiência, em especial pelo fato de não ter sido encontrada referência na literatura do uso deste método no caso da agropecuária dos municípios pesquisados.

Para finalizar, é necessário salientar que algumas prudências devem ser tomadas no emprego dos resultados achados. Segundo Rosano-Peña, Albuquerque e Carvalho (2012), o DEA, como qualquer outro método, possui limitações. Por ser uma técnica determinística, o DEA ignora as perturbações aleatórias do processo

produtivo e por apresentar a eficiência como uma medida relativa às melhores práticas amostradas, esta é muito susceptível às observações. Seus resultados estão condicionados à amostra das unidades avaliada, aos inputs e outputs contemplados e ao princípio de que todos os demais fatores envolvidos e não considerados na pesquisa são idênticos. O acréscimo ou exclusão de unidades e/ou variáveis pode ocasionar em resultados diferentes.

Por fim, estudos futuros podem melhorar os resultados obtidos com a inclusão de um maior número de unidades e variáveis ambientais (emissões de gases de efeito estufa (GEE), desflorestamento e desertificação etc.), ou ainda, modelar conceitos mais abrangentes como o da sustentabilidade, que envolve também dimensões sociais (índice de pobreza rural, índice de Gini de distribuição de terras etc.) (LOPES, B. A. G. 2014). Igualmente, a utilização dos dados do censo agropecuário de 2017 permitirá avaliar a evolução temporal das mudanças tecnológicas e da ecoeficiência do setor, por exemplo, utilizando o índice de produtividade Malmquist.

## **6 REFERÊNCIAS**

- ALIGLERI, L. M.; ALIGLERI, L. A.; KRUGLIANSKAS, I. (2016). **Gestão Industrial e a Produção Sustentável**. 1. ed. Saraiva.
- ANGYAL, L.; LENGYEL, L.; CHARAF, H. **An Overview of the State-of-The-Art Reverse Engineering Techniques**. 7th International Symposium of Hungarian Researchers on Computational Intelligence, Budapest, 2006.
- ASSAD, E. D. et al. (2008). **Aquecimento Global e a Nova Geografia da Produção Agrícola no Brasil. Brasília: Embaixada Britânica; Campinas: Embrapa/ Unicamp.**
- BALL, V. E.; FÄRE, R.; GROSSKOPF, S.; ZAIM, O. (2005**). Accounting for Externalities in the Measurement of Productivity Growth: The Malmquist Cost Productivity Measure. Structural Change and Economic Dynamics** 16, p.374-394.
- BARRETO, P. e. (2006). **Human Pressure on the Brazilian Amazon Forests** , 2006). Belém, Brazil:(World Resources Institute, Washington, DC, USA, and Imazon, Belém, Brazil.
- BATTESE, G. E. **Frontier production functions and technical efficiency: a survey of empirical applications in agricultural economics. Agricultural Economics**, v. 7, n. 1, p. 185- 208, 1992.

BERRE, D.; BOUSSEMART, J. P.; LELEU, H.; TILLARD, E. **Economic value of**

**greenhouse gases and nitrogen surpluses: Society vs farmers' valuation. European Journal of Operational Research**, n. 226, p. 325–331, 2013.

- BEZERRA, EDUARDO. **Princípios de análise e projeto de sistemas com UML**. ed. 2, Rio de Janeiro: Campus, 2007.
- BOOCH, G.; RUMBAUGH, J.; JACOBSON, I. **UML. Guia do usuário**. ed. 8, Rio de Janeiro: Campus, 2000.
- BRAVO-URETA, B., SOLÍS, D., MOREIRA, V., MARIPANI, J., THIAM, A., & RIVAS, T. (2007). **Tecnical efficiency in farming: Amegaregression analysis**. J. Prod. Anal.27, 57-72.
- CANFORA, G.; DI PENTA, M. **New frontiers of reverse engineering**. Future of Software Engineering. IEEE Computer Society, Washington, DC, v.7, p. 326 - 341, 2007.
- CHARNES, A., COOPER, W. W., & RHODES, E. (1981). **Evaluating program and managerial efficiency:An application to Data Envelopment Analysis to program follow through**. Management Science, 27, 668-697.
- CHRISTODOULOU, S. P. **Web Engineering: Principles and Techniques: Web Engineering resources Portal Web**. Ideia Group, p.31-40, Estados Unidos, 2005.
- CHUNG, Y. H., FÄRE, R., & GROSSKOPF, S. (1997). **Productivity and undesirable outputs: a directional distance function approach**. Journal of Environmental Management, 51, 229–240.
- COELLI, T., RAO, D. S., & BATTESE, G. E. (1998). **An Introduction to Efficiency and Productivity Analysis**. Boston: Kluwer Academic Publishers.
- DE KOEIJER, T. J.; WOSSINK, G. A. A.; STRUIK, P. C.; RENKEMA, J. A. **Measuring agricultural sustainability in terms of efficiency: the case of Dutch sugar beet growers.Journal of Environmental Management**, v. 66, p. 9-17, 2002.
- DYCKHOFF, H. AND ALLEN, K., (2001), **[Measuring ecological efficiency with](https://econpapers.repec.org/RePEc:eee:ejores:v:132:y:2001:i:2:p:312-325)  [data envelopment analysis \(DEA\)](https://econpapers.repec.org/RePEc:eee:ejores:v:132:y:2001:i:2:p:312-325)**, European Journal of Operational Research, 132, issue 2, p. 312-325.
- FAO. (2009). **How to Feed the World in 2050**. Paper Prepared for the High Level Expert Forum. Rome 12-19 October 2009.
- FÄRE, R., & GROSSKOPF, S. (2000). **Theory and application of directional distance functions**. Journal of Productivity Analysis, 13, 93-103.
- FÄRE, R., & GROSSKOPF, S. (2004). **New directions: efficiency and productivity**. Boston/London/Dordrecht: KluwerAcademic Publishers.
- FÄRE, R., GROSSKOPF, S., LOVELL, C., & PASURKA, C. (1989). **Multilateral productivity comparisons when some outputs are undesirable: a nonparametric approach**. Review of Economics and Statistics, 75.

FERNANDEZ-CORNEJO, JORGE & DABERKOW, STAN & MCBRIDE, WILLIAM. (2001). **Decomposing the size effect on the adoption of innovations: agrobiotechnology and precision farming.**

FRATERNALLI, P.; PAOLINI, P. **A Conceptual Model and a Tool Environment for Developing More Scalable, Dynamic, and Customizable Web Applications**. EDBT 98, p. 421- 435, Espanha, 1998.

- GOLANY, B.; ROLL, Y. **An application procedure for DEA**. Omega: The International Journal of Management Science, 17, p.237-250, 1989.
- GOMES, E. G.; SOARES DE MELLO, J. C. C. B.; NETO, L. B. **Avaliação de Eficiência por Análise de Envoltória de Dados: Conceitos, Aplicações a Agricultura e Integração com Sistemas de Informação Geográfica - Embrapa**, 2003.
- GOMES, E. G. (2008). **Uso de modelos DEA em agricultura: revisão da literatura**. Engevista, 10, n. 1, 27-51.
- GÓMEZ-LIMÓN, J. A.; PICAZO-TADEO, A. J.; REIG-MARTÍNEZ, E. **Eco-efficiency assessment of olive farms in Andalusia**. Land Use Policy, n. 29, p. 395– 406, 2012.
- GUEDES, T. A. **UML – Uma abordagem prática**. São Paulo: Novatec, 2001.68.
- Hibernate. **Hibernate Tools**. 2016. Disponível em: <http://hibernate.org/> acesso em fev. 2019.
- ISSA, L.; PÁDUA, C. I. P. S.; RESENDE, R. F.; VIVEIROS, S.; DE ALCÂNTARA DOS SANTOS NETO, P. **Desenvolvimento de interface com usuário dirigida por modelos com geração automática de código**. In X conferencia Iberoramericana de Software Engineering. CIbSE, p. 341-354, Venezuela 2007.
- KOOPMANS, T. C. **An analysis of production as an efficient combination of activities**. In: KOOPMANS, T. C. (Ed.). . New York: Wiley, 1951. Monograph n. 13.
- LAMPE, H. W., & HILGERS, D. (January de 2015). **Trajectories of efficiency measurement: A bibliometric analysis of DEA and SFA**,. European Journal of Operational Research, 240, Issue 1.
- LECHETA, R. R. **Criar web services REStful em java na nuvem**. Editora Novatec, São Paulo, 2015.
- LOPES, B. A. G. **Ecoeficiência na agropecuária: uma aplicação de Análise**  Envoltória de Dados - DEA nos municípios brasileiros da região norte. 2014, 183 f. Dissertação. (Mestrado em Agronegócio) – Faculdade de Agronomia e Medicina Veterinária, Universidade de Brasília, Brasília, 2014.
- LOVELL, C. A. K.; PASTOR, J. T.; TURNER, J. A. **Measuring macroeconomic performance in the OECD: A comparison of European and non-European countries. European Journal of Operational Research**, n. 87, p. 507-518, 1995.
- MCINTYRE, ROBERT AND THORNTON, JAMES, (1978), **[On the environmental](https://econpapers.repec.org/RePEc:taf:ceasxx:v:30:y:1978:i:2:p:173-192)  [efficiency of economic systems](https://econpapers.repec.org/RePEc:taf:ceasxx:v:30:y:1978:i:2:p:173-192)**, Europe-Asia Studies, 30, issue 2, p. 173-192.
- MEEUSEN, W., & BROECK, J. v. (1977). **Efficiency Estimation from Cobb-Douglas Production Functions with Composed Error**. Inter-national Economic Review, 18, 435-444.
- MENG, X.; SONG, C. SHI, J.; WANG, L; H LIU, H.; LI, X. **Patent application publication. customizing system and method for publication classification converting desktop application into web application**. Assignment China, 2011.
- MILETTO, E. E.; BERTAGNOLLI S.DE C**. Desenvolvimento de software II: introdução ao desenvolvimento web com html, css, javascript e php**. ed.1, Bookman, SÉRIE TEKNE, Porto Alegre, 2014.
- MÜLLER-CHRIST, G. **Sustainable management: coping with the dilemmas of resource-oriented management**. S. l.: s. n., Springer, 2011.
- MYERS, G.; WILEY, J. **A arte do software**. ed. 2, Nova Jérsei, 2004.
- O'BRIEN, J. A. **Sistemas de informação e as decisões gerenciais na era da internet**. São Paulo: Saraiva, 2001.
- PFLEEGER, S. L. **Engenharia de software: teoria e prática**. Ed.2, Prentice Hall, 2004.
- PICAZO-TADEO, A. J.; REIG-MARTÍNEZ, E. **Agricultural externalities and environmental regulation: evaluating good practice in citrus production. Applied Economics**, v. 38, n. 11, p. 1327-1334, 2006.
- PICAZO-TADEO, A. J.; REIG-MARTÍNEZ. **Farmers' costs of environmental regulation: reducing the consumption of nitrogen in citrus farming. Economic Modelling**, v. 24, p. 312-328, 2007.

PIOT-LEPETIT, ISABELLE & VERMERSCH, DOMINIQUE & WEAVER, ROBERT. (1997). **Agriculture's Environmental Externalities: DEA Evidence for French Agriculture. Applied Economics**. 29. 331-38.

- PITTMAN, R. W. (1983). **Multilateral productivity comparisons with undesirable outputs**. , :883–91. Energy Journal, 93, 883–891.
- PRESSMAN, R.S. **Engenharia de Software: uma abordagem profissional**. AMGH Ed. 7, São Paulo, 2011.72
- PRESSMAN, R. S.; MAXIM, R. B. **Engenharia de Software uma abordagem profissional**. ed. 8, Nova Iorque: McGraw-Hill, 2016.
- REINHARD, S.; KNOX LOVELL, C. A.; THIJSSEN, G. J. **Environmental efficiency with multiple environmentally detrimental variables; estimated with SFA and DEA**. European Journal of Operational Research, v. 121, p. 287-303, 2000.
- REZENDE, D. A. **Engenharia de software e sistemas de informação**. Ed.3, **BRASPORT LIVROS E Multimídia Ltda., Curitiba, 2005.**
- ROSANO-PEÑA, C.; DAHER, C. E.; MEDEIROS, O. R. **Ecoeficiência e Impacto da Regulação Ambiental na Agropecuária Brasileira com Funções Distância Direcionais**. In: ENCONTRO DA ANPAD, 37., 2013.
- ROSANO-PEÑA, C., & DAHER, C. E. (2015). **The Impact of Environmental Regulation and Some Strategies for Improving the Eco-Efficiency of Brazilian Agriculture**. In: P. Guarnieri, Decision Models in Engineering and Management (pp. 295-322). London: Springer.
- ROSANO-PEÑA, CARLOS; GOMES, Eduardo Bráz Pereira. **Eficiência e produtividade no setor público: conceitos e medidas**. In: MADURO-ABREU, Alexandre (Org.). Gestão judiciária: conteúdos e disciplina. Brasília: Editora IABS, 2018. p. 188-249
- SARKIS, J. **Ecoefficiency Measurement Using Data Envelopment Analysis: Research and Practitioner Issues. Journal of Environmental Assessment Policy and Management**, v. 6, n. 1 p. 91–123, 2004.
- SCHALTEGGER, S. AND STURM, A. (1990): **"Environmental Rationality**" (in German: Ökologische Rationalität). Die Unternehmung, Nr. 4,117 - 131.
- SHANNON, C. E., E W. WEAVER. (1949). **The Mathematical Theory of Communication**. Urbana, University of Illinois Press.
- SCHEEL, H. **Undesirable outputs in efficiency valuations**. European Journal of Operational Research, n. 132, p. 400-410, 2001.
- SHEPHARD, R. W. (1953). **Cost and production functions**. Princeton, NJ: Princeton Univ. Press.
- SIÉCOLA, P. **Google app engine: construindo serviços na nuvem**. Editora Casa do Código, 18 de mar de 2016.
- SILVA, M. S. **JavaScript: Guia do Programador**. Editora Novatec, São Paulo, 2010.
- SIMAR, L.; WILSON, P.W. (2000). **Statistical Inference in Nonparametric Frontier**  Models: The State of the Art. Journal of Productivity Analysis. v. 13, p. 49-78.
- SKEVAS, T.; LANSINKA, A. O.; STEFANOU, S. E. **Measuring technical efficiency in the presence of pesticide spillovers and production uncertainty: The case of Dutch arable farms. European Journal of Operational Research**, n. 223, p. 550–559, 2012.
- SOARES DE MELLO, j. C. C. B.; Meza, A. L.; Gomes, e.g.; Neto, l. B. **Curso de Análise de Envoltória de Dados**. In: CONGRESSO BRASILEIRO DE PESQUISA OPERACIONAL, 37. Anais... Gramado - RS, 2005.
- SOMMERVILLE, I. **Software Engineering**, ed.6, Pearson Prentice Hall, cap .28, NovaIorque, 2000.
- SOMMERVILLE, I. **Engenharia de Software**. ed. 8, São Paulo: Pearson Addison Wesley, 2007.
- SOMMERVILLE, I. **Engenharia de Software**. ed. 9, São Paulo: Pearson Prentice Hall, 2011.
- SOMWARU, A.; NEHRING, R. **A graph efficiency multiproduct model of corn/livestock farming: accounting for nitrate pollution**. Annals of Operations Research, v. 68, p. 379-408, 1996.
- SUZIGAN, LUIS & ROSANO-PEÑA, CARLOS & GUARNIERI, PATRICIA. (2020). **Eco-efficiency Assessment in Agriculture: A Literature Review Focused on Methods and** Indicators. Journal of Agricultural Science. 12. 118. 10.5539/jas.v12n7p118.
- TYTECA, D. **On the measurement of the environmental performance of firms: a literature review and a productive efficiency perspective**. Journal of Environmental Management, n. 46, p. 281-308, 1996.
- ZHANG, B., BI, J., FAN, Z., YUAN, Z., & GE, J. (2008). **Eco-efficiency analysis of industrial system in China: A data envelopment analysis approach**. Ecological Economics, 68(1-2), 306-316.

ZHOU, P.; ANG, B.W.; POH, K.L. (jan. 2008). **Measuring environmental performance under different environmental DEA technologies. Energy Economics**. 30 (1): 1–14

# ANEXOS

Anexo A: Dados referentes aos 249 municípios agropecuários da região norte que participam da pesquisa.

Anexo B: Exemplo de relatório de ECOEFICIÊNCIA extraído da simulação com 249 municípios no módulo de consolidação.

Anexo C: Exemplo de relatório de PROJEÇÕES extraído da simulação com 249 municípios no módulo de consolidação.

Anexo D: Exemplo de relatório de GRUPOS DE PARES extraído da simulação com 249 municípios no módulo de consolidação.

Anexo E: Exemplo de relatório de FOLGAS extraído da simulação com 249 municípios no módulo de consolidação.

Anexo F: Exemplo de relatório de PESOS extraído da simulação com 249 municípios no módulo de consolidação.

| <b>DMU</b>                   | Município                                | insumo1           | insumo2          | insumo3            | insumo4            | produto1            | produto2         |
|------------------------------|------------------------------------------|-------------------|------------------|--------------------|--------------------|---------------------|------------------|
| 1                            | <b>Buritis</b>                           | 1971029           | 238748           | 8571369            | 6205602            | 19864933            | 57,72            |
|                              | Campo Novo de                            |                   | 174318           |                    |                    |                     |                  |
| $\overline{\mathbf{c}}$<br>3 | Rondônia                                 | 1527522           |                  | 7533304            | 2976187            | 11798990            | 101,26           |
| $\overline{4}$               | Candeias do Jamari<br>Cujubim            | 1001795<br>980615 | 127694<br>112157 | 4217066<br>2443118 | 2122247<br>3105776 | 5034289<br>9740056  | 78,52            |
| 5                            | Nova Mamoré                              |                   | 160586           |                    | 3641066            |                     | 101,65           |
| 6                            | Porto Velho                              | 901912<br>4939579 | 403395           | 4848880<br>9900083 | 11156647           | 6975297<br>20189626 | 166,56<br>748,47 |
| 7                            | Alto Paraíso                             | 1216065           | 186680           | 6494598            | 4139200            | 16338951            | 82,86            |
| 8                            | Ariquemes                                | 6096041           | 359577           | 13953905           | 9666392            | 32418352            | 653,96           |
| $\boldsymbol{9}$             | Cacaulândia                              | 1347365           | 137486           | 5418901            | 3475231            | 7491217             | 42,14            |
| 10                           | Machadinho D'Oeste                       | 2340515           | 359593           | 9738903            | 5809686            | 19752323            | 2056,17          |
| 11                           | Monte Negro                              | 1116616           | 143851           | 6448424            | 3682707            | 9680502             | 43,56            |
| 12                           | Vale do Anari                            | 932172            | 103370           | 4437884            | 4561774            | 7304336             | 32,22            |
|                              | Governador Jorge                         |                   |                  |                    |                    |                     |                  |
| 13                           | Teixeira                                 | 512465            | 138852           | 5254361            | 780230             | 14792503            | 20,57            |
| 14                           | Jaru                                     | 3098184           | 238877           | 13419436           | 7846192            | 32884874            | 110,87           |
| 15                           | Ji Paraná                                | 4966049           | 213836           | 14382344           | 11492723           | 24959911            | 100,53           |
| 16                           | Ouro Preto do Oeste                      | 3570048           | 150790           | 10221764           | 6345146            | 26679969            | 14,5             |
| 17                           | Presidente Médici                        | 1584656           | 145083           | 10819790           | 6022212            | 23074297            | 12,71            |
| 18                           | Teixeirópolis                            | 681341            | 41628            | 3652683            | 3118759            | 8099871             | 110,11           |
| 19                           | Theobroma                                | 3126189           | 170673           | 6153023            | 4614980            | 12303857            | 129,47           |
| 20                           | Urupá                                    | 701675            | 69948            | 5692621            | 1666892            | 20531816            | 6,05             |
| 21                           | Vale do Paraíso                          | 1132697           | 77922            | 4517795            | 3391197            | 14360645            | 4,84             |
| 22                           | Nova Brasilândia<br>D'Oeste              | 1258617           | 93656            | 4691821            | 3951738            | 29412604            | 199,84           |
|                              | São Miguel do                            |                   |                  |                    |                    |                     |                  |
| 23                           | Guaporé                                  | 1741280           | 232329           | 10098764           | 4290122            | 38880635            | 300,75           |
| 24                           | Alta Floresta D'Oeste<br>Alto Alegre dos | 3286037           | 288853           | 14153158           | 11876422           | 36032178            | 276,39           |
| 25                           | Parecis                                  | 1368711           | 147616           | 6505368            | 3255117            | 17938118            | 31,46            |
| 26                           | Cacoal                                   | 4485704           | 237547           | 17538652           | 11250799           | 42268834            | 168,65           |
| 27                           | Castanheiras                             | 912731            | 68290            | 3802873            | 2186289            | 4713672             | 47,26            |
| 28                           | Espigão D'Oeste                          | 2593858           | 239970           | 13065289           | 12229840           | 25650401            | 57,05            |
| 29                           | Ministro Andreazza                       | 772074            | 70691            | 4364436            | 3798758            | 11287696            | 97,06            |
| 30                           | Horizonte do Oeste                       | 887368            | 71632            | 4124921            | 2123470            | 11570590            | 23,39            |
| 31                           | Rolim de Moura                           | 2232611           | 129389           | 10628793           | 7159037            | 21968628            | 10,89            |
| 32                           | Chupinguaia                              | 4162966           | 261547           | 13985691           | 4549661            | 15649091            | 0,01             |
| 33                           | Parecis                                  | 1035735           | 168069           | 4994373            | 2137218            | 5277487             | 32,8             |
| 34                           | Pimenta Bueno                            | 2336382           | 258494           | 9557416            | 7729288            | 11628489            | 42,15            |
| 35                           | Primavera de<br>Rondônia                 | 880445            | 55942            | 4034754            | 2101673            | 5503162             | 6,3              |
| 36                           | São Felipe D'Oeste                       | 778130            | 51014            | 3740313            | 2957090            | 9035826             | 0,01             |
| 37                           | Vilhena                                  | 3499430           | 246511           | 21201495           | 29124962           | 35056333            | 26,94            |
| 38                           | Corumbiara                               | 1869951           | 200696           | 16747032           | 5901187            | 28154595            | 186              |
| 39                           | Cruzeiro do Sul                          | 473491            | 70376            | 1652748            | 629103             | 14823974            | 526,5            |
| 40                           | Marechal<br>Thaumaturgo                  | 261425            | 41383            | 840476             | 1037853            | 11387726            | 6,6              |
| 41                           | Tarauacá                                 | 1232342           | 316853           | 2019613            | 2771246            | 20957197            | 811,3            |
| 42                           | Acrelândia                               | 1084960           | 131130           | 3365391            | 2948792            | 10650163            | 43,11            |
| 43                           | Bujari                                   | 622851            | 193341           | 2913287            | 2659886            | 10988239            | 18               |
| 44                           | Capixaba                                 | 1181391           | 183079           | 6378500            | 24432542           | 20567586            | 1,25             |
| 45                           | Plácido de Castro                        | 1151235           | 134527           | 4420903            | 3607424            | 8452161             | 163,5            |
| 46                           | Porto Acre                               | 804774            | 175929           | 3066683            | 3896928            | 17821367            | 348,11           |

Anexo A: Dados referentes aos 249 municípios agropecuários da região norte que participam da pesquisa.

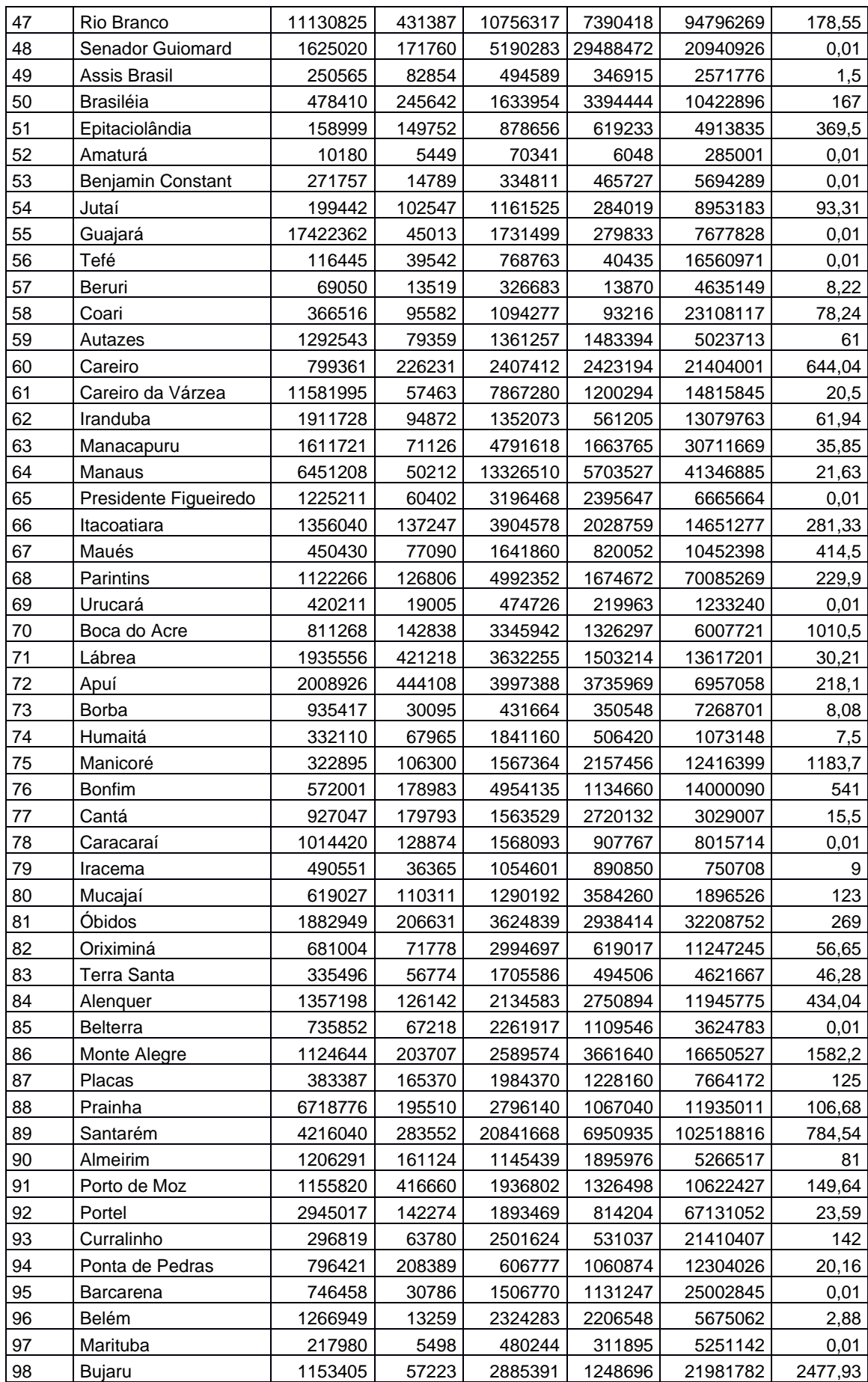

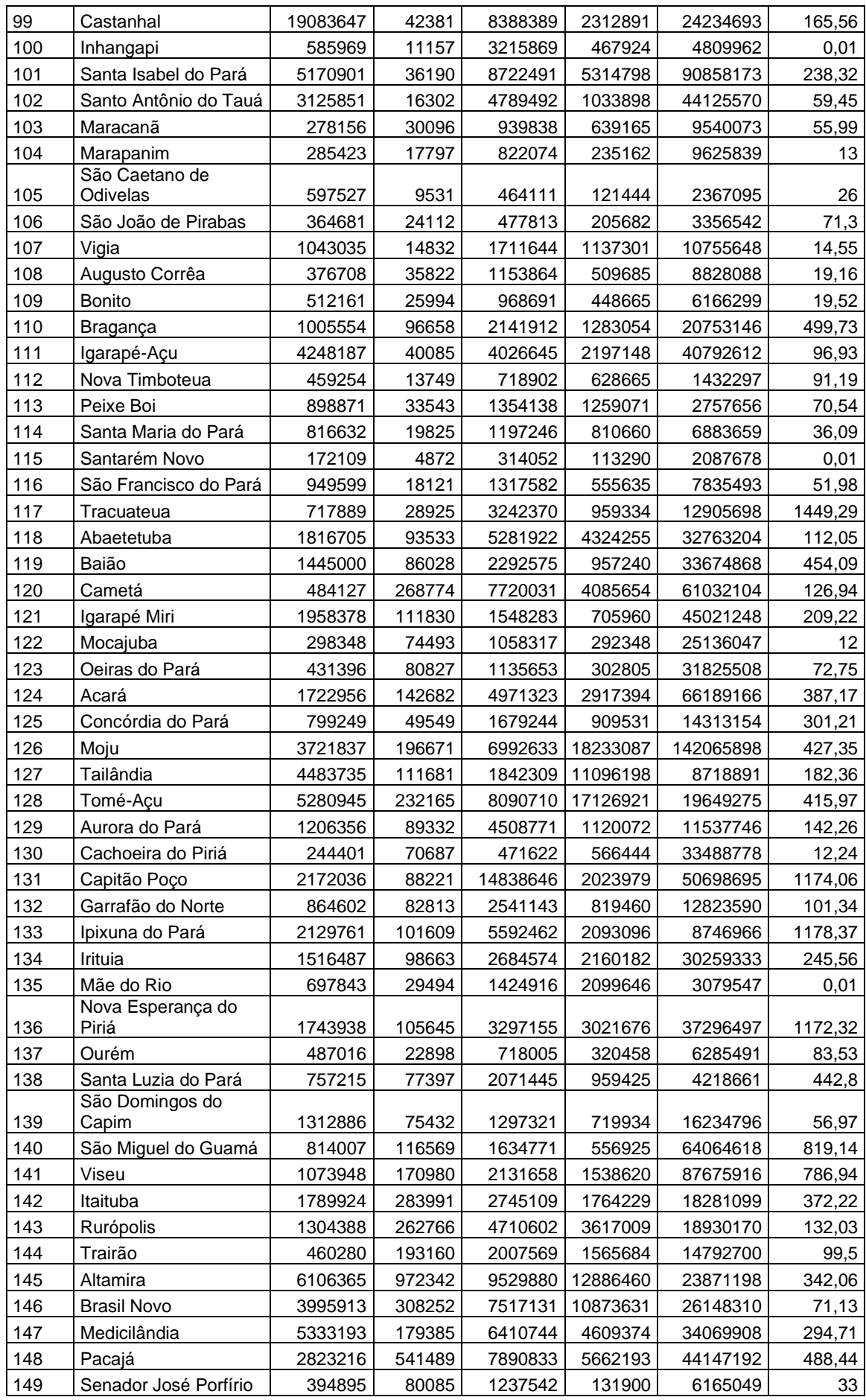

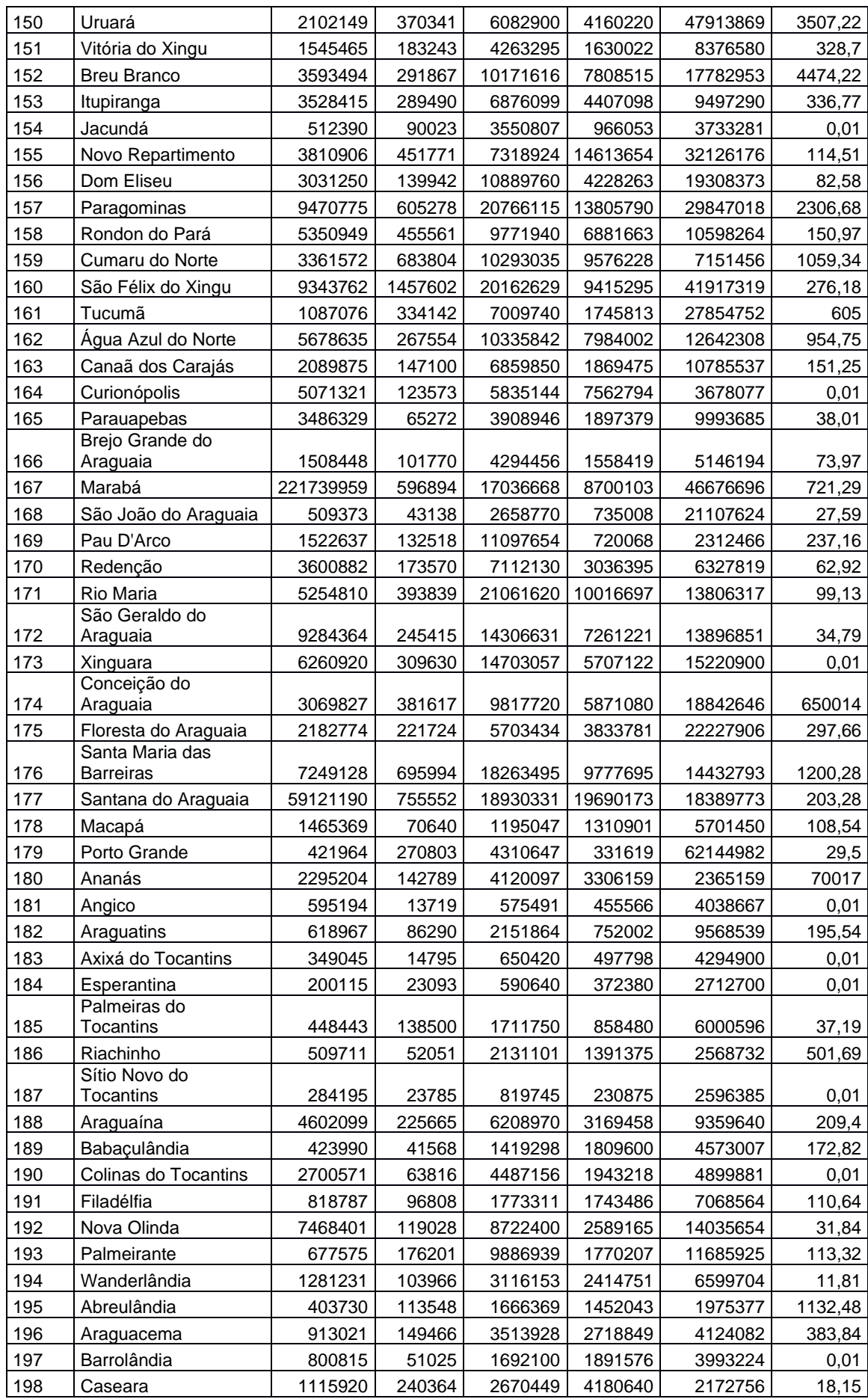

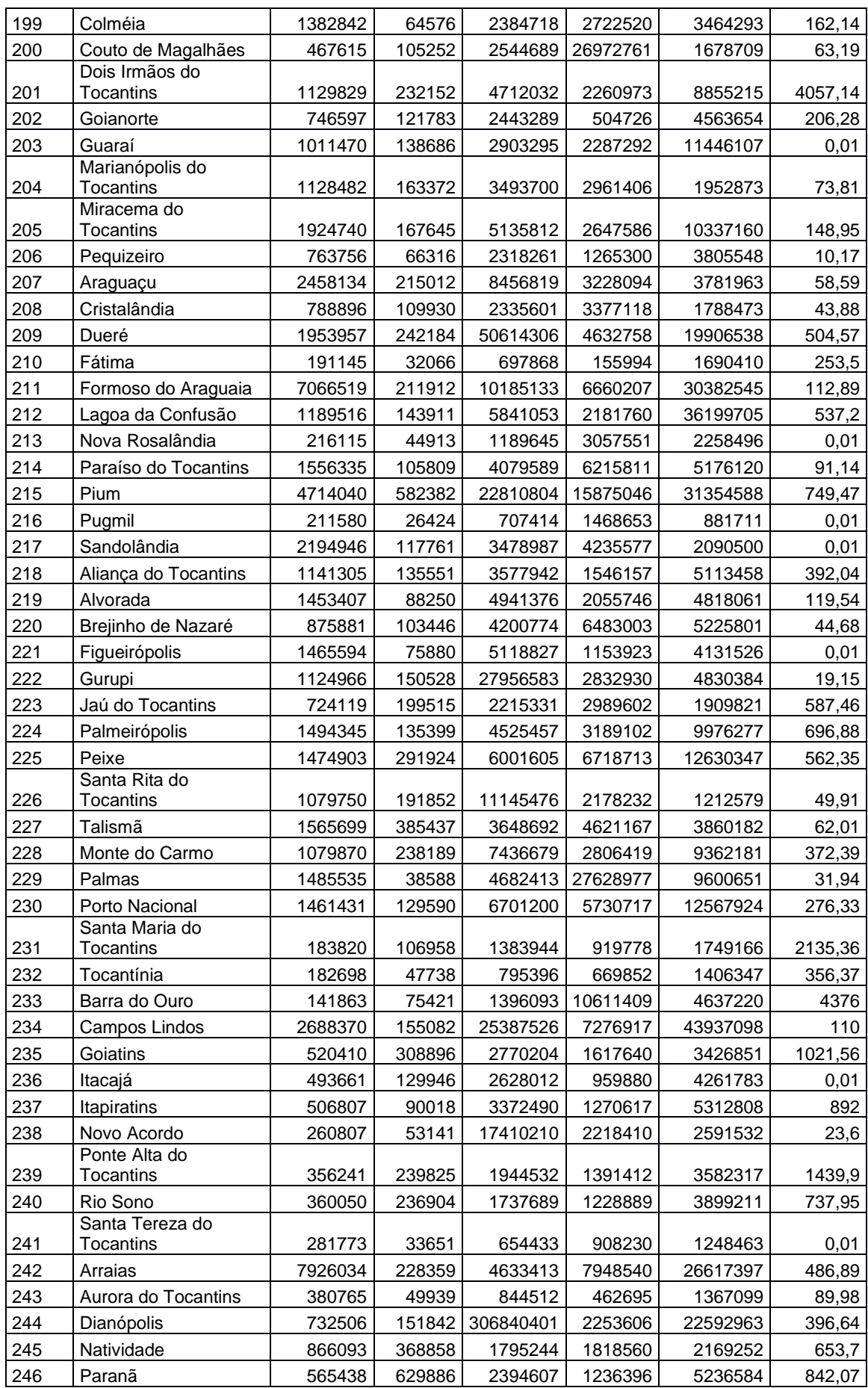

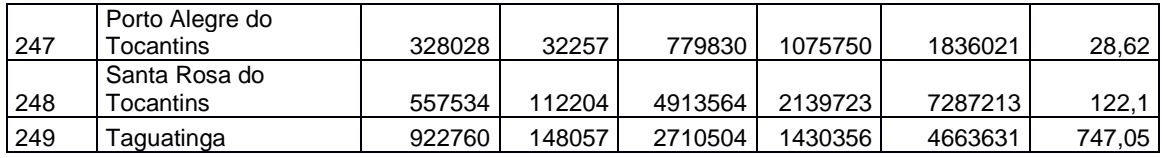

Anexo B: Exemplo de relatório de ECOEFICIÊNCIA extraído da simulação com 249 municípios no módulo de consolidação.

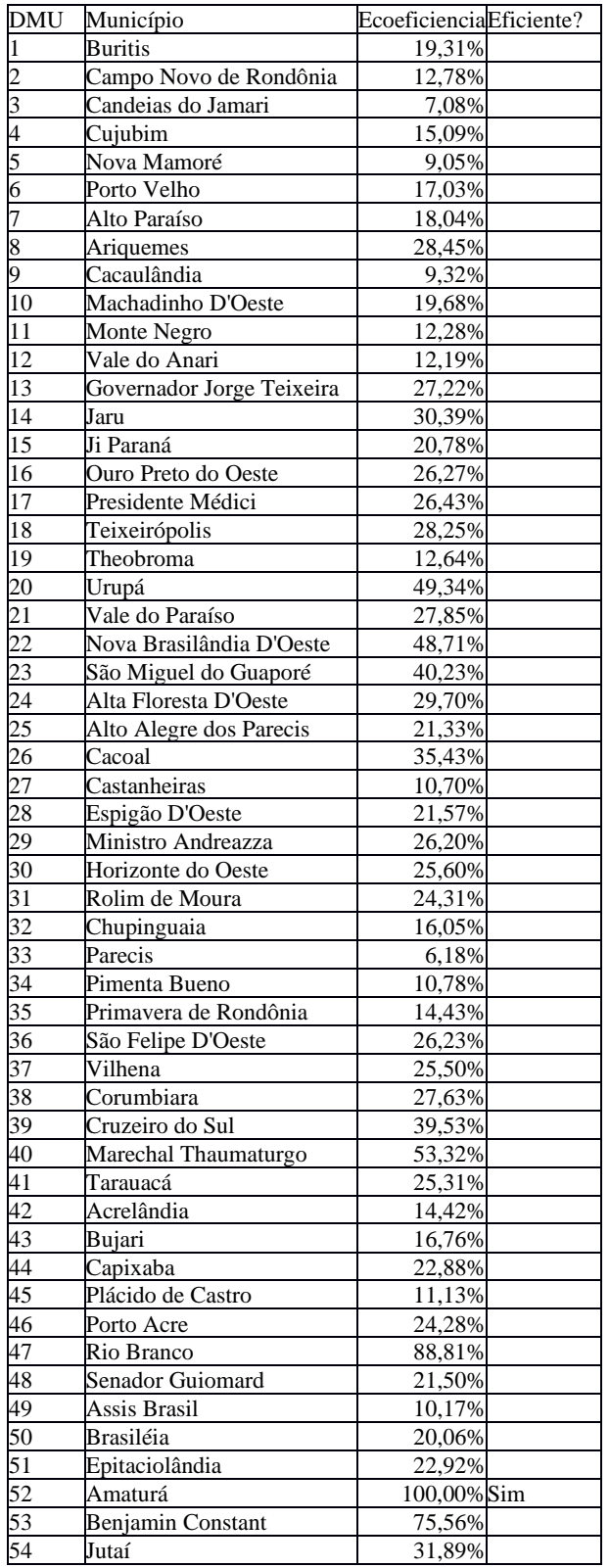

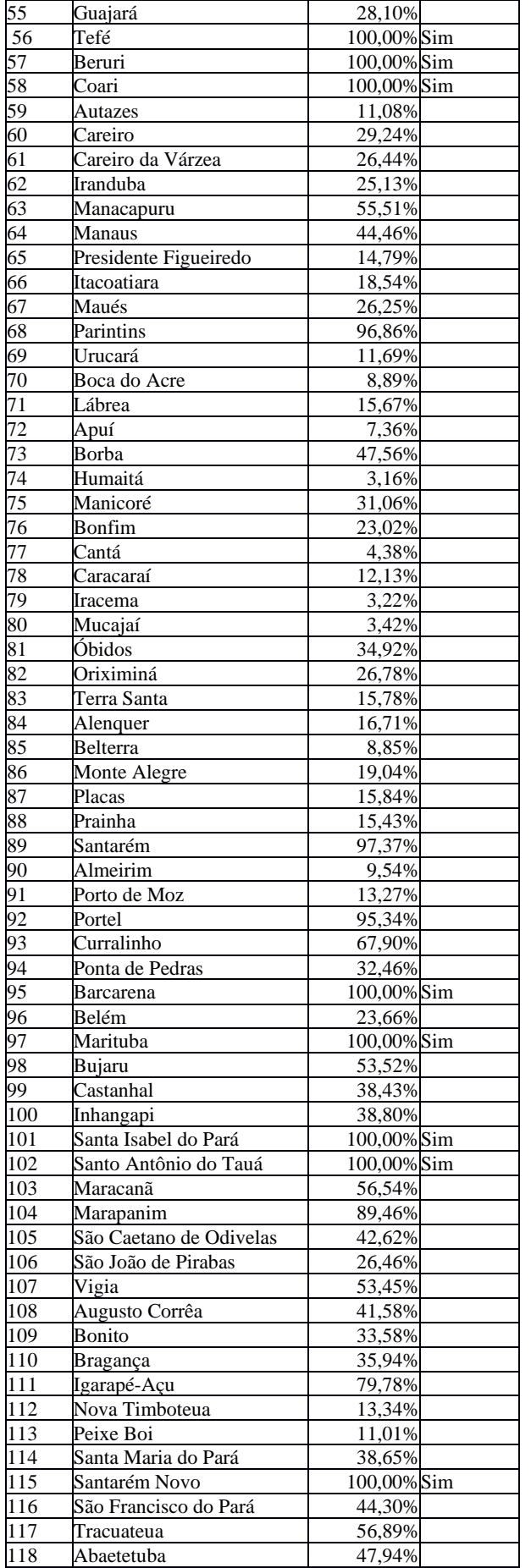

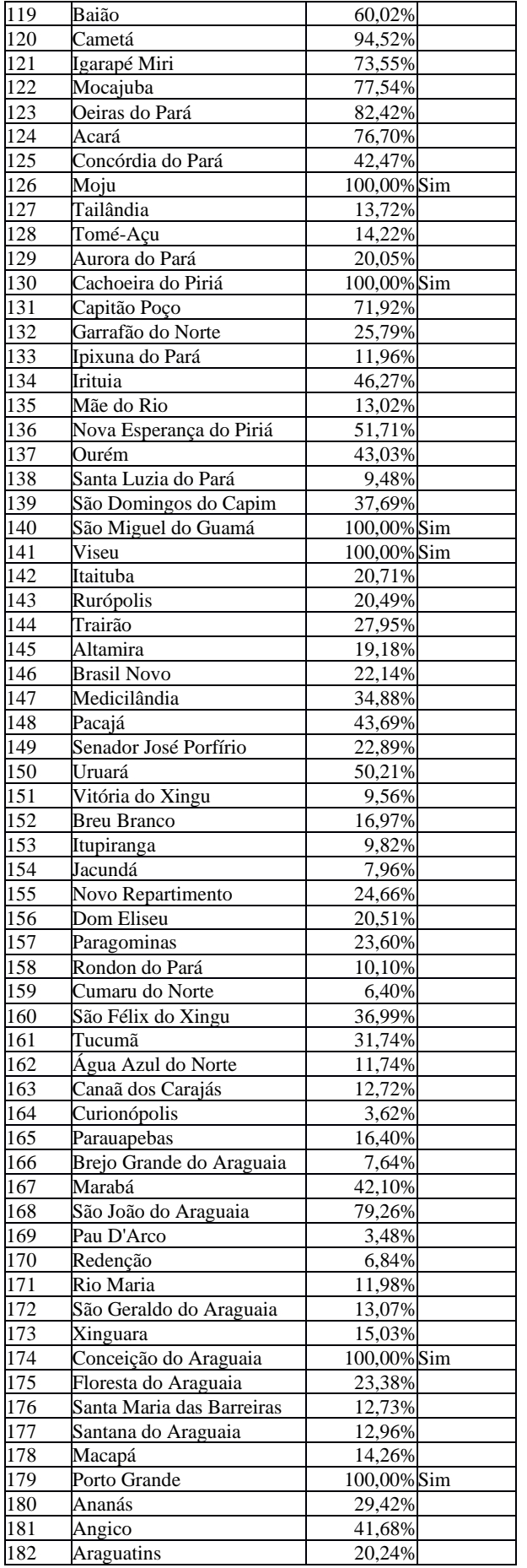

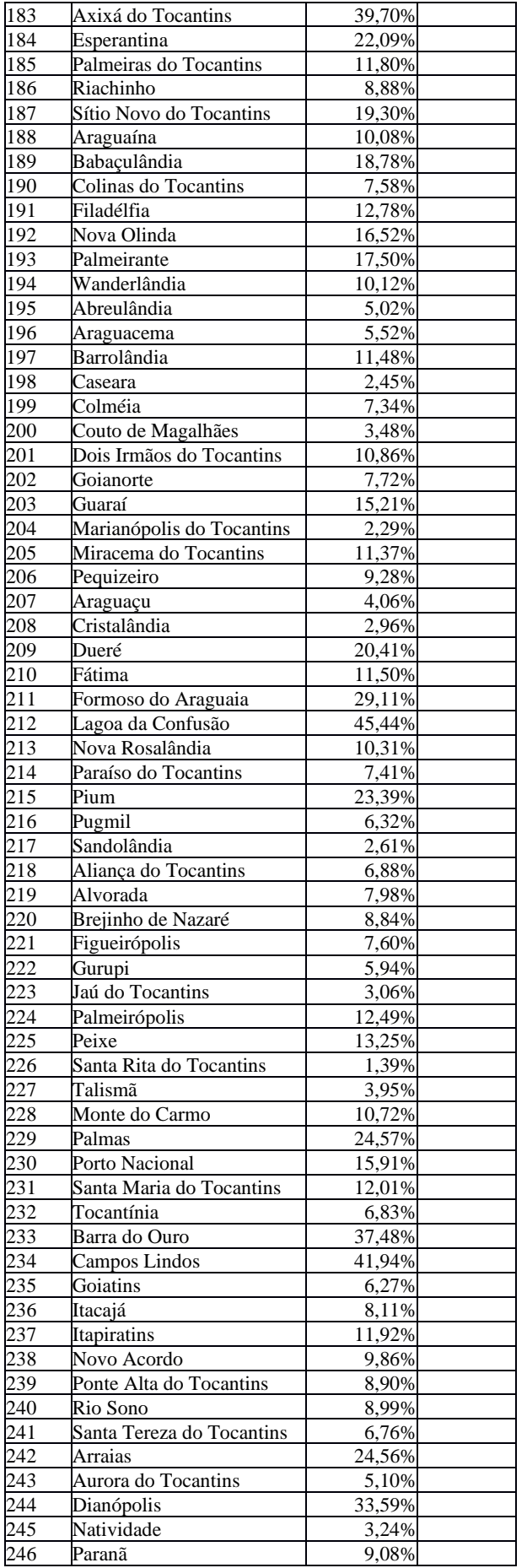

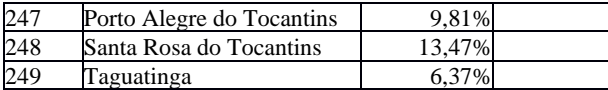

| <b>DMU</b>      | Município                    | insumo1    | insumo2   | insumo3    | insumo4     | produto1     | produto2 |
|-----------------|------------------------------|------------|-----------|------------|-------------|--------------|----------|
|                 | <b>Buritis</b>               | 1814172,31 | 178161,99 | 3490556,30 | 6205602,00  | 102880778,00 | 686,42   |
| 2               | Campo Novo de<br>Rondônia    | 1302032,56 | 173203,77 | 2550600,78 | 2976187,00  | 92354780,09  | 792,60   |
| 3               | Candeias do<br>Jamari        | 1001795,00 | 127694,00 | 1984955,97 | 1620243,58  | 71111936,96  | 1109,14  |
| 4               | Cujubim                      | 980615,00  | 112157,00 | 1941377,40 | 1675349,56  | 64538368,38  | 707,86   |
| 5               | Nova Mamoré                  | 901912,00  | 160586,00 | 1998398,92 | 1314828,20  | 77061132,83  | 1840,11  |
| 6               | Porto Velho                  | 2607138,96 | 186979,25 | 4969904,30 | 11156647,00 | 118523864,31 | 4393,92  |
| 7               | Alto Paraíso                 | 1216065,00 | 172358,88 | 2392555,34 | 2434642,29  | 90595124,88  | 767,64   |
| 8               | Ariquemes                    | 2366483,33 | 184017,58 | 4514931,94 | 9666392,00  | 113940453,01 | 2298,47  |
| 9               | Cacaulândia                  | 1347365,00 | 137486,00 | 2611152,85 | 3475231,00  | 80366571,11  | 747,83   |
| 10              | Machadinho<br>D'Oeste        | 1771029,33 | 180615,70 | 3471753,24 | 5809686,00  | 100345274,05 | 10445,71 |
| 11              | Monte Negro                  | 1116616,00 | 143851,00 | 2199536,42 | 2156473,00  | 78853522,09  | 779,50   |
| 12              | Vale do Anari                | 932172,00  | 103370,00 | 1851803,93 | 1468339,06  | 59931014,09  | 640,83   |
| 13              | Governador Jorge<br>Teixeira | 512465,00  | 138852,00 | 1712830,83 | 780230,00   | 54342245,07  | 236,93   |
| 14              | Jaru                         | 2074384,28 | 180686,68 | 3968251,51 | 7846192,00  | 108225762,10 | 651,08   |
| 15              | Ji Paraná                    | 2652756,11 | 186298,30 | 5030022,22 | 11492723,00 | 120106030,90 | 572,53   |
| 16              | Ouro Preto do<br>Oeste       | 2522635,93 | 150790,00 | 4608614,00 | 6345146,00  | 101545934,44 | 591,73   |
| 17              | Presidente Médici            | 1584656,00 | 145083,00 | 3057505,14 | 5149292,58  | 87302218,13  | 715,74   |
| 18              | Teixeirópolis                | 681341,00  | 41628,00  | 1381220,04 | 916680,19   | 28669690,32  | 389,74   |
| 19              | Theobroma                    | 1690456,53 | 170673,00 | 3231402,68 | 4614980,00  | 97324102,99  | 1024,11  |
| $\overline{20}$ | Urupá                        | 701675,00  | 69948,00  | 1418177,73 | 722047,63   | 41610736,93  | 409,87   |
| $\overline{21}$ | Vale do Paraíso              | 1132697,00 | 77922,00  | 2219978,43 | 3050789,89  | 51562809,71  | 308,15   |
| 22              | Nova Brasilândia<br>D'Oeste  | 1258617,00 | 93656,00  | 2452511,08 | 3672284,80  | 60384638,74  | 412,23   |
| 23              | São Miguel do<br>Guaporé     | 1510400,35 | 175220,50 | 2933016,88 | 4290122,00  | 96637677,68  | 747,51   |
| 24              | Alta Floresta<br>D'Oeste     | 2714352,32 | 187003,82 | 5145368,74 | 11876422,00 | 121309321,39 | 930,52   |
| 25              | Alto Alegre dos<br>Parecis   | 1368711,00 | 147616,00 | 2645949,32 | 3255117,00  | 84115076,47  | 745,70   |
| $\overline{26}$ | Cacoal                       | 2614384,84 | 185926,01 | 4959580,53 | 11250799,00 | 119317851,08 | 577,74   |
| 27              | Castanheiras                 | 912731,00  | 68290,00  | 1815388,78 | 1754294,97  | 44034559,52  | 441,50   |
| 28              | Espigão D'Oeste              | 2593858,00 | 185726,84 | 4921897,51 | 11121380,96 | 118896211,69 | 580,53   |
| 29              | Ministro<br>Andreazza        | 772074,00  | 70691,00  | 1555024,14 | 852792,28   | 43079765,39  | 383,81   |
| 30              | Horizonte do<br>Oeste        | 887368,00  | 71632,00  | 1767963,85 | 1553986,64  | 45189727,36  | 345,83   |
| $\overline{31}$ | Rolim de Moura               | 2232611,00 | 129389,00 | 4157396,65 | 7159037,00  | 90353780,36  | 560,80   |
| 32              | Chupinguaia                  | 1551525,53 | 175613,67 | 3008391,29 | 4549661,00  | 97485780,90  | 722,08   |
| 33              | Parecis                      | 1035735,00 | 168069,00 | 2088514,35 | 1489599,77  | 85342966,80  | 749,83   |
| 34              | Pimenta Bueno                | 2055842,28 | 180506,78 | 3934212,25 | 7729288,00  | 107844893,01 | 653,60   |
| 35              | Primavera de<br>Rondônia     | 880445,00  | 55942,00  | 1754554,42 | 1693807,98  | 38124490,24  | 193,80   |
| 36              | São Felipe D'Oeste           | 778130,00  | 51014,00  | 1565943,59 | 1096612,12  | 34443597,37  | 186,76   |
| 37              | Vilhena                      | 3499430,00 | 194513,11 | 6584339,88 | 16830850,61 | 137497461,51 | 457,55   |
| 38              | Corumbiara                   | 1765889,42 | 177693,52 | 3401918,93 | 5901187,00  | 101889004,72 | 692,97   |
| 39              | Cruzeiro do Sul              | 473491,00  | 70376,00  | 963642,21  | 494406,52   | 37497334,53  | 1331,79  |
| 40              | Marechal<br>Thaumaturgo      | 261425,00  | 41383,00  | 536824,07  | 442121,88   | 21356584,02  | 48,61    |
| 41              | Tarauacá                     | 1010897,53 | 163239,79 | 2019613,00 | 1472356,67  | 82795111,85  | 3205,18  |
| $\overline{42}$ | Acrelândia                   | 1084960,00 | 131130,00 | 2136712,14 | 2114112,26  | 73831932,83  | 783,06   |
| 43              | Bujari                       | 622851,00  | 193341,00 | 2728505,60 | 819309,82   | 65552049,85  | 301,72   |
| 44              | Capixaba                     | 1181391,00 | 172022,46 | 2328901,06 | 2216028,92  | 89882890,25  | 772,35   |
| 45              | Plácido de Castro            | 1151235,00 | 134527,00 | 2263653,06 | 2490843,65  | 75973333,04  | 1469,64  |
| 46              | Porto Acre                   | 804774,00  | 175929,00 | 2330274,74 | 1132963,83  | 73391179,47  | 1433,57  |
| 47              | Rio Branco                   | 2002094,53 | 179985,29 | 3835542,51 | 7390418,00  | 106740866,55 | 660,90   |
| 48              | Senador Guiomard             | 1625020,00 | 171760,00 | 3141579,04 | 5070869,49  | 97387313,77  | 711,83   |
| 49              | Assis Brasil                 | 240974,50  | 52366,80  | 494589,00  | 346915,00   | 25276826,37  | 131,74   |

Anexo C: Exemplo de relatório de PROJEÇÕES extraído da simulação com 249 municípios no módulo de consolidação.
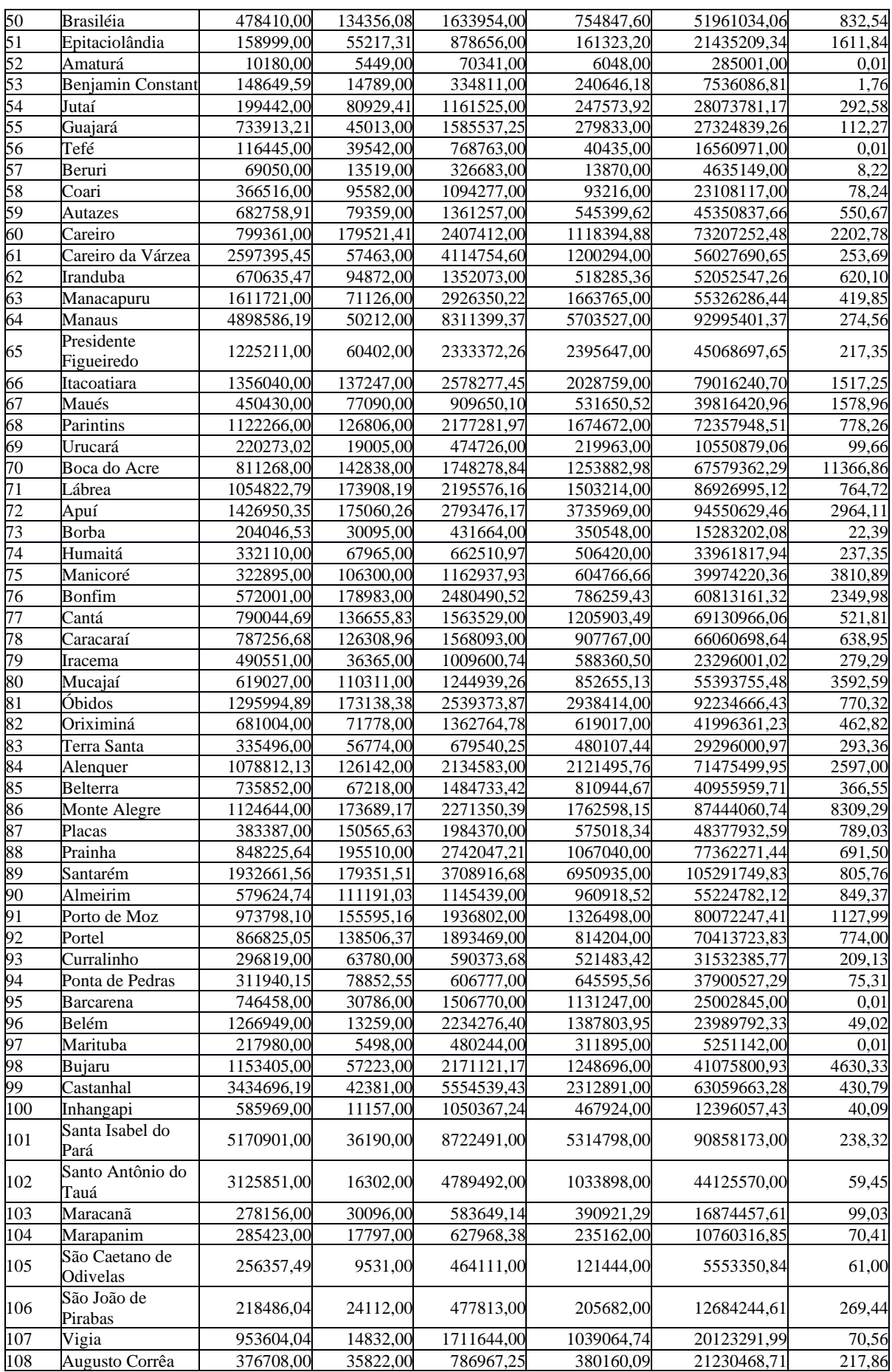

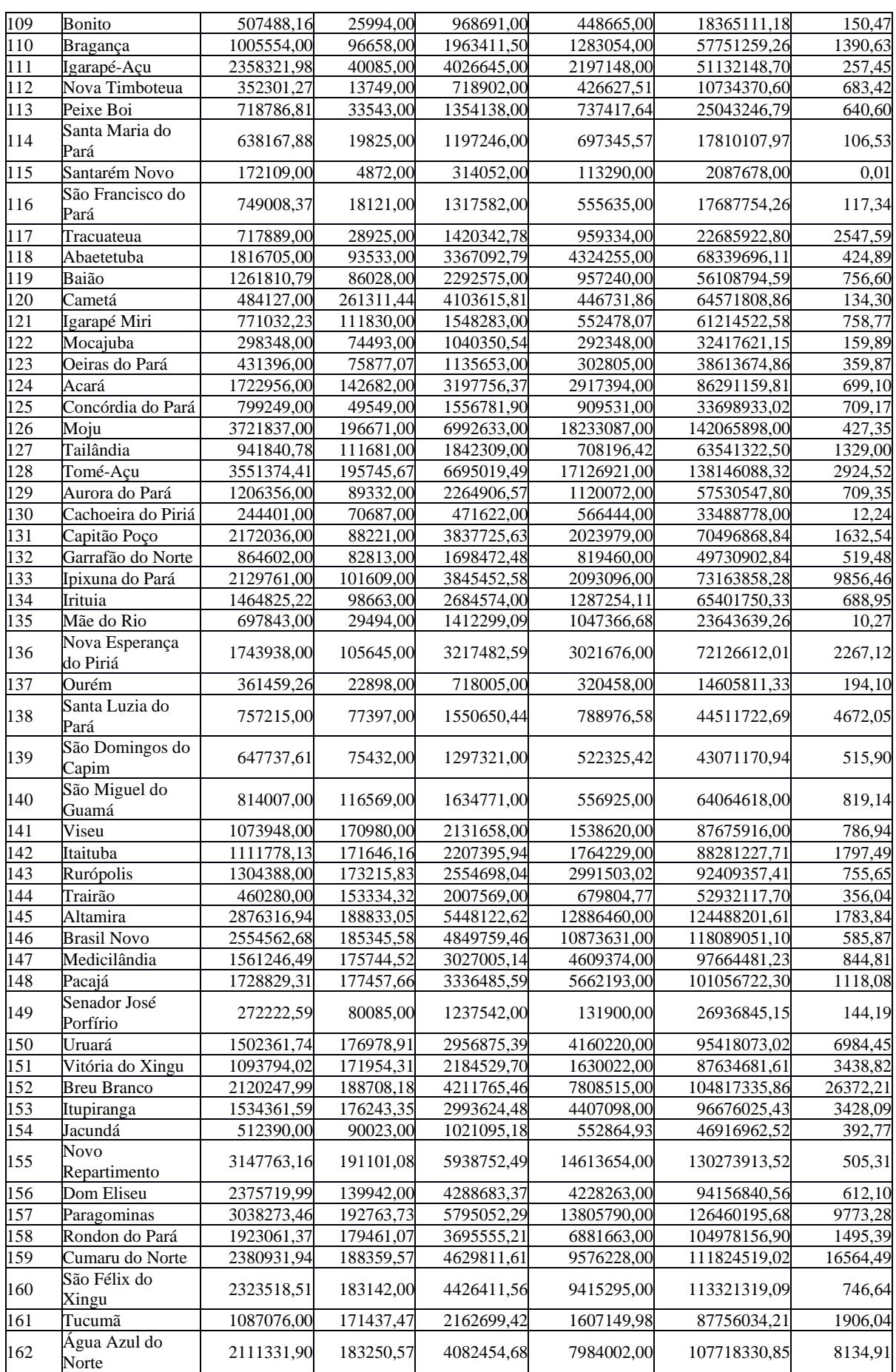

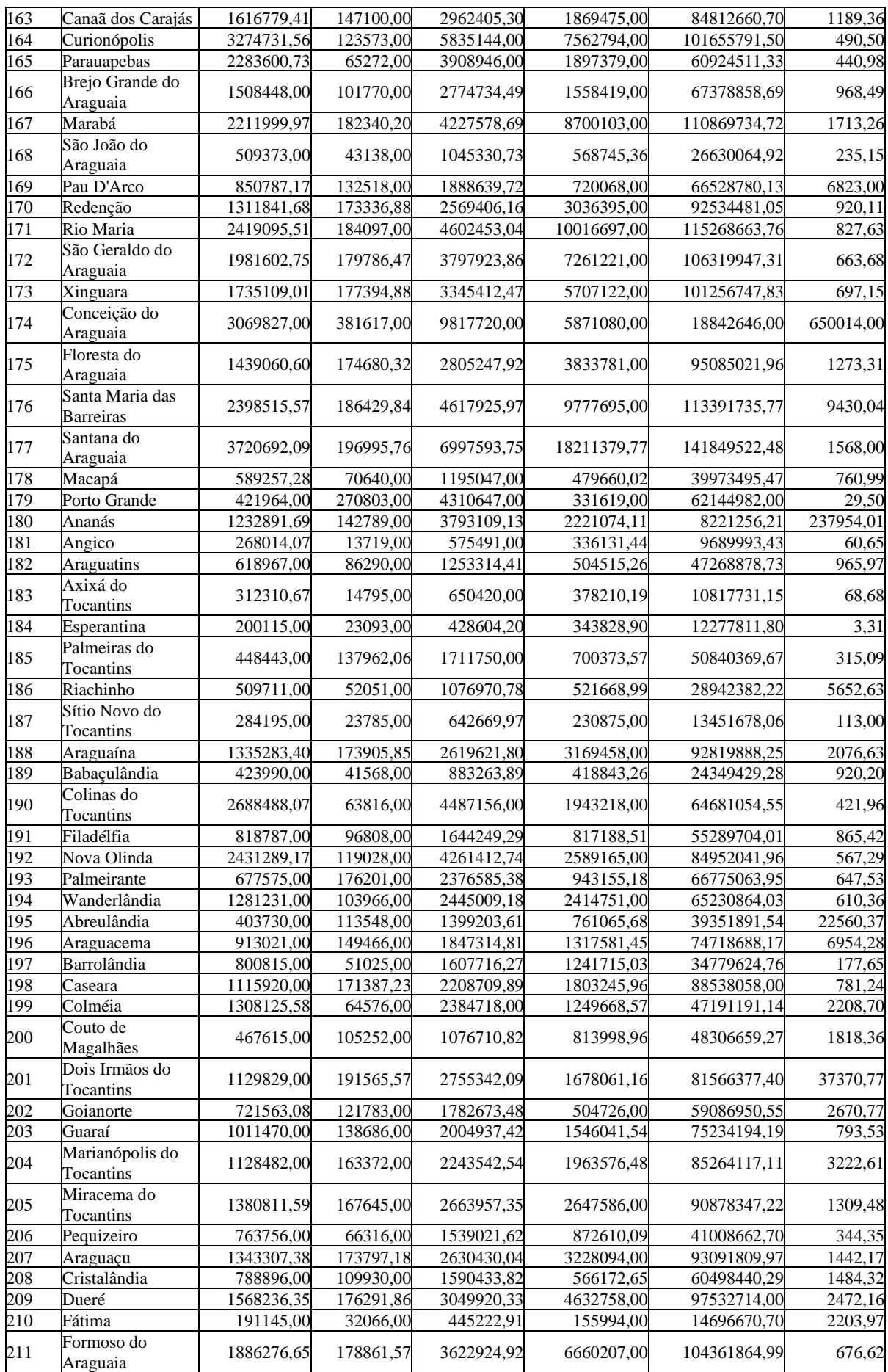

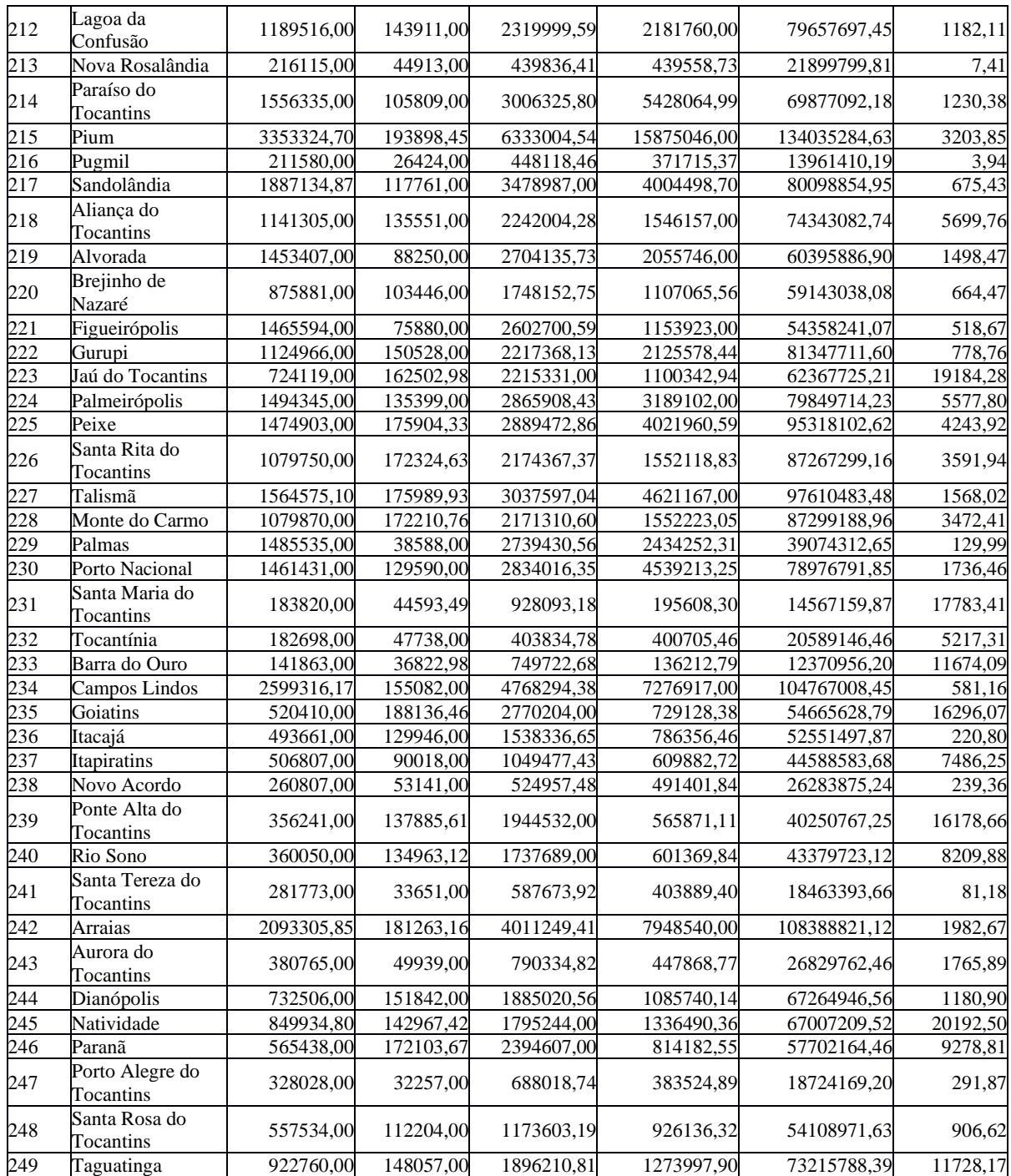

Anexo D: Exemplo de relatório de GRUPOS DE PARES extraído da simulação com 249 municípios no módulo de consolidação.

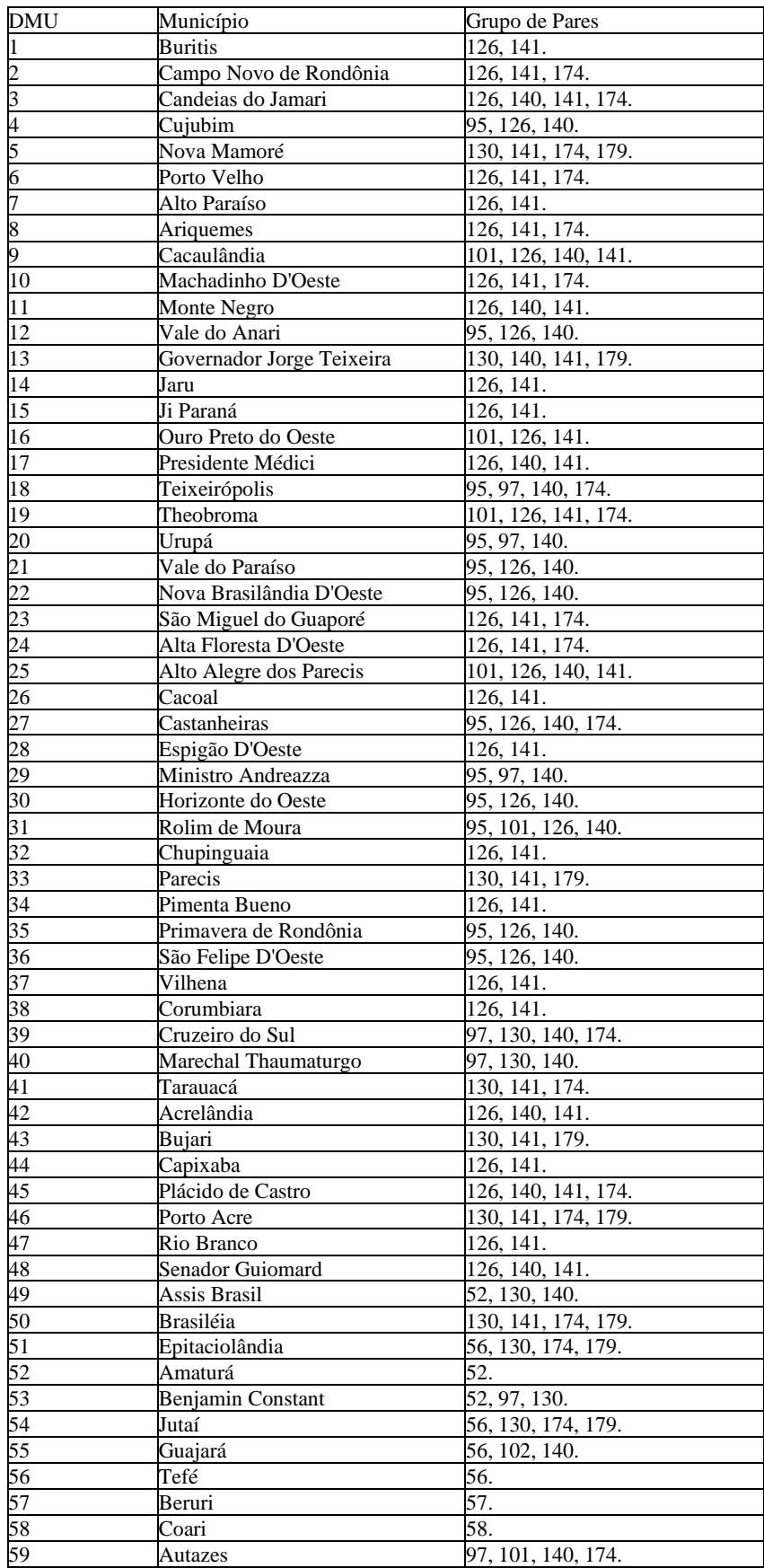

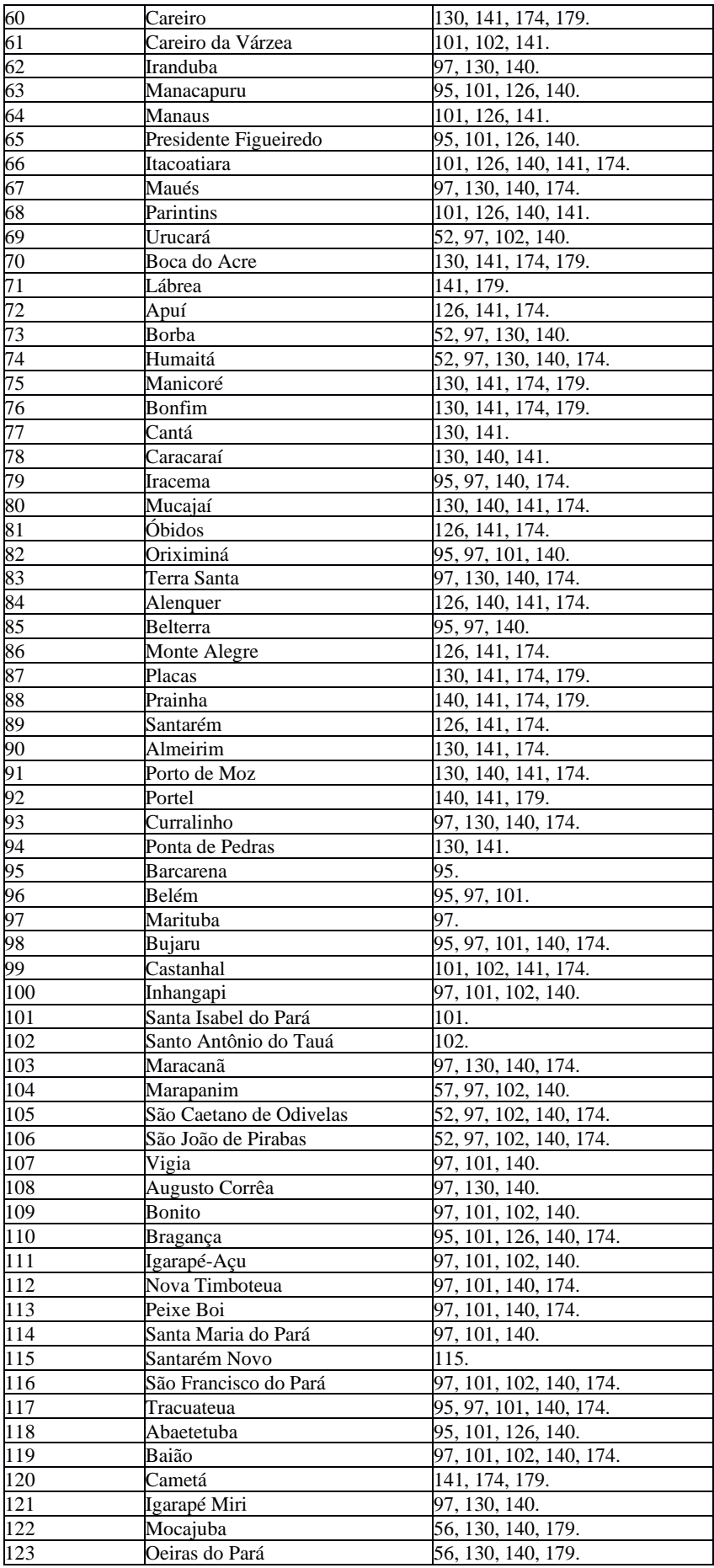

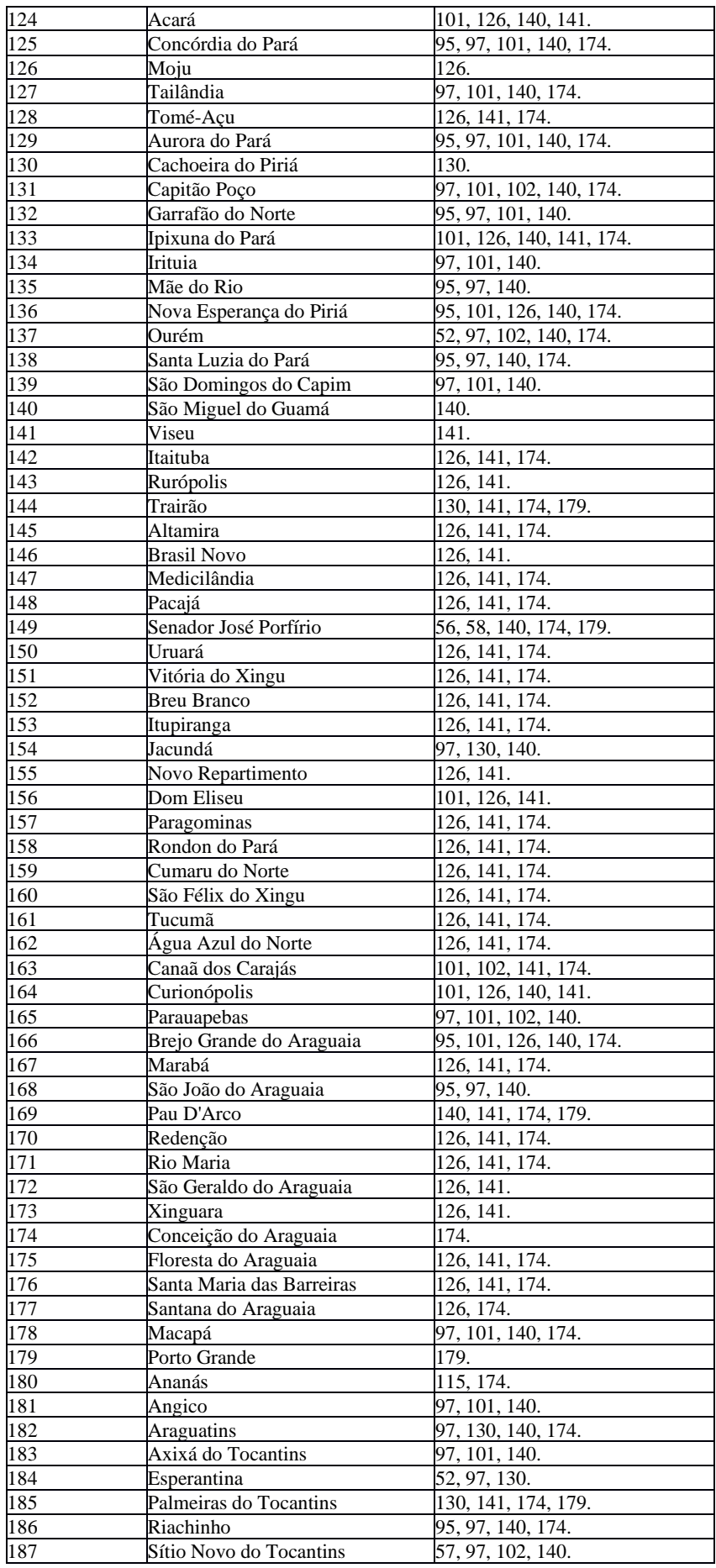

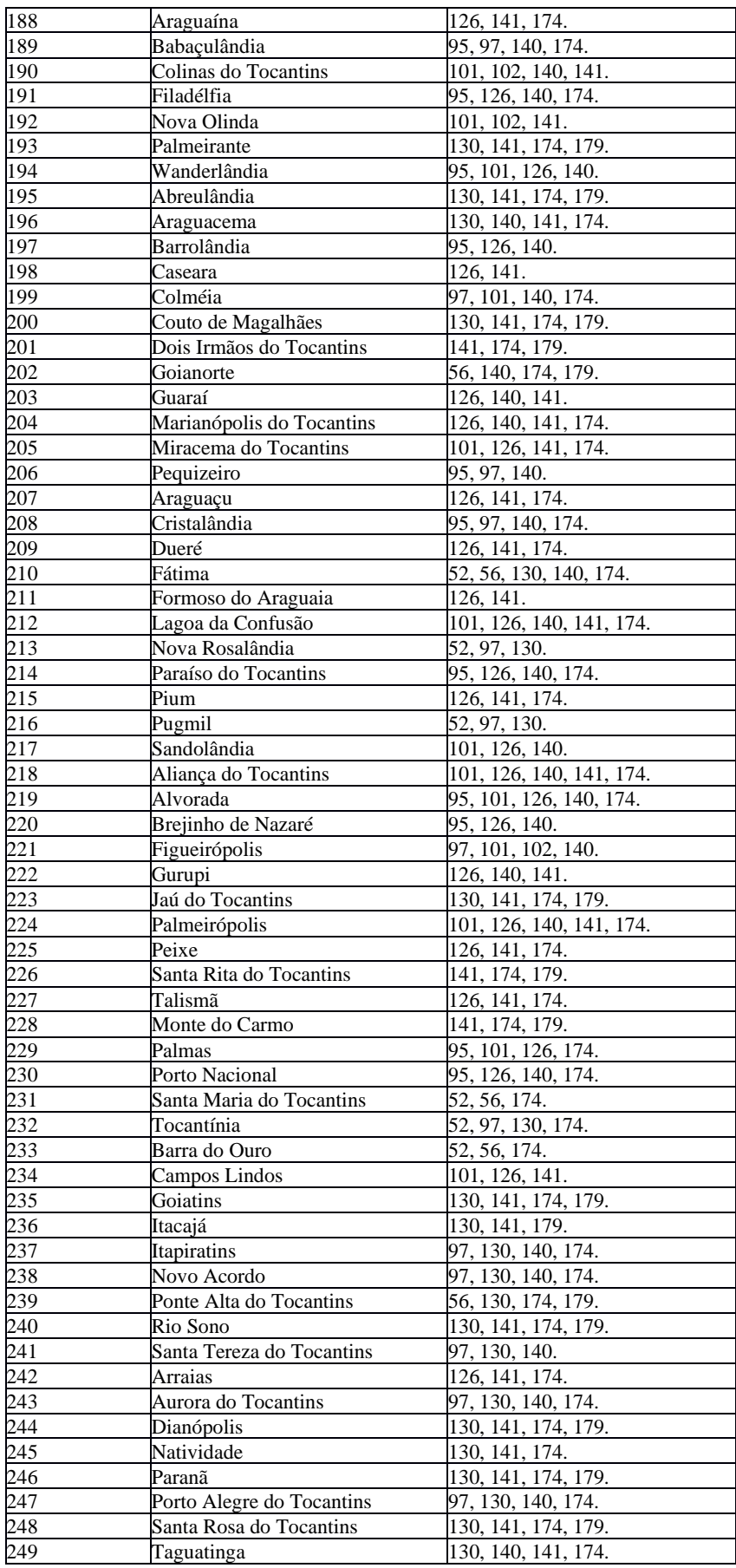

| <b>DMU</b>              | Município                    | insumo1    | insumo2   | insumo3     | insumo4     | produto1 | produto2 |
|-------------------------|------------------------------|------------|-----------|-------------|-------------|----------|----------|
|                         | <b>Buritis</b>               | 156856,69  | 60586,01  | 5080812,70  | 0,00        | 0,00     | 387,48   |
| $\overline{\mathbf{c}}$ | Campo Novo de<br>Rondônia    | 225489,44  | 1114,23   | 4982703,22  | 0,00        | 0,00     | 0,00     |
| 3                       | Candeias do<br>Jamari        | 0,00       | 0,00      | 2232110,03  | 502003,42   | 0,00     | 0,00     |
|                         | Cujubim                      | 0,00       | 0,00      | 501740,60   | 1430426,44  | 0,00     | 34,31    |
| $rac{4}{5}$             | Nova Mamoré                  | 0,00       | 0,00      | 2850481,08  | 2326237,80  | 0,00     | 0,00     |
|                         | Porto Velho                  | 2332440,04 | 216415,75 | 4930178,70  | 0,00        | 0,00     | 0,00     |
| $\frac{6}{7}$           | Alto Paraíso                 | 0,00       | 14321,12  | 4102042,66  | 1704557,71  | 0,00     | 308,20   |
|                         | Ariquemes                    | 3729557,67 | 175559,42 | 9438973,06  | 0,00        | 0,00     | 0,00     |
| $\frac{8}{9}$           | Cacaulândia                  | 0,00       | 0,00      | 2807748,15  | 0,00        | 0,00     | 295,75   |
| 10                      | Machadinho<br>D'Oeste        | 569485,67  | 178977,30 | 6267149,76  | 0,00        | 0,00     | 0,00     |
| $\overline{11}$         | Monte Negro                  | 0,00       | 0,00      | 4248887,58  | 1526234,00  | 0,00     | 424,68   |
| $\overline{12}$         | Vale do Anari                | 0,00       | 0,00      | 2586080,07  | 3093434,94  | 0,00     | 376,47   |
| 13                      | Governador Jorge<br>Teixeira | 0,00       | 0,00      | 3541530,17  | 0,00        | 0,00     | 161,36   |
| $\overline{14}$         | Jaru                         | 1023799,72 | 58190,32  | 9451184,49  | 0,00        | 0,00     | 286,20   |
| $\overline{15}$         | Ji Paraná                    | 2313292,89 | 27537,70  | 9352321,78  | 0,00        | 0,00     | 88,79    |
| 16                      | Ouro Preto do                | 1047412,07 | 0,00      | 5613150,00  | 0,00        | 0,00     | 536,54   |
|                         | Oeste                        |            |           |             |             |          |          |
| $\overline{17}$         | Presidente Médici            | 0,00       | 0,00      | 7762284,86  | 872919,42   | 0,00     | 667,65   |
| 18                      | Teixeirópolis                | 0,00       | 0,00      | 2271462,96  | 2202078,81  | 0,00     | 0,00     |
| 19                      | Theobroma                    | 1435732,47 | 0,00      | 2921620,32  | 0,00        | 0,00     | 0,00     |
| $\frac{20}{21}$         | Urupá                        | 0,00       | 0,00      | 4274443,27  | 944844,37   | 0,00     | 397,61   |
|                         | Vale do Paraíso              | 0,00       | 0,00      | 2297816,57  | 340407,11   | 0,00     | 290,77   |
| $\overline{22}$         | Nova Brasilândia<br>D'Oeste  | 0,00       | 0,00      | 2239309,92  | 279453,20   | 0,00     | 1,96     |
| 23                      | São Miguel do<br>Guaporé     | 230879,65  | 57108,50  | 7165747,12  | 0,00        | 0,00     | 0,00     |
| 24                      | Alta Floresta<br>D'Oeste     | 571684,68  | 101849,18 | 9007789,26  | 0,00        | 0,00     | 0,00     |
| 25                      | Alto Alegre dos<br>Parecis   | 0,00       | 0,00      | 3859418,68  | 0,00        | 0,00     | 598,18   |
| $\overline{26}$         | Cacoal                       | 1871319,16 | 51620,99  | 12579071,47 | 0,00        | 0,00     | 101,67   |
| $\overline{27}$         | Castanheiras                 | 0,00       | 0,00      | 1987484,22  | 431994,03   | 0,00     | 0,00     |
| 28                      | Espigão D'Oeste              | 0,00       | 54243,16  | 8143391,49  | 1108459,04  | 0,00     | 316,09   |
| 29                      | Ministro<br>Andreazza        | 0,00       | 0,00      | 2809411,86  | 2945965,72  | 0,00     | 13,38    |
| $\frac{30}{31}$         | Horizonte do Oeste           | 0,00       | 0,00      | 2356957,15  | 569483,36   | 0,00     | 254,48   |
|                         | Rolim de Moura               | 0,00       | 0,00      | 6471396,35  | 0,00        | 0,00     | 516,01   |
| 32                      | Chupinguaia                  | 2611440,47 | 85933,33  | 10977299,71 | 0,00        | 0,00     | 722,02   |
| 33                      | Parecis                      | 0.00       | 0,00      | 2905858,65  | 647618,23   | 0,00     | 219,42   |
| 34                      | Pimenta Bueno                | 280539,72  | 77987,22  | 5623203,75  | 0,00        | 0,00     | 262,69   |
| 35                      | Primavera de<br>Rondônia     | 0,00       | 0,00      | 2280199,58  | 407865,02   | 0,00     | 150,15   |
| $\overline{36}$         | São Felipe D'Oeste           | 0,00       | 0.00      | 2174369,41  | 1860477,88  | 0,00     | 186,72   |
| 37                      | Vilhena                      | 0,00       | 51997,89  | 14617155,12 | 12294111,39 | 0,00     | 351,89   |
| 38                      | Corumbiara                   | 104061,58  | 23002,48  | 13345113,07 | 0,00        | 0,00     | 19,85    |
| 39                      | Cruzeiro do Sul              | 0,00       | 0,00      | 689105,79   | 134696,48   | 0,00     | 0,00     |
| 40                      | Marechal<br>Thaumaturgo      | 0,00       | 0,00      | 303651,93   | 595731,12   | 0,00     | 36,24    |
| 41                      | Tarauacá                     | 221444,47  | 153613,21 | 0.00        | 1298889,33  | 0,00     | 0,00     |
| $\frac{42}{43}$         | Acrelândia                   | 0,00       | 0,00      | 1228678,86  | 834679,74   | 0,00     | 484,20   |
|                         | Bujari                       | 0,00       | 0,00      | 184781,40   | 1840576,18  | 0,00     | 194,34   |
| 44<br>45                | Capixaba                     | 0,00       | 11056,54  | 4049598,94  | 22216513,08 | 0,00     | 766,89   |
|                         | Plácido de Castro            | 0,00       | 0,00      | 2157249,94  | 1116580,35  | 0,00     | 0,00     |
| 46                      | Porto Acre                   | 0,00       | 0,00      | 736408,26   | 2763964,17  | 0,00     | 0,00     |
| 47                      | Rio Branco                   | 9128730,47 | 251401,71 | 6920774,49  | 0,00        | 0,00     | 459,85   |
| 48                      | Senador Guiomard             | 0,00       | 0,00      | 2048703,96  | 24417602,51 | 0,00     | 711,78   |
| 49                      | Assis Brasil                 | 9590,50    | 30487,20  | 0,00        | 0,00        | 0,00     | 116,99   |

Anexo E: Exemplo de relatório de FOLGAS extraído da simulação com 249 municípios no módulo de consolidação.

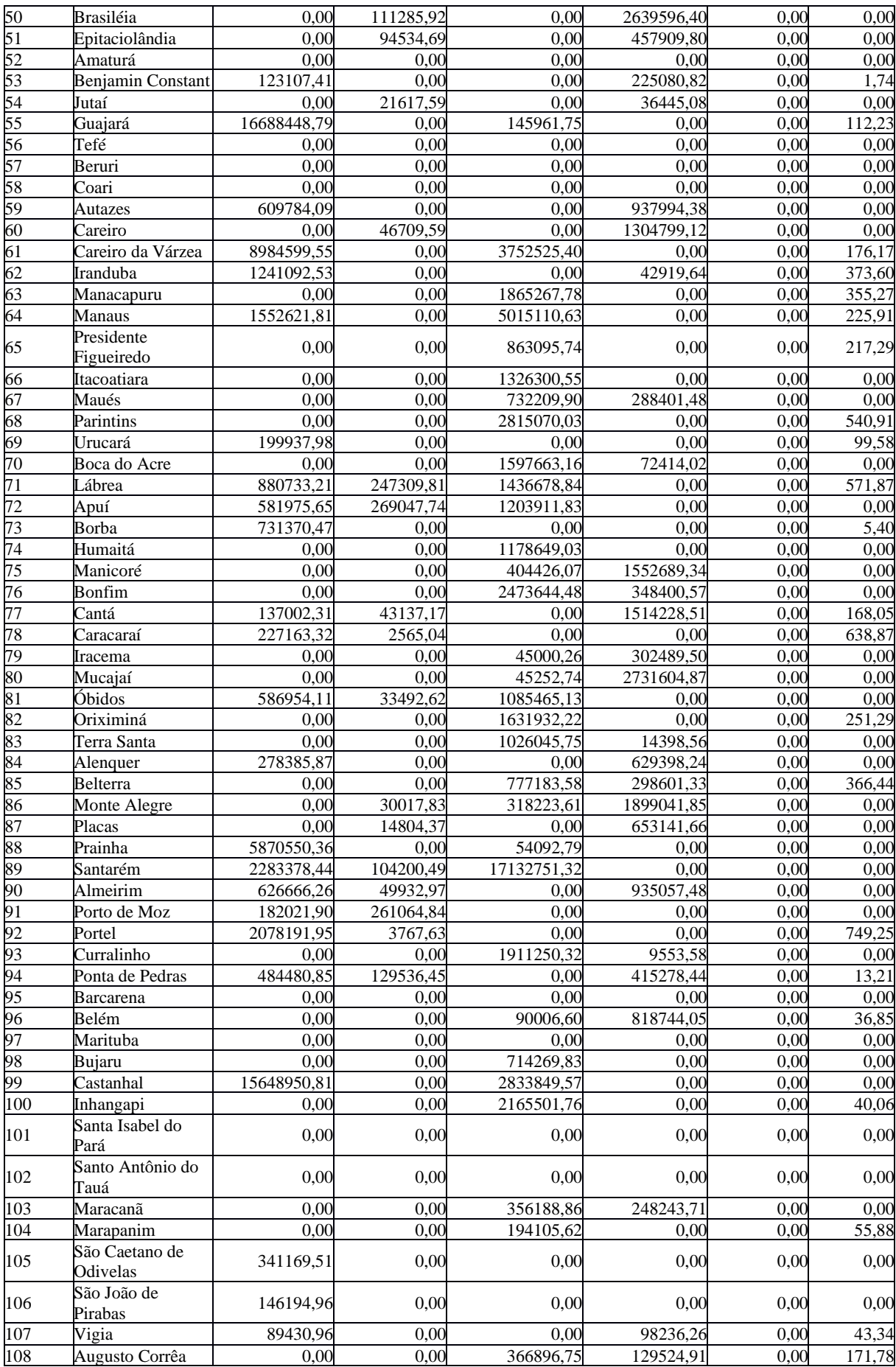

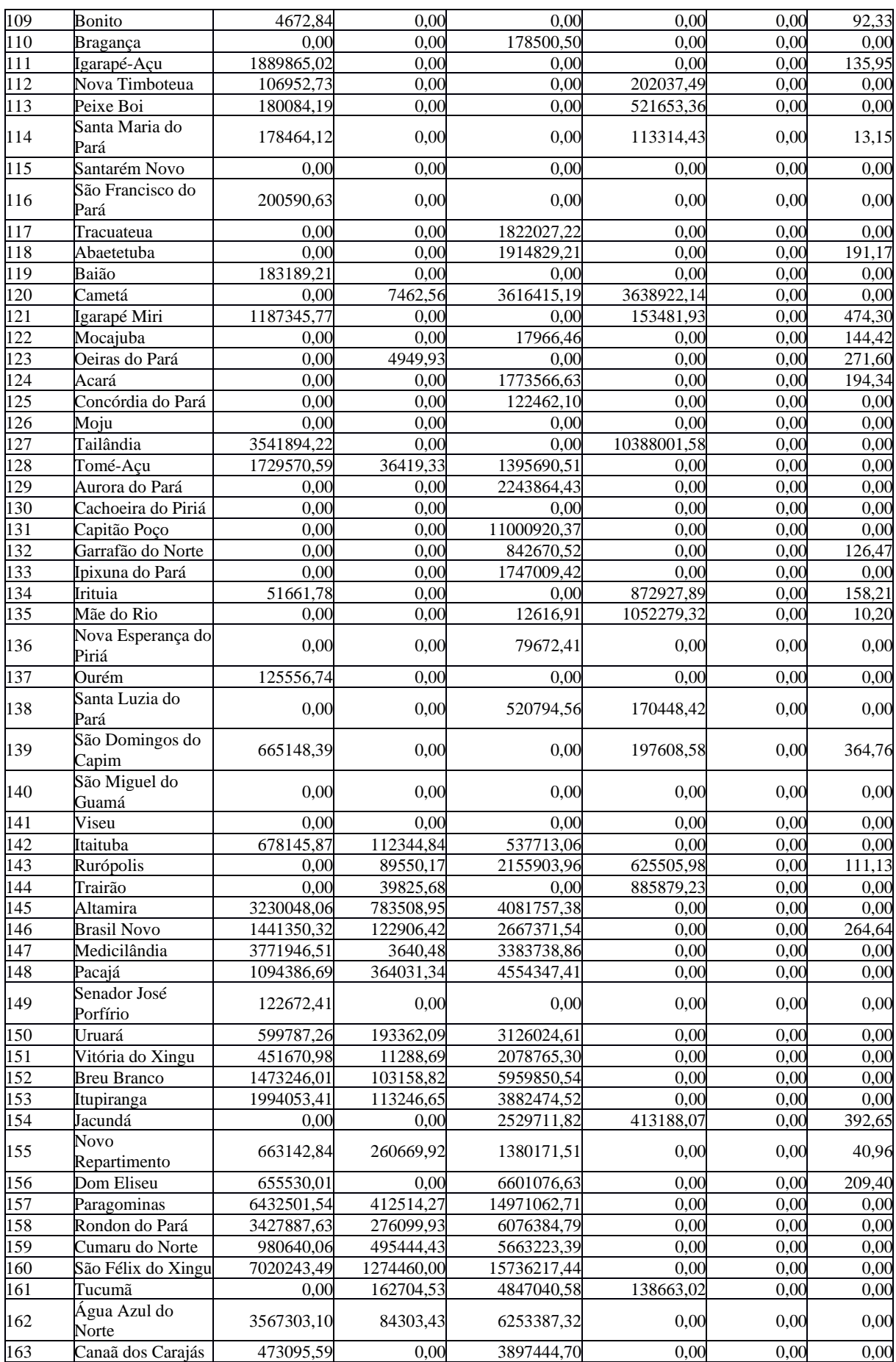

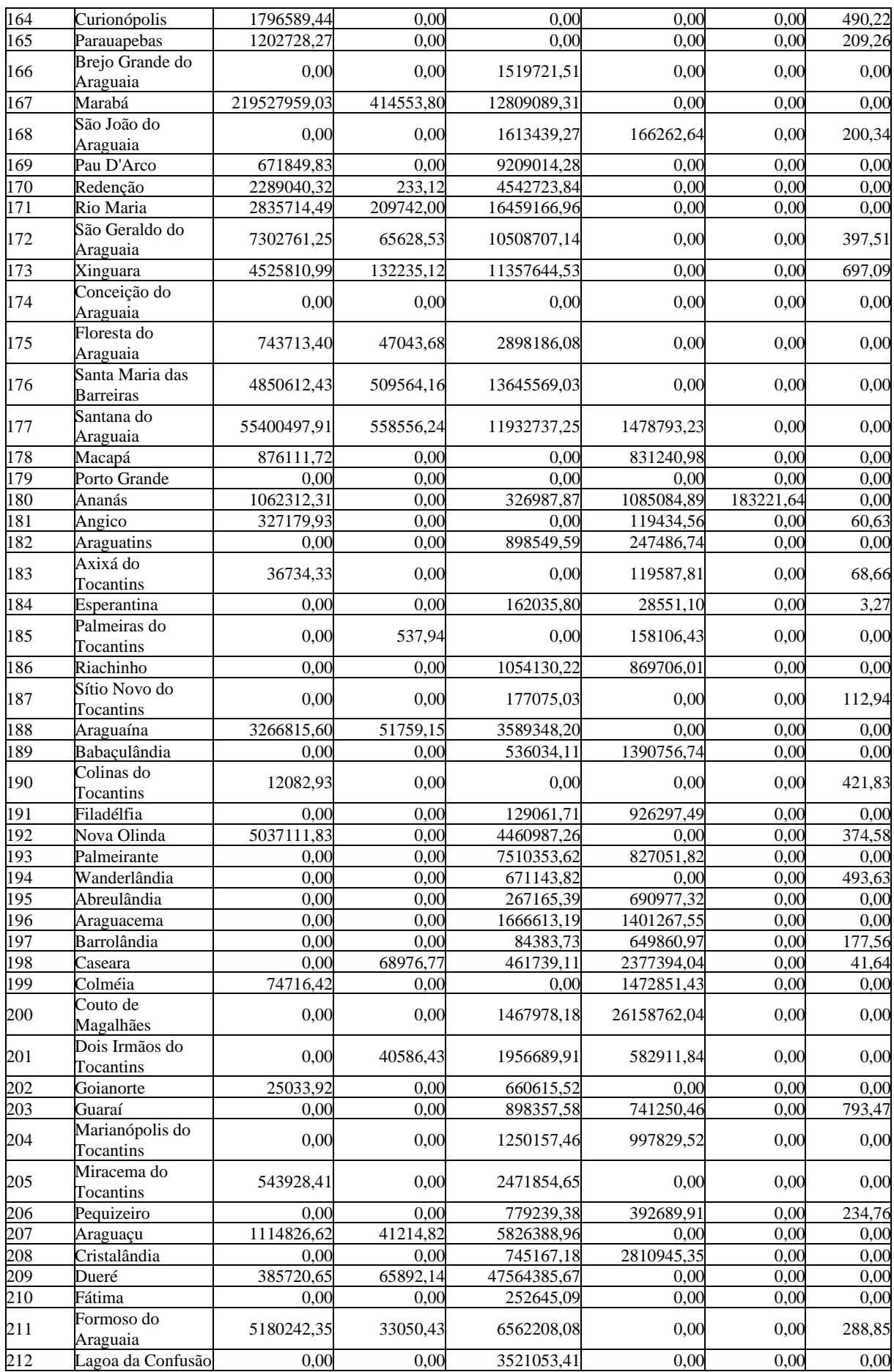

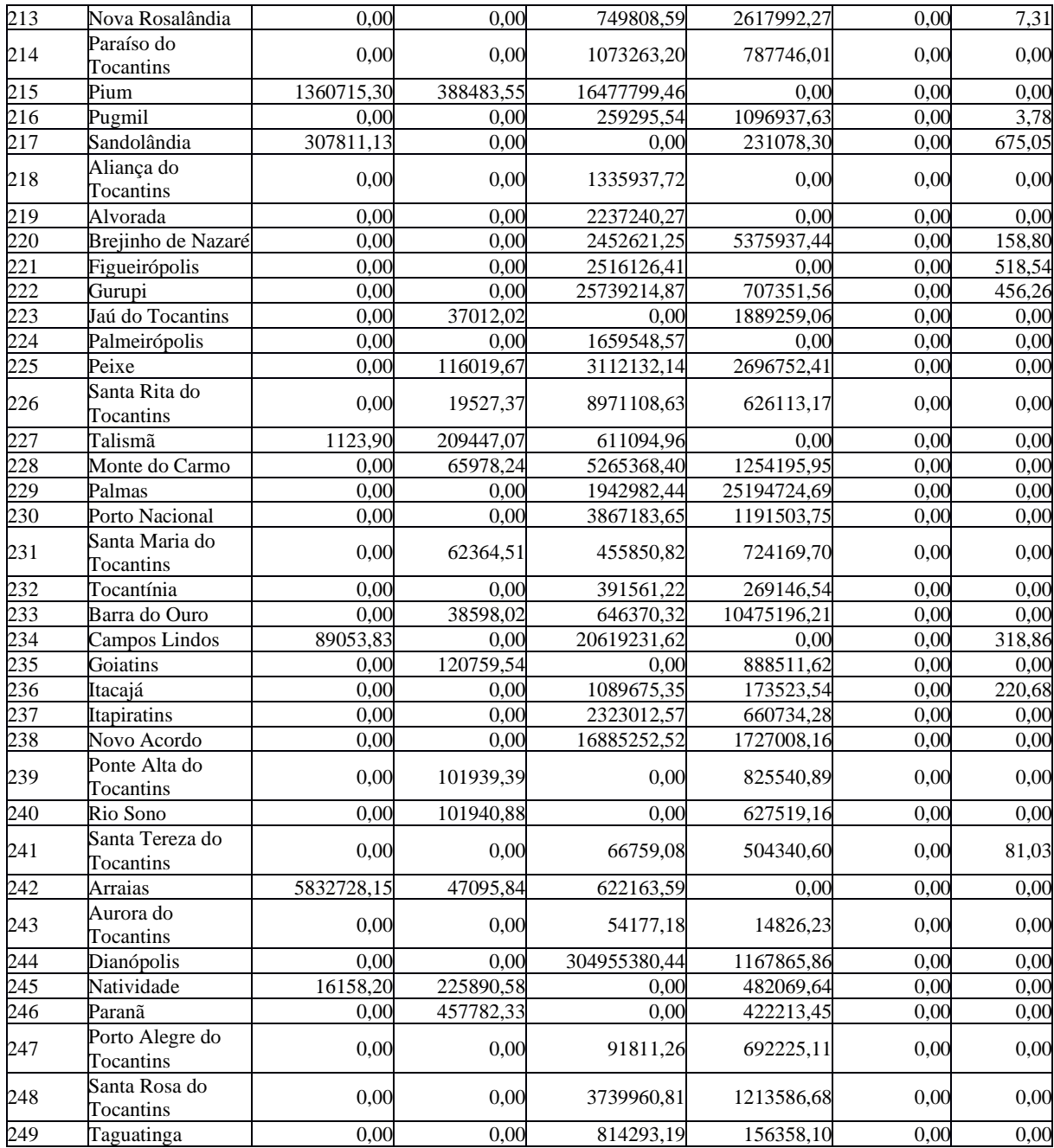

| DMU<br>Name              | Município                    | insumo l  | insumo2   | insumo3   | insumo4   | produto1  | produto2  |
|--------------------------|------------------------------|-----------|-----------|-----------|-----------|-----------|-----------|
|                          | <b>Buritis</b>               | 0,0000000 | 0.0000000 | 0,0000000 | 0,0000002 | 0,0000001 | 0.0000000 |
| $\overline{c}$           | Campo Novo de<br>Rondônia    | 0,0000000 | 0,0000000 | 0,0000000 | 0,0000003 | 0,0000001 | 0,0000108 |
| 3                        | Candeias do Jamari           | 0,0000034 | 0,0000697 | 0,0000000 | 0,0000000 | 0,0000002 | 0,0000540 |
| $\overline{\mathcal{A}}$ | Cujubim                      | 0,0000015 | 0,0000456 | 0,0000000 | 0,0000000 | 0,0000001 | 0,0000000 |
| 5                        | Nova Mamoré                  | 0,0000077 | 0,0000136 | 0,0000000 | 0,0000000 | 0,0000001 | 0,0000432 |
| 6                        | Porto Velho                  | 0,0000000 | 0,0000000 | 0,0000000 | 0,0000002 | 0,0000000 | 0,0000063 |
|                          | Alto Paraíso                 | 0,0000013 | 0,0000000 | 0,0000000 | 0,0000000 | 0,0000001 | 0,0000000 |
| 8                        | Ariquemes                    | 0,0000000 | 0,0000000 | 0,0000000 | 0,0000001 | 0,0000000 | 0,0000039 |
| 9                        | Cacaulândia                  | 0,0000016 | 0,0000484 | 0,0000000 | 0,0000001 | 0,0000001 | 0,0000000 |
| 10                       | Machadinho D'Oeste           | 0,0000000 | 0,0000000 | 0,0000000 | 0,0000002 | 0,0000000 | 0,0000064 |
| 11                       | Monte Negro                  | 0,0000018 | 0,0000364 | 0,0000000 | 0,0000000 | 0,0000001 | 0,0000000 |
| $\overline{12}$          | Vale do Anari                | 0,0000020 | 0,0000608 | 0,0000000 | 0,0000000 | 0,0000001 | 0,0000000 |
| 13                       | Governador Jorge<br>Teixeira | 0,0000030 | 0,0000075 | 0,0000000 | 0,0000004 | 0,0000001 | 0,0000000 |
| 14                       | Jaru                         | 0,0000000 | 0,0000000 | 0,0000000 | 0,0000001 | 0,0000000 | 0,0000000 |
| $\overline{15}$          | Ji Paraná                    | 0,0000000 | 0,0000000 | 0.0000000 | 0.0000001 | 0,0000000 | 0,0000000 |
| 16                       | Ouro Preto do Oeste          | 0,0000000 | 0,0000024 | 0,0000000 | 0,0000001 | 0,0000000 | 0,0000000 |
| $\overline{17}$          | Presidente Médici            | 0,0000007 | 0,0000153 | 0,0000000 | 0,0000000 | 0,0000000 | 0,0000000 |
| 18                       | Teixeirópolis                | 0,0000020 | 0,0000548 | 0,0000000 | 0,0000000 | 0,0000001 | 0,0000378 |
| 19                       | Theobroma                    | 0,0000000 | 0,0000053 | 0,0000000 | 0,0000003 | 0,0000001 | 0,0000120 |
| 20                       | Urupá                        | 0,0000008 | 0,0000216 | 0,0000000 | 0,0000000 | 0,0000000 | 0,0000000 |
| 21                       | Vale do Paraíso              | 0,0000010 | 0,0000309 | 0,0000000 | 0,0000000 | 0,0000001 | 0,0000000 |
| 22                       | Nova Brasilândia<br>D'Oeste  | 0,0000005 | 0,0000151 | 0,0000000 | 0,0000000 | 0.0000000 | 0,0000000 |
| 23                       | São Miguel do<br>Guaporé     | 0,0000000 | 0,0000000 | 0,0000000 | 0,0000001 | 0,0000000 | 0,0000033 |
| 24                       | Alta Floresta<br>D'Oeste     | 0,0000000 | 0,0000000 | 0,0000000 | 0,0000001 | 0,0000000 | 0,0000035 |
| 25                       | Alto Alegre dos<br>Parecis   | 0,0000007 | 0,0000202 | 0,0000000 | 0,0000000 | 0,0000001 | 0,0000000 |
| 26                       | Cacoal                       | 0,0000000 | 0,0000000 | 0,0000000 | 0,0000001 | 0,0000000 | 0,0000000 |
| 27                       | Castanheiras                 | 0,0000031 | 0,0000945 | 0,0000000 | 0,0000000 | 0,0000002 | 0,0000640 |
| 28                       | Espigão D'Oeste              | 0,0000008 | 0,0000000 | 0,0000000 | 0,0000000 | 0,0000000 | 0,0000000 |
| 29                       | Ministro Andreazza           | 0,0000014 | 0,0000392 | 0,0000000 | 0,0000000 | 0,0000001 | 0,0000000 |
| 30                       | Horizonte do Oeste           | 0,0000013 | 0,0000384 | 0,0000000 | 0,0000000 | 0,0000001 | 0,0000000 |
| 31                       | Rolim de Moura               | 0,0000007 | 0,0000202 | 0,0000000 | 0,0000000 | 0,0000000 | 0,0000000 |
| 32                       | Chupinguaia                  | 0,0000000 | 0,0000000 | 0,0000000 | 0,0000002 | 0,0000001 | 0,0000000 |
| 33                       | Parecis                      | 0,0000102 | 0,0000181 | 0,0000000 | 0,0000000 | 0.0000002 | 0.0000000 |
| $\overline{34}$          | Pimenta Bueno                | 0,0000000 | 0,0000000 | 0,0000000 | 0,0000003 | 0,0000001 | 0,0000000 |
| 35                       | Primavera de<br>Rondônia     | 0,0000027 | 0,0000807 | 0,0000000 | 0,0000000 | 0,0000002 | 0,0000000 |
| 36                       | São Felipe D'Oeste           | 0,0000016 | 0,0000491 | 0,0000000 | 0,0000000 | 0,0000001 | 0,0000000 |
| 37                       | Vilhena                      | 0,0000006 | 0,0000000 | 0,0000000 | 0,0000000 | 0,0000000 | 0,0000000 |
| 38                       | Corumbiara                   | 0,0000000 | 0,0000000 | 0,0000000 | 0,0000001 | 0,0000000 | 0,0000000 |
| 39                       | Cruzeiro do Sul              | 0,0000013 | 0,0000284 | 0,0000000 | 0,0000000 | 0,0000001 | 0,0000208 |
| 40                       | Marechal<br>Thaumaturgo      | 0,0000017 | 0,0000373 | 0,0000000 | 0,0000000 | 0,0000001 | 0,0000000 |
| 41                       | Tarauacá                     | 0,0000000 | 0,0000000 | 0,0000015 | 0,0000000 | 0,0000000 | 0,0000232 |
| 42                       | Acrelândia                   | 0,0000016 | 0,0000331 | 0,0000000 | 0,0000000 | 0,0000001 | 0,0000000 |
| 43                       | Bujari                       | 0,0000049 | 0,0000087 | 0,0000000 | 0,0000000 | 0,0000001 | 0,0000000 |
| 44                       | Capixaba                     | 0,0000010 | 0,0000000 | 0,0000000 | 0,0000000 | 0,0000000 | 0,0000000 |
| 45                       | Plácido de Castro            | 0,0000020 | 0,0000414 | 0,0000000 | 0,0000000 | 0,0000001 | 0,0000321 |
| 46                       | Porto Acre                   | 0,0000030 | 0,0000053 | 0,0000000 | 0,0000000 | 0,0000001 | 0,0000169 |
| 47                       | Rio Branco                   | 0,0000000 | 0,0000000 | 0,0000000 | 0,0000000 | 0,0000000 | 0,0000000 |
| 48                       | Senador Guiomard             | 0,0000008 | 0,0000168 | 0,0000000 | 0,0000000 | 0,0000000 | 0,0000000 |
| 49                       | Assis Brasil                 | 0,0000000 | 0,0000000 | 0,0000103 | 0,0000156 | 0,0000004 | 0,0000000 |
| 50                       | Brasiléia                    | 0,0000053 | 0,0000000 | 0,0000005 | 0,0000000 | 0,0000001 | 0,0000320 |
| $\overline{51}$          | Epitaciolândia               | 0,0000263 | 0,0000000 | 0,0000002 | 0,0000000 | 0,0000002 | 0,0001220 |

Anexo F: Exemplo de relatório de PESOS extraído da simulação com 249 municípios no módulo de consolidação.

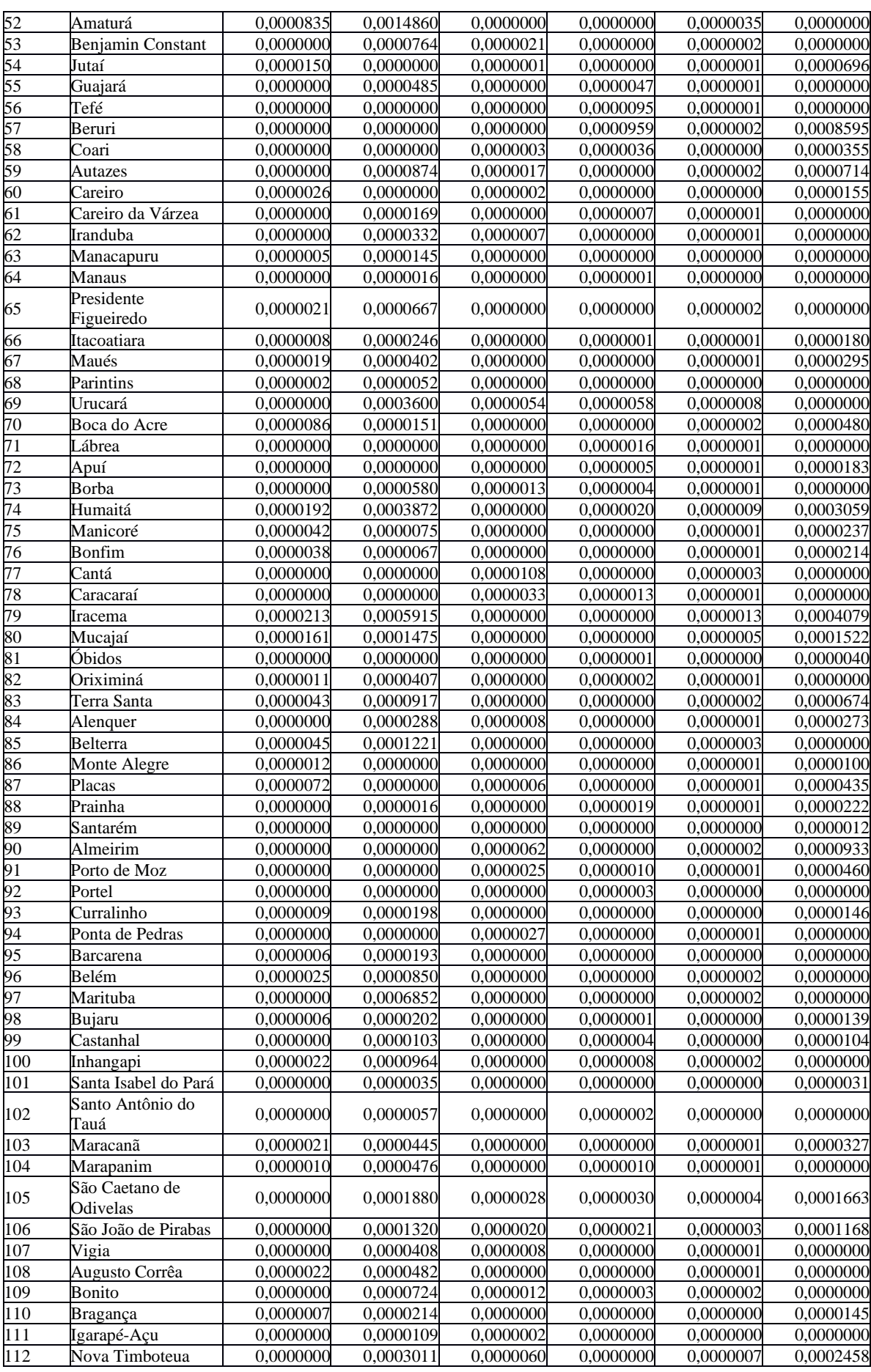

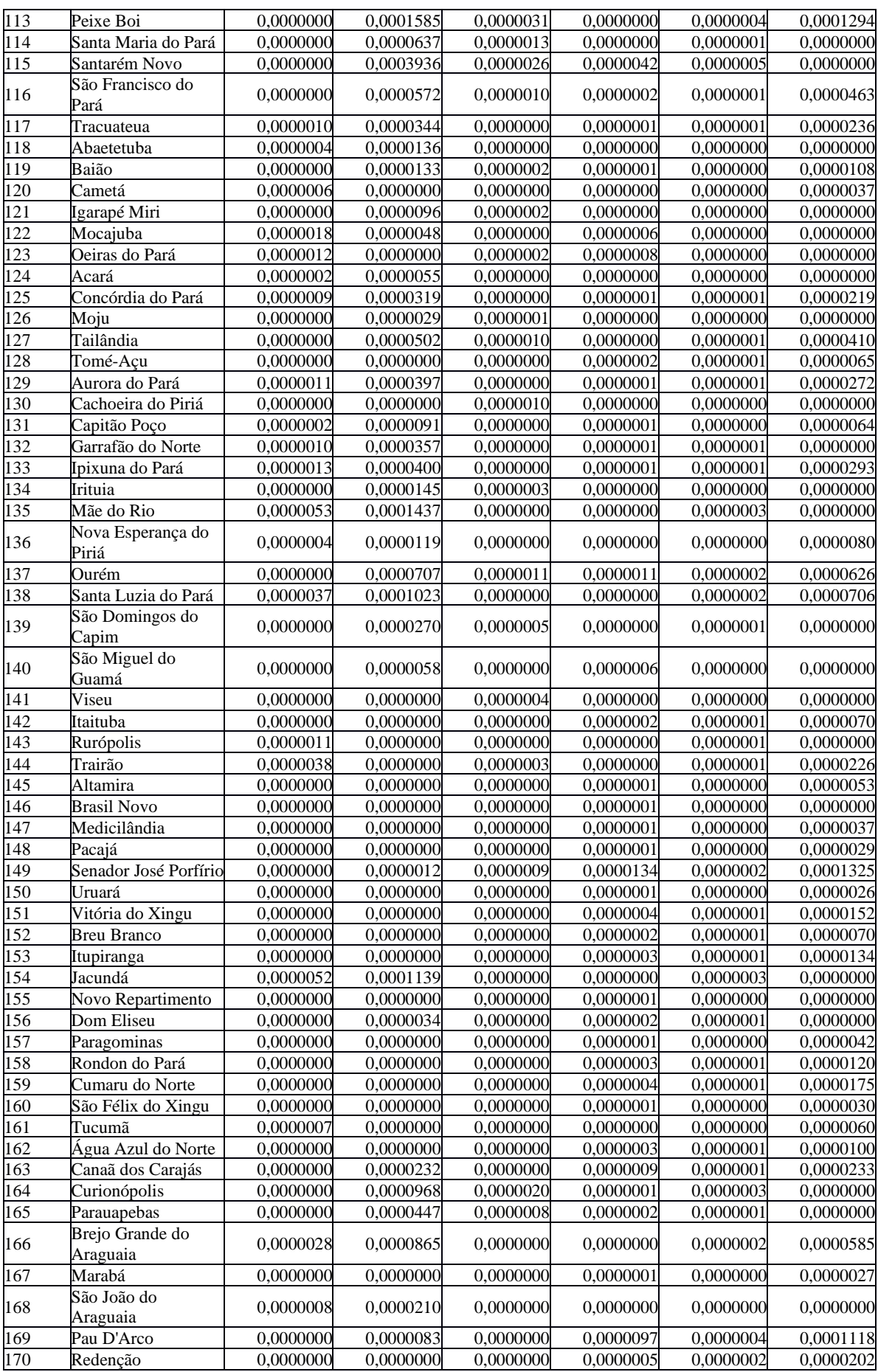

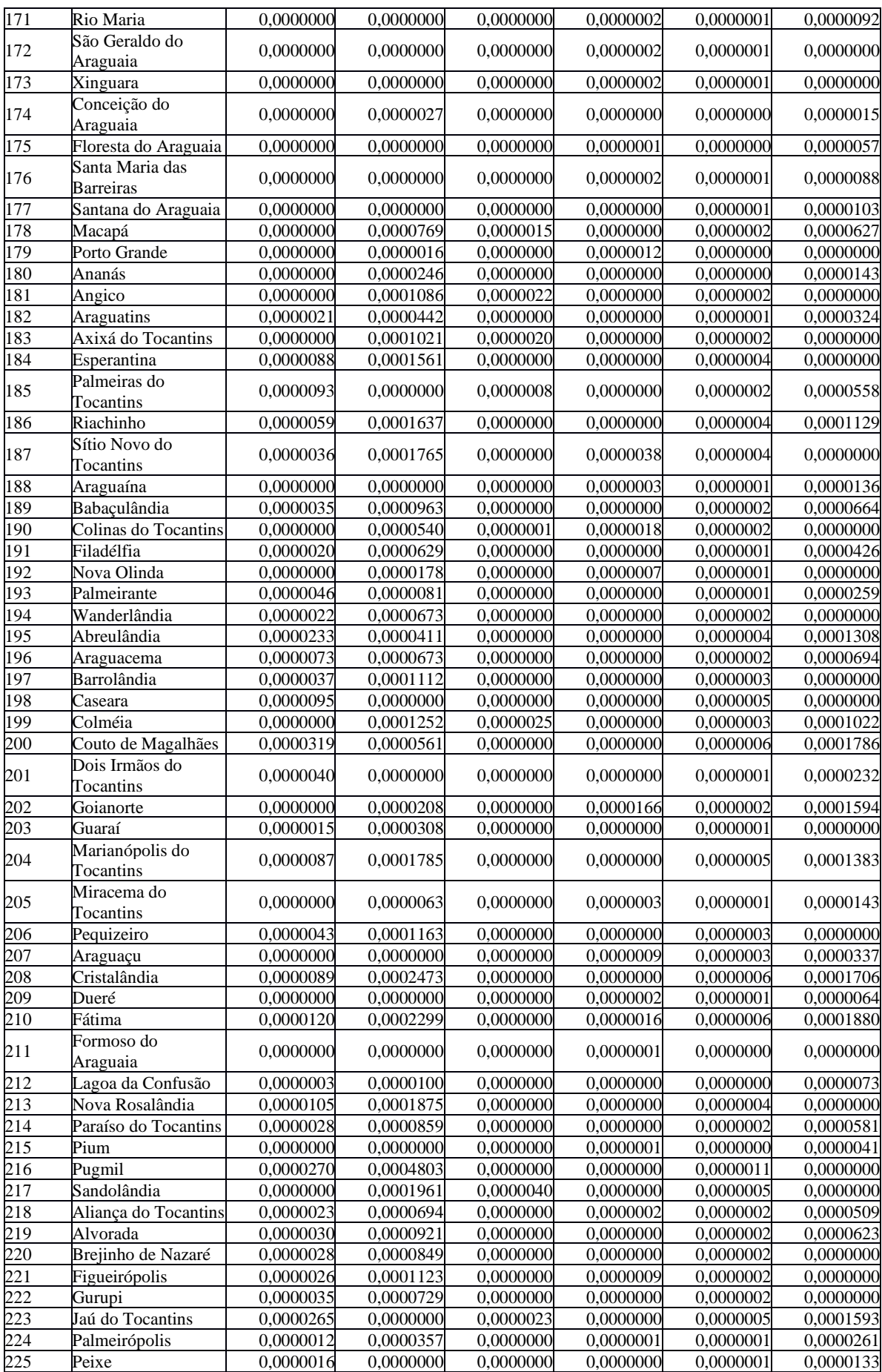

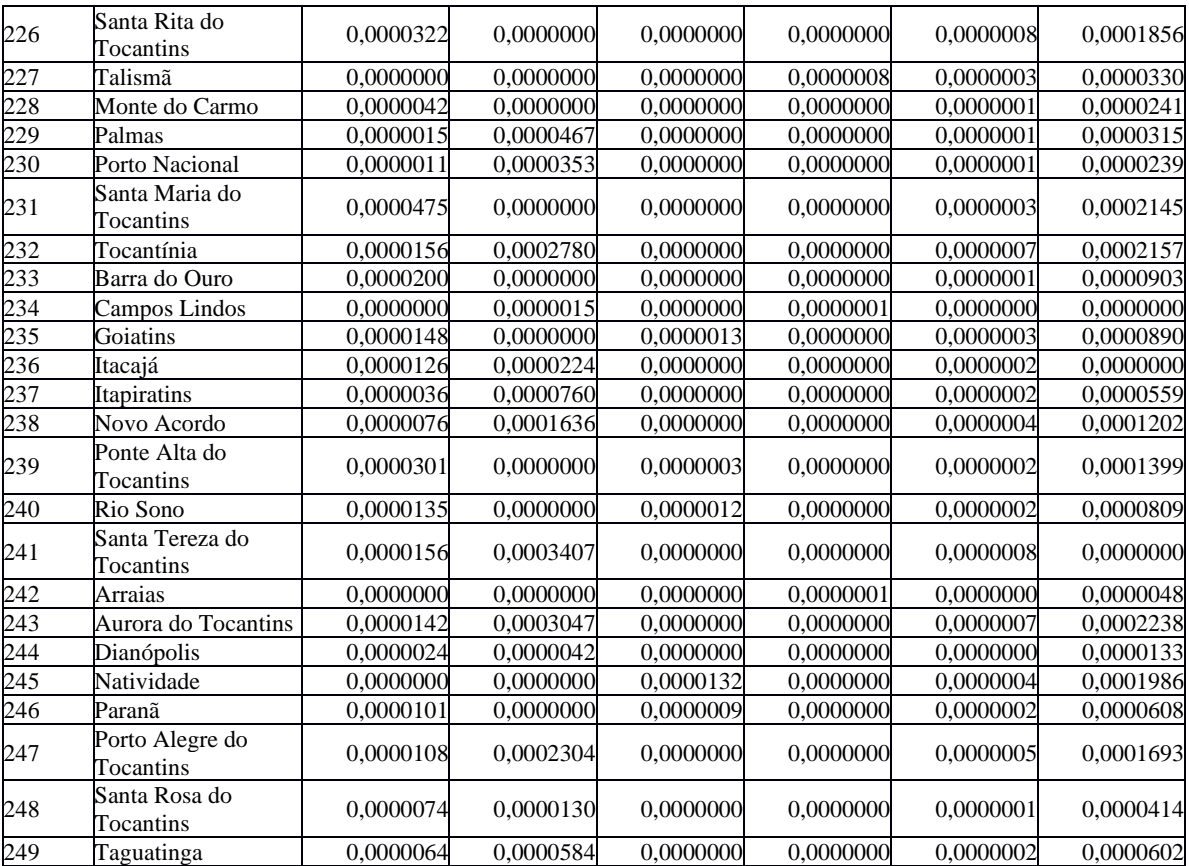